RÉPUBLIQUE ALGÉRIENNE DÉMOCRATIQUE ET POPULAIRE Ministère de l'Enseignement Supérieur et de la Recherche Scientifique École Nationale Polytechnique

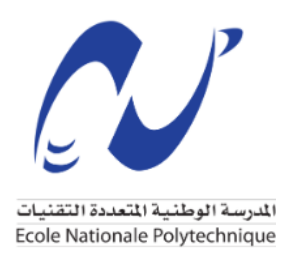

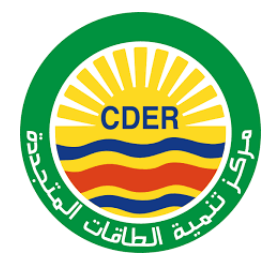

Département du Génie Mécanique

Centre de Développement des Énergies Renouvelables - Division Éolienne

Mémoire de projet de fin d'études pour l'obtention du diplôme d'ingénieur d'état en Génie Mécanique

Simulation numérique du sillage des éoliennes à l'aide de la méthode hybride du disque actuateur

Zahia Hiba TOUMI

Sous la direction de Mme Hafida DAAOU eps NEDJARI et de Mr Mohammed Amokrane MAHDI

Présentée et soutenue publiquement le (24/09/2020)

**Composition du Jury :**

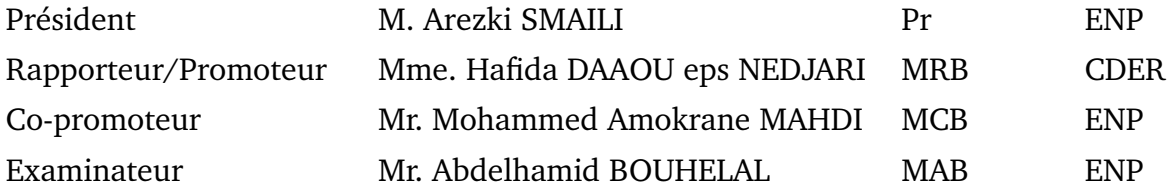

RÉPUBLIQUE ALGÉRIENNE DÉMOCRATIQUE ET POPULAIRE Ministère de l'Enseignement Supérieur et de la Recherche Scientifique École Nationale Polytechnique

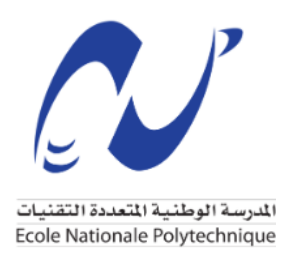

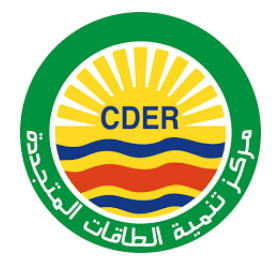

Département du Génie Mécanique

Centre de Développement des Énergies Renouvelables - Division Éolienne

Mémoire de projet de fin d'études pour l'obtention du diplôme d'ingénieur d'état en Génie Mécanique

Simulation numérique du sillage des éoliennes à l'aide de la méthode hybride du disque actuateur

Zahia Hiba TOUMI

Sous la direction de Mme Hafida DAAOU eps NEDJARI et de Mr Mohammed Amokrane MAHDI

Présentée et soutenue publiquement le (24/09/2020)

**Composition du Jury :**

<span id="page-2-0"></span>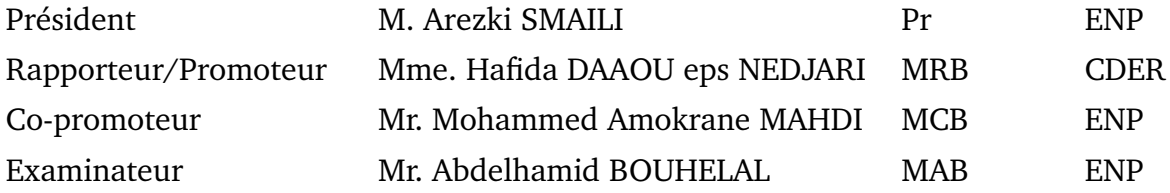

l. .<br>تاثار عنفات رياح ذات المحور الأفقى. تعتمد هذه الدراسة l. ļ الهدت من هذا العظم هو إجراء دراسة عددية لتنتبو باتار عنفات رياح دات المحور الأصلي. لعنفد هذا الدراسة<br>على الطريقة الهجينة القائمة على اقتران نظرية BEM (Blade Element Momentum) مع معادلات ديناميكيات j. j l<br>S j j j K لهدف من هذا العمل هو إجراء دراسة عددية للتنبؤ بأ . j  $\overline{a}$ í  $\overline{a}$ @  $\frac{1}{2}$  $\ddot{\cdot}$  $\ddot{\phantom{0}}$ ֦֧֦֧֦֧֦֧֦֧֦֧֦֧֦֧֦֧֦֦֦֦֦֦֦֦֦֦֦֦֦֡ j .<br>ز .<br>. .<br>.. .<br>K l. .<br>. ا<br>ء י<br>. j  $\ddot{\cdot}$  $\overline{a}$ ļ j على الطريقة الهجيبة القائمة على افتران لطرية Diade Element Momentum) مع معادلات ديناميكيات<br>الموائع (Computational Fluid Dynamics, CFD) . تعمل هتذه التقنية على مثيل الجزء المتحرك بواسطة قوى محورية ֦֧֦֧֦֧֦֧֦֧֦֧֦֧֦֧֦֧֦֦֦֦֦֦֦֦֦֦֦֦֦֡  $\overline{a}$  $\overline{a}$ .<br>د .<br>..  $\ddot{\cdot}$ ֞֘֝  $\ddot{i}$ וי<br>.. י<br>. ا.<br>.. l تنواتع (Somputational Fitid Dynamics, CrD) . تعمل هنده النفسه على مثيل احزء المحرك بواسطة قوى خورية<br>وعرضية مقترنة .بمعادلات الحركة من خلال شروط المصدريتم تهثيل معادلات Navier-Stokes بصيغة RANS التي  $\overline{a}$ وعرضية مقترنة ..تعادد ت اخرنة من خلال سروط المصدر.يتم " شيل معادد ت ravici-5tokes بصيغة ١٢AN٥ التي كنموذج<br>تحل عدديًا بواسطة طريقة الحجم المحدود عبر Ansys FLUENT . يتم استخدام نموذج & – ∦ القياسي كنموذج l<br>. ֖֖֖֖֖֖֖֖֖֖֖֧֪֪֪֪֪֪֪֦֖֚֚֚֚֚֚֚֚֚֚֚֚֚֚֡֬֝֝֬֝֬֝֬֝֬֝֬֝֬֝֬֝֬֝֬֝֬֝֬֝֬  $\ddot{\cdot}$  $\ddot{\cdot}$ י<br>ג ا<br>. .<br>. j ,<br>.. j ֦֧֦֦֦֦֧֦֧֦֚֞֝֝ .<br>K "<br>.. l, ļ .<br>.  $\overline{a}$  $\overline{a}$  $\ddot{\cdot}$ .<br>. ֚֚֡֬<br>֚֚ י<br>י .<br>. ֧֦֦֦֦֞ m .<br>.. ֦֦֦֦֦֦֦֦֦֦֦֦֦֦֦֦֦֦֦֦֦֦֦֦֦֦֦֦֦֦֡ A ֞֘ .<br>د ֦֧֦֢֡׆֦ و<br>. س منت بوسط مويد مستورد مور منتفضلة والمستورد المستورد و المستورد .<br>لنمذجة المصادر الختلفة للاضطراب. خلال هدا المشروع تم تكييف برنامج (User Define Function, UDF) ، المصم . .<br>.  $\ddot{\phantom{0}}$ J  $\ddot{\cdot}$ l. l. j .<br>..  $\overline{\phantom{a}}$ ֖֚֚֚֚֡֬<br>֚֚ لتمدجه المصادر المحتلفة للاصطراب. حكّراً هذا المسروع ثمّ كلييف برناج (Oser Denne runcuon, ODr) ، الحسم<br>مبدئيًا لدوارات الهليكوبتر ، مع دوارات عنفات الرياح. الحسابات تم إجرائها لتوربينة MEXICO ، ثلاثية الشفرات j .<br>..  $\overline{a}$ ں<br>؞ ֚֞ .<br>J . .<br>.. @  $\overline{\phantom{a}}$ .<br>. . ֚֚֡ j  $\overline{a}$ J  $\ddot{\cdot}$ ֞֝֝֝<br>֧֪֚ . لميحوبين ، مع دوارات عنفات الرياح. الحسابات ثم إجرام، النوربينة المتمتلة ، للألبة السفرات<br>رًا ما تفاع الصارى 5.49 مترًا. تتكون شفراتها ذات الوتر والزاوية الملتوية المتغيرين من ثلاثة مقاطع مبديا لدوارات الهليكوبلر ، مع دوارات عنفات الرياح. الحسابات ثم إجرائها لنوربينه MEAICO ، للاليه السفر<br>يبلغ قطرها 4.5 مترًا وارتفاع الصاري 5.49 مترًا. تتكون شفراتها ذات الوتر والزاوية الملتوية المتغيرين من ثلاثة مق ا<br>.. l. ֦֦֦֞  $\ddot{\cdot}$ .<br>. .<br>.. .<br>.. J .<br>..  $\frac{1}{2}$ J ֦֘֒ ֖֖֪֪ׅ֦֧֚֚֚֚֚֚֚֚֚֚֚֚֚֚֚֚֡֝֝֝֝֝<u>֚</u> .<br>.. .<br>.. ا<br>" .<br>. 6<br>. K ر<br>! , MEXICO H@Q ® Z@ñ JË@ð Q KñË@ áK AJ èA«@QÓ Ég. @ áÓ . NACA-64-418 ð RISO-A1-A2 ð DU91-W2-250 .<br>. ر<br>پ . j .<br>J j י<br>פ 5091-02-230 و An-O4-410 و NACA-04-410 . من اجل مراعاه لباين الولر واللواء سفرات CO/DANCO.<br>والاختلافات في المقاطع، تم إدخال تعديلات في UDF للسماح بتطبيق القوى الديناميكية الهوائية المحسوبة على .<br>..  $\frac{1}{2}$  $\ddot{\cdot}$ ֚֘  $\ddot{\phantom{0}}$  $\ddot{\cdot}$ ֧֦֧֦֧֦֦֧֦֦֧֦֦֦֦֦֦֦֦֦֦֦֦֦֦֦֦֦֦֦֞ .<br>^ l. ֦֧֦֧֦֧֦֧֦֧֦֧֦֧֦ .<br>. í י<br>ג .<br>. ֦֧֦֧֦֧֦֧֦֧֦֧֦֧֦ ֚֚֬ J Õ .<br>. æK ð P@ðYË@ é ®¢ JÓ ú ¯ è YJ ® K Õ æK Õç ' . dr èQ ®Ë@ © ñÖÏ ¯@ñÖÏ@ ©¢ ®Ó ɾK. é ®Êª JÖÏ@ , I. jË@ð © ¯QË@ ú ÎÓAªÓ A ֧֦֧֦֧֦֦֧֦֦֧֦֦֦֦֦֦֦֦֦֦֦֦֦֦֦֦֦֦֦֞ j.  $\overline{a}$ .<br>. ֞֘  $\ddot{\cdot}$  $\overline{a}$ .<br>.  $\ddot{\cdot}$  $\overline{\phantom{a}}$ .<br>. ֦֦֦֦֦֦֦֦֦֦֦֦֦֦֦֦֦֦֦֦֦֦֦֦֦֦֦֦֦֦֦֦֦֡ ` ֚֞  $\overline{a}$  $\overline{a}$  $\overline{a}$  $\overline{a}$  $\overline{\phantom{a}}$ و<br>. @ l ن في تجميعه في Ansys FLUENT ، من أجل دراسة تناقص السرعة الناجم عن أعقاب الدوار لسرعات الريح<br>تجميعه في Ansys FLUENT ، من أجل دراسة تناقص السرعة الناجم عن أعقاب الدوار لسرعات الريح  $\vdots$ . A j .<br>ء . A .<br>. J  $\overline{\phantom{a}}$ .<br>J ـ<br>. l<br>S  $\overline{\phantom{a}}$ j  $\ddot{\phantom{0}}$ .  $\overline{a}$ . @Q .» A ® ¯@ñ éJ . Qj. JË@ HA KAJ Ë@ ©Ó h. XñÒ JË@ @ Yë AîD Ê« Ék ú æË@ l . ' JË@ é KPA ®Ó HQê £ @ . 24m/s ð 15m/s 10m/s  $\ddot{\cdot}$ J  $\ddot{\phantom{0}}$ ֚֞ .<br>J j  $\ddot{\cdot}$ .<br>J ֦֧֦֧֦֧֦֧֦֧֦֧֦֧֦֧֦֧֦֦֦֦֦֦֦֦֦֦֦֦֦֦֡  $\overline{\phantom{a}}$  $\ddot{\cdot}$ J .  $\overline{a}$  $\overline{a}$  $\overline{\phantom{a}}$  $\overline{a}$ י<br>ء A  $\overline{a}$ .<br>.. j .<br>. -<br>ء r Sini/s 10 و s /ari- : الحهرت مصارت الساج التي تحصل عليها هذا التموذج مع البيانات التج<br>كلمات دالة: قرص المحرك، توربينة MEXICO ، RANS ، k − ε standard ، MEXICO . .<br>. K . "<br>.. י<br>.

#### **Abstract**

The objective of this work is to perform a numerical study that predicts the wake of a horizontal axis wind turbine. In the present study, a hybrid method is used which is based on coupling the Blade Element Momentum theory (BEM) to the numerical resolution equations of the fluid dynamics (Computational Fluid Dynamics, CFD). It consists in representing the rotor by axial and tangential forces implemented in the momentum equations through source terms. The Navier-Stokes equations, governed by a RANS formulation, are solved numerically in a three-dimensional domain by the finite volume method, using the Ansys FLUENT solver. The standard  $k - \varepsilon$  model is used to model the different sources of turbulence. A programm describing the actuator disc method, initially designed for helicopter rotors, is adapted to wind turbine rotors through a UDF (User-Defined Function). It is applied to the MEXICO turbine. a three-bladed 4.5m in diameter and a mast height of 5.49m. Its blades, of variable chord and variable twist are composed of three profiles including DU91-W2-250, RISØ A1-A2 and profile NACA-64-418 distributed respectively. In order to take into account the variation of the chord and twist of the MEXICO blades and the variations in the profile, modifications are introduced in the UDF to allow the implementation of the aerodynamic forces calculated on the basis of the lift and drag coefficients, related to each profile that corresponds to the position of the blade element dr. It is then implemented in the rotor area and compiled under the Ansys FLUENT code, in order to study the speed deficit induced by the wake of MEXICO turbine and those for incident speeds of 10 m/s, 15m/s and 24 m/s. The comparison of the results of the near wake and the distant wake, obtained by the present work with the experimental data showed an appreciable agreement.

**Keywords :** Wind turbine wake ; actuator disc ; BEM ; CFD ; RANS ; Standard  $k - \varepsilon$  model ; MEXICO wind turbine.

#### **Résumé**

L'objectif de ce travail est d'effectuer une étude numérique, permettant de prédire le sillage d'une éolienne à axe horizontal. Cette étude est basée sur la méthode hybride fondée sur le couplage de la théorie de l'élément de pale (Blade Element Momentum, BEM) aux équations de la dynamique des fluides (Computational Fluid Dynamics,CFD). Elle consiste à représenter le rotor par des forces axiales et tangentielles implémentées aux équations de mouvement à travers des termes sources. Les équations de Navier-Stokes, régies par une formulation RANS sont résolues numériquement dans un domaine tridimensionnel par la méthode des volumes finis, à l'aide du solveur Ansys FLUENT. Le modèle kε standard est utilisé comme un modèle de fermeture des différentes sources de turbulence. Un programme décrivant le modèle du disque actuateur, initialement conçu pour les rotors d'hélicoptère est adapté, dans ce travail aux rotors des éoliennes à travers une UDF (User Defined-Function). Elle est appliquée à la turbine MEXICO. Une tripale de 4.5m de diamètre et une hauteur de mât de 5.49 m. Ses pales, de corde variable et twist variable sont composées de trois profils notamment DU91-W2-250, le RISØ A1-A2 et le profil NACA-64-418 distribués respectivement. Afin de prendre en considération la variation de la corde et twist des pales de la MEXICO et les variations du profil, des modifications sont introduites dans l'UDF pour permettre l'implémentation des forces aérodynamiques calculées sur la base des coefficients de portance et de traînée, relatifs à chaque profil à la position de l'élément de pâle dr. Elle est ensuite, implémentée dans la zone du rotor et compilée sous le code Ansys FLUENT, afin d'étudier le déficit de vitesse induit par le sillage de la MEXICO et ceux pour des vitesses incidentes de 10 m/s, 15m/s et 24 m/s. La comparaison des résultats du sillage proche et du sillage lointain, obtenus par le présent travail avec les données expérimentales ont montré une concordance appréciable.

**Mots-clés :** Sillage éolien ; Disque actuateur ; BEM ; CFD ; RANS ; Modèle k − ε standard ; Éolienne MEXICO.

Je souhaite avant tout exprimer ma reconnaissance à mon encadrante, Madame **H. DAAOU** , Pour son soutien, son implication et ses encouragements tout au long de ce travail. Je la remercie de m'avoir orientée, conseillée et transmis son savoir et son incroyable énergie.

Je remercie également Monsieur **M. A. MAHDI** pour tous ses précieux conseils durant mes études et pour sa motivation. Enfin, je le remercie d'avoir accepté d'être mon promoteur et de m'avoir aidée à compléter ce travail.

Un grand merci à Madame **S. HADDOUCHE** qui m'a donnée la chance de décrocher un stage au sein du CDER et sans qui ce travail n'aurait jamais vu le jour.

Je tiens à exprimer ma sincère gratitude envers Madame **O. GUERRI** pour son aide. Enfin, je remercie l'ensemble des chercheurs du CDER qui m'ont tous chaleureusement accueillie. Un remerciement spécial à Monsieur **S. M. BOUDIA** qui m'a appris qu'il faut aimer l'éolien.

Je tiens à remercier Monsieur **A. SMAILI** et Monsieur **A. BOUHELAL** d'avoir accepté d'évaluer mon travail au sein du jury de soutenance. J'adresse également de vifs remerciements à tous les enseignants du département de Génie Mécanique pour leurs efforts, leur disponibilité et l'aide qu'ils m'ont apportée durant ces trois dernières années.

Enfin, j'aimerais remercier toutes les personnes qui ont contribué à la bonne réalisation de ce travail, qui représente pour moi, mon premier pas vers le domaine de la recherche.

## *Dédicaces*

*À mes chers parents,*

*Quoi que je fasse ou que je dise, je ne saurai vous remercier comme il se doit. vos sacrifices et votre confiance font de moi la personne que je suis aujourd'hui. Je vous remercie pour votre amour et votre soutien que vous m'avez apportée durant toute ma vie. Je vous dédie ce travail en espérant que Dieu, le tout puissant, vous bénisse.*

*À ma sœur Amina et mes frères Saïd et Amine,*

*En témoignage de mes sentiments fraternels, de ma profonde tendresse et de ma gratitude, je vous souhaite une vie heureuse et pleine de succès.*

*À Anya et Sarah,*

*Je n'oublierai jamais les moments qu'on a vécus ensemble. Merci pour tout.*

*À toute ma famille, et à mes amis.*

# **Table des matières**

#### **[Liste des tableaux](#page-2-0)**

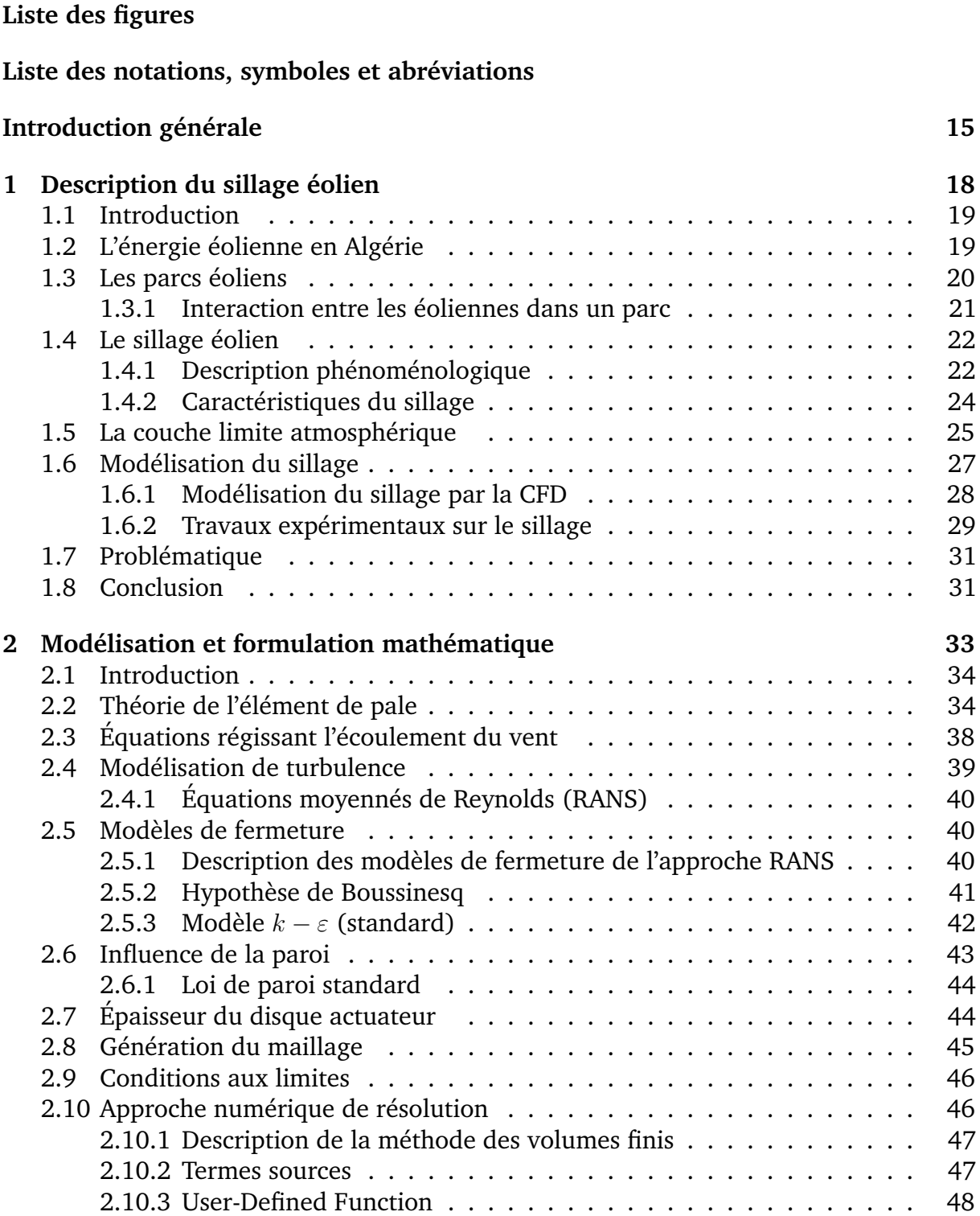

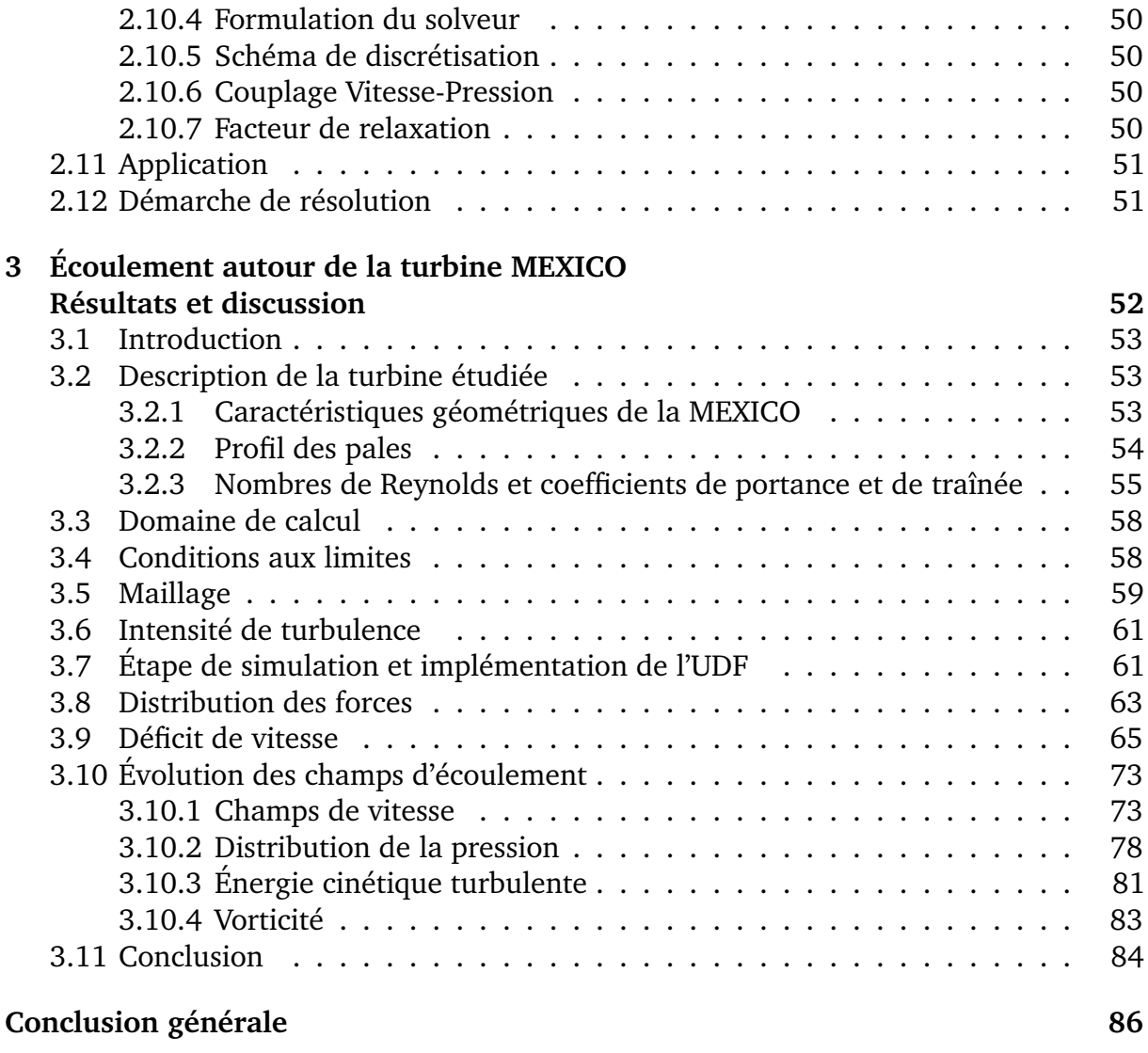

### **[Bibliographie](#page-90-0) 93**

# **Liste des tableaux**

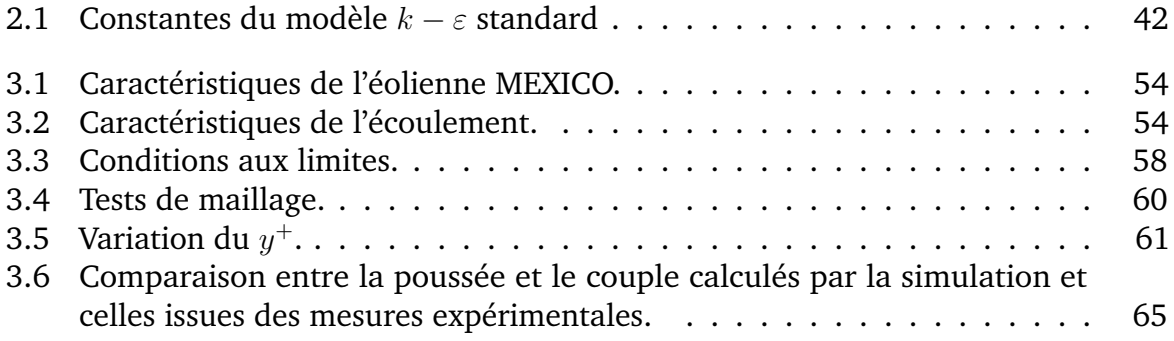

# **Table des figures**

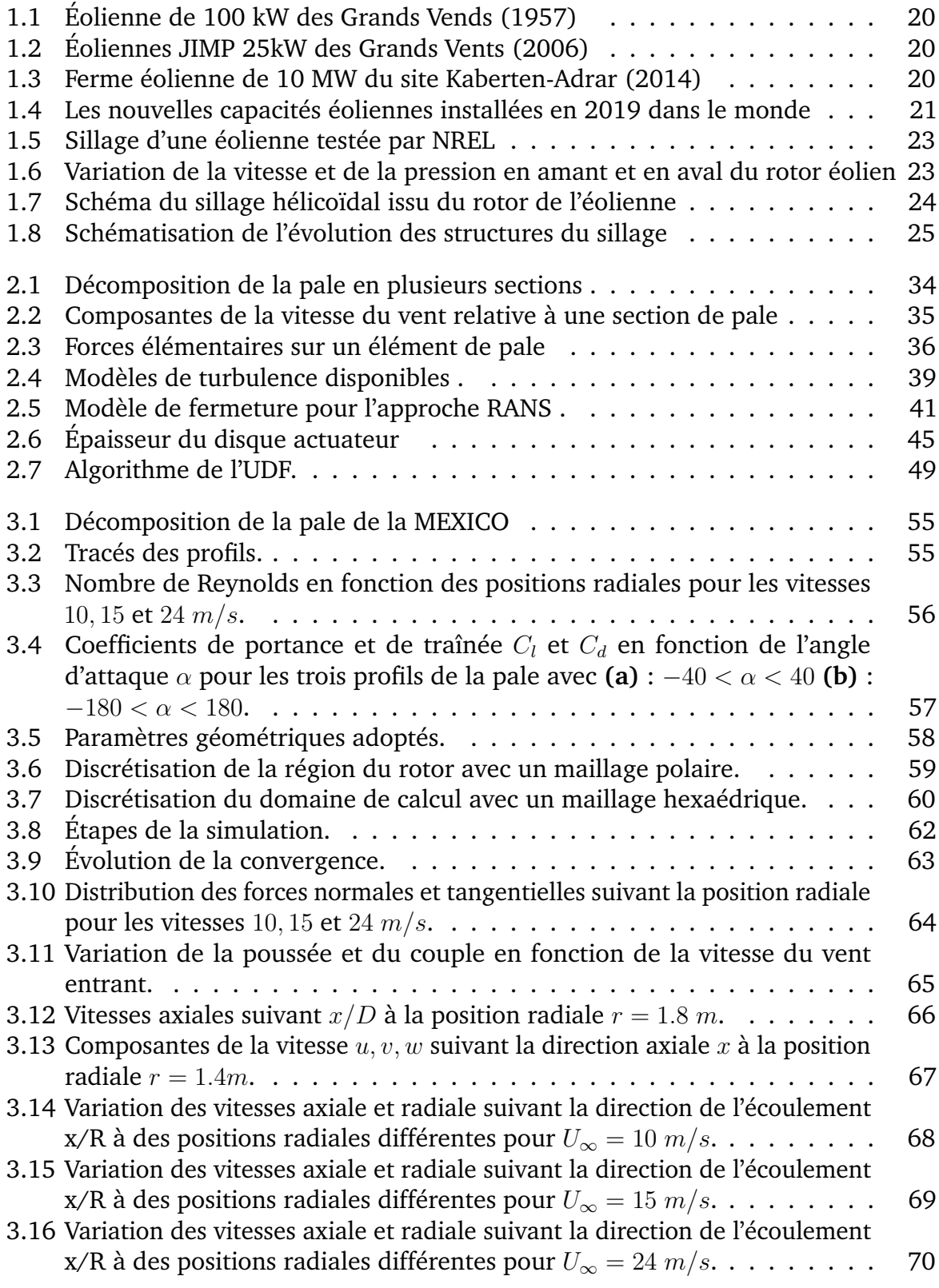

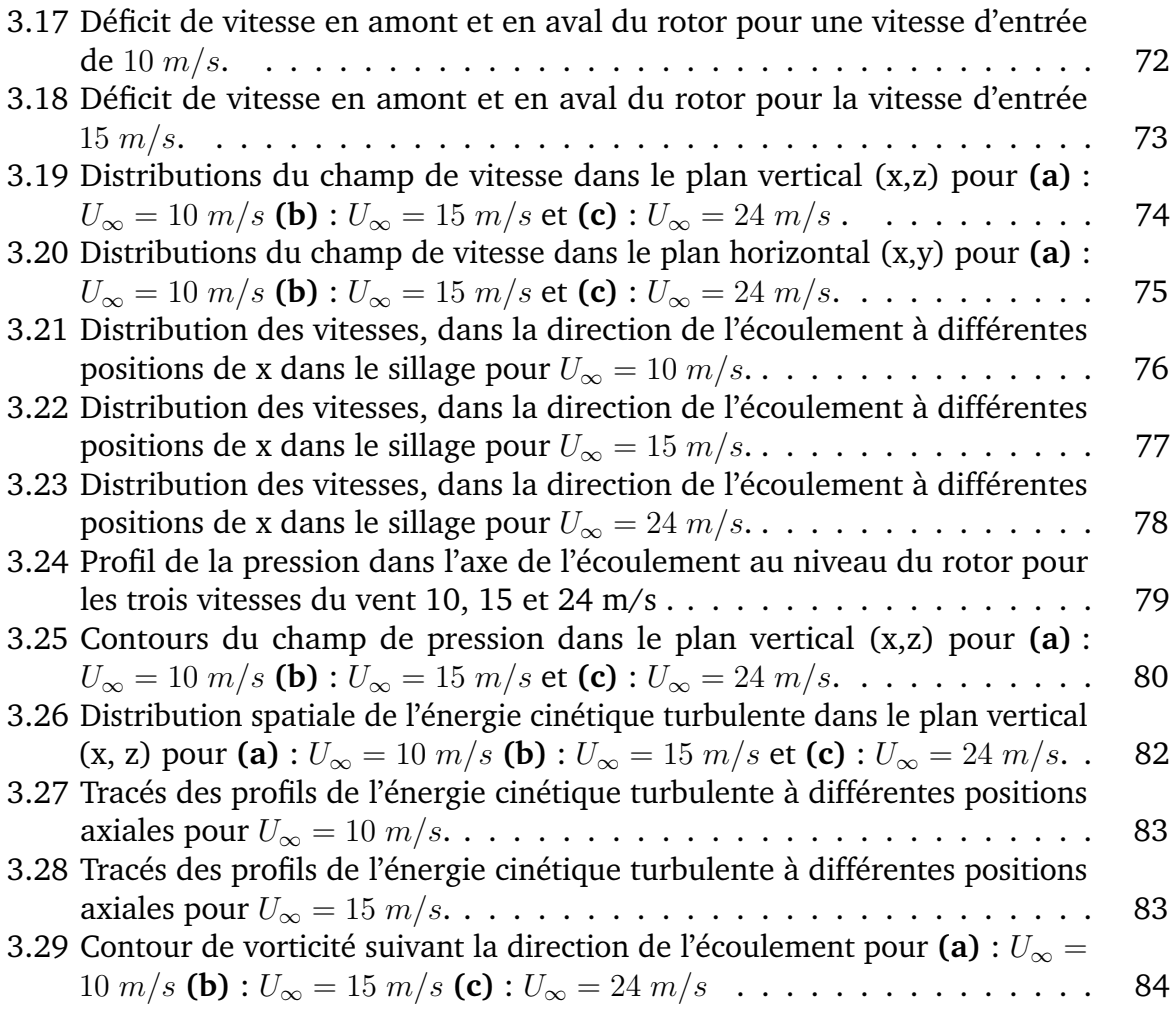

## <span id="page-12-0"></span>**Liste des notations, symboles et abréviations**

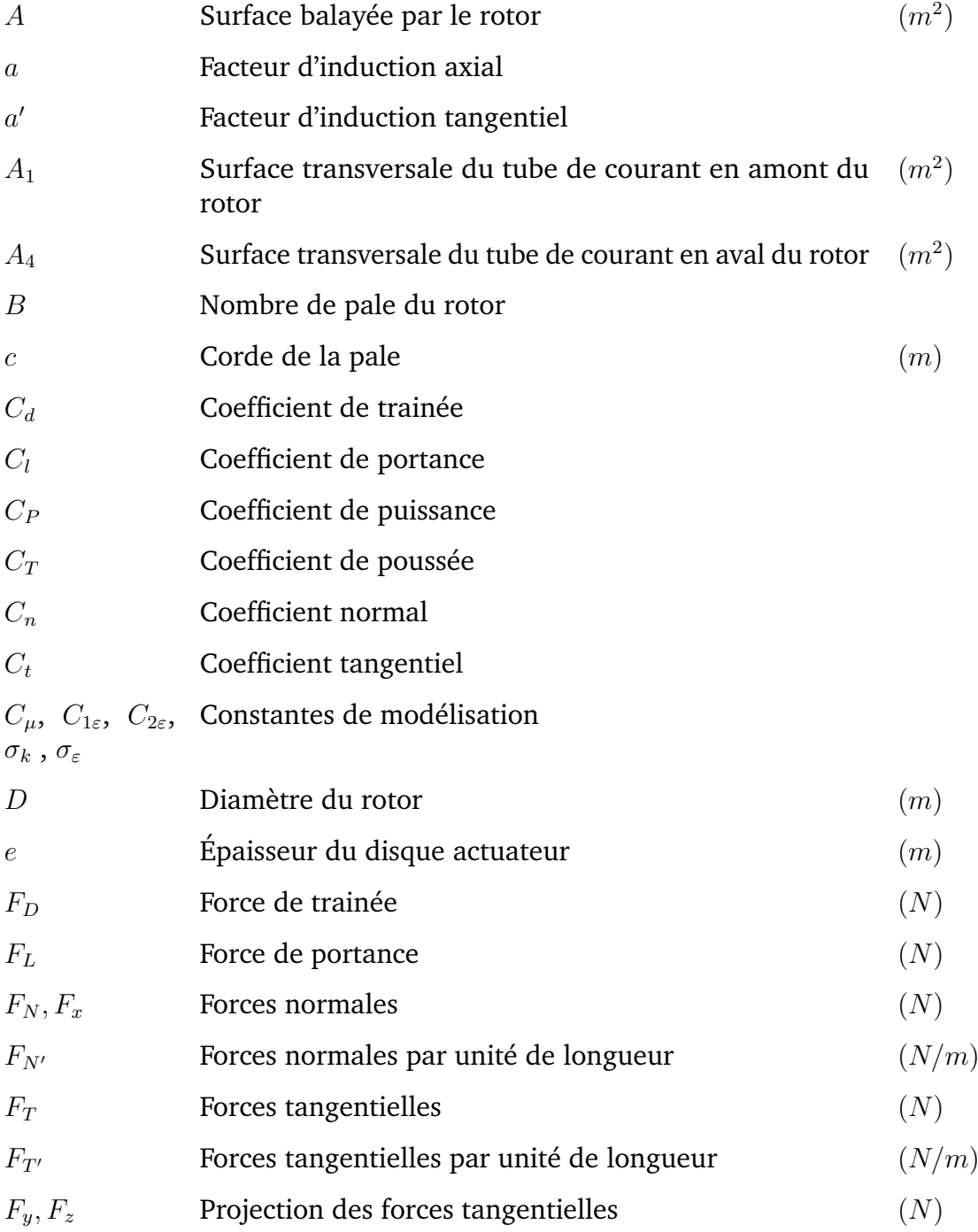

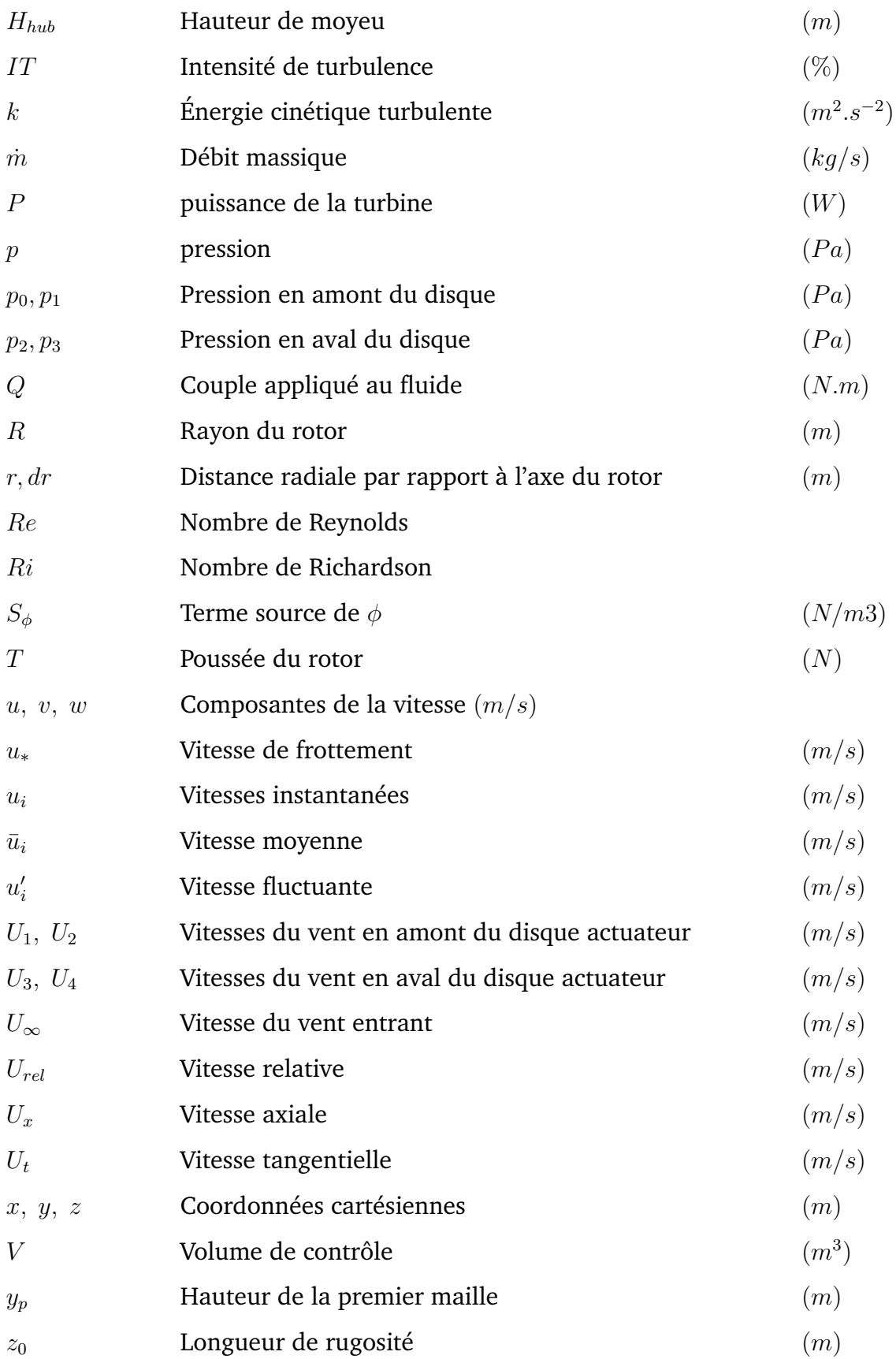

## **Lettres grecques**

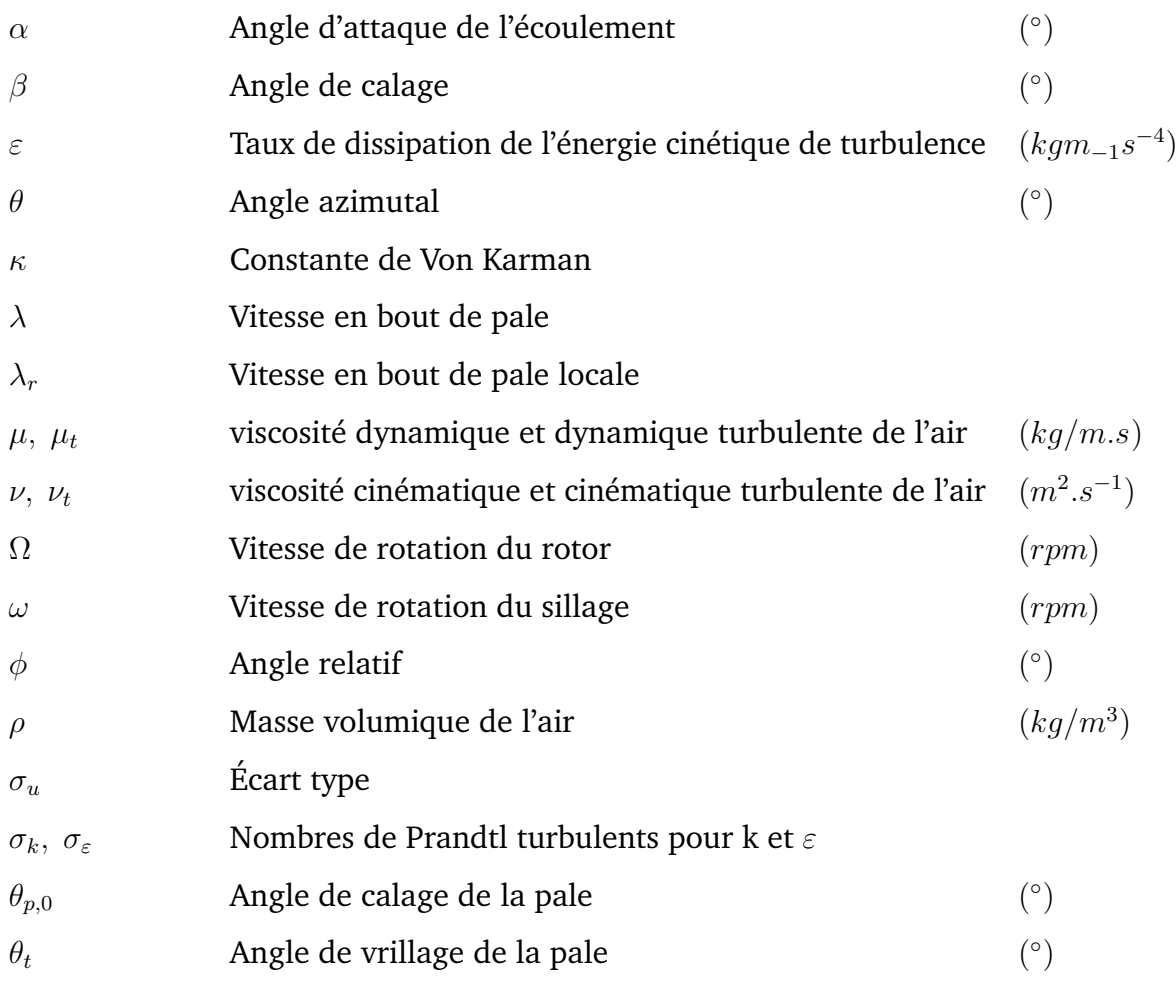

## **Abréviations**

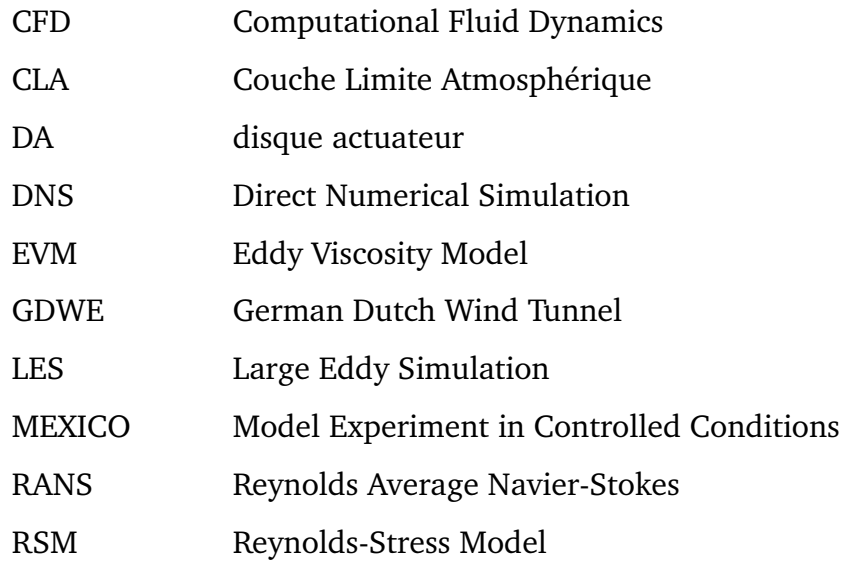

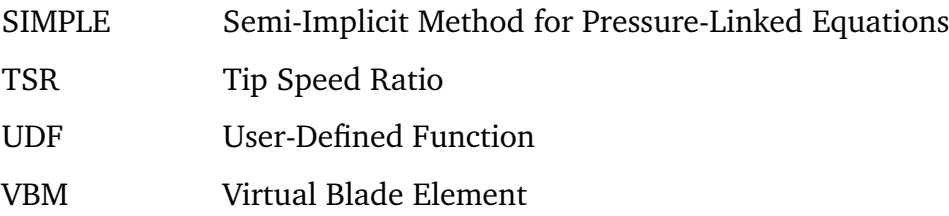

# <span id="page-16-0"></span>**Introduction générale**

Le changement climatique est lié à l'émission massive de gaz à effet de serre dans l'atmosphère par les activités humaines (transport, industrie, agriculture etc.). Il s'agit principalement du dioxyde de carbone produit par la combustion de combustibles fossiles (charbon, pétrole, gaz naturel). Lors de la COP25 (Madrid 2019), il a été mentionné que ces activités humaines suivent une trajectoire conduisant à un réchauffement supérieur à 3  $^{\circ}$ C et les émissions mondiales de  $CO_2$  ont encore augmenté de 0,6 % en 2019. Les énergies renouvelables, en particulier l'énergie éolienne, ont été considérées comme l'une des solutions urgentes pour résoudre les pénuries d'énergie et la détérioration du climat.

Cependant, pour une exploitation optimale de la ressource éolienne, la communauté internationale s'est intéressée de plus près au développement de l'aspect aérodynamique des rotors éoliens et à la disposition des turbines dans une ferme. L'aérodynamique d'écoulement d'air à travers l'éolienne et le comportement du sillage semblait être un domaine à maîtriser pour pouvoir améliorer les performances des machines. En effet, lors du processus d'extraction de l'énergie cinétique de l'écoulement du vent, une zone turbulente de faible vitesse pouvant s'étendre jusqu'à sept fois le diamètre du rotor apparaît en aval de l'éolienne et forme une zone de perturbation dénotée par le sillage éolien. À cause de ces perturbations très élevées, les turbines positionnées en aval et fonctionnant dans le sillage produiront moins d'énergie et supporteront une charge mécanique structurelle plus importante. Il a été démontré que ces perturbations de l'écoulement affectent significativement le rendement et l'efficacité des fermes éoliennes. En effet, une réduction de la puissance de sortie d'une ferme éolienne, allant jusqu'à 20% d'énergie en moins, a été relevée dans différentes études.

Notre travail a donc pour principal objectif, l'étude numérique de l'écoulement du vent à travers d'un rotor éolien dans le but de prédire, d'évaluer et d'analyser le comportement du sillage en aval. À cet effet, notre étude nécessite l'utilisation d'un modèle hybride basé sur la combinaison du modèle du disque actuateur avec les équations de Navier-Stokes. Il consiste à modéliser l'impact du rotor sur l'écoulement du vent par des forces aérodynamiques, notamment des forces axiales et tangentielles exercées sur le fluide à travers un disque actuateur . Il est implémenté aux équations de mouvement à travers des termes sources supplémentaires et le milieu environnant est résolu numériquement par les équations de Navier-Stokes. Ces dernières sont moyennées par la décomposition de Reynolds (Reynolds Average Navier-Stokes, RANS) et résolues numériquement par la méthode des volumes finis, à l'aide du code Ansys FLUENT. La turbulence et régie par le modèle  $k - \varepsilon$  standard.

Un programme de disque actuateur initialement conçu pour les rotors d'hélicoptères, est adapté aux rotors des éoliennes et implémenté à travers une User-Defined Function (UDF). Les calculs sont effectués pour l'éolienne MEXICO pour des vitesses d'écoulement incident de 10 m/s,15m/s et 24 m/s relatives à différents TSR.

Le premier chapitre de ce mémoire contient un descriptif sur le phénomène du sillage et la couche limite atmosphérique ainsi qu'un aperçu sur les différentes modélisations existantes dans la littérature, pour analyser le sillage et modéliser l'écoulement du vent. Les travaux expérimentaux les plus importants, et les études sur le sillage effectuées par la méthode du disque actuateur sont présentés aussi dans ce chapitre.

Le deuxième chapitre présente les éléments théoriques pour modéliser l'aérodyna-

mique des éoliennes. On introduira la théorie du moment axial avec et sans rotation ainsi que la théorie de l'élément de pale qui sont couplées pour la modélisation du rotor éolien avec un disque actuateur non-uniformément chargé.

Le chapitre trois quant à lui, décrit les méthodes utilisées pour la modélisation de l'écoulement autour d'un rotor. La décomposition de Reynolds RANS utilisée, est mise en équation. De même pour le modèle  $k - \varepsilon$  standard, considéré comme le modèle de fermeture des équations de Navier-stokes. Une petite description de la méthode des volumes finis implémentée dans le solveur Ansys FLUENT et les différentes approches numériques choisies sont introduites également dans ce chapitre.

Les résultats de la simulation du modèle hybride du disque actuateur pour l'éolienne MEXICO sont présentés et discutés dans le dernier chapitre. Enfin, une conclusion générale et une liste de perspectives sont données à la fin du document.

## <span id="page-19-0"></span>**Chapitre 1**

# **Description du sillage éolien**

## <span id="page-20-0"></span>**1.1 Introduction**

Les études de l'interaction aérodynamique entre les éoliennes dans un parc, ont une importance majeure dans l'optimisation du positionnement des éoliennes afin d'extraire le maximum d'énergie à partir de l'énergie cinétique du vent. Cette extraction d'énergie par une turbine consiste à ralentir l'écoulement et développer un sillage tourbillonnaire en aval de l'éolienne. Ces phénomènes affectent les machines situées en aval dans une ferme et engendrent une réduction significative de la puissance.

Afin de rendre compte de l'importance de l'étude des parcs, ce chapitre commence par un aperçu général sur l'histoire de l'énergie éolienne en Algérie ainsi que l'état actuel d'installation des parcs éoliens dans le monde. Par la suite, on introduit une brève description phénoménologique du sillage éolien et les caractéristiques de la couche limite atmosphérique. On présente aussi dans ce chapitre un ensemble des travaux réalisés pour l'étude du sillage éolien qui visent à comprendre et maîtriser l'impact de ce dernier.

## <span id="page-20-1"></span>**1.2 L'énergie éolienne en Algérie**

En Algérie, la première tentative d'utilisation des éoliennes remonte à 1957, lorsqu'une éolienne de 100 kW, conçue par l'ingénieur français Andreau, a été installée sur le site des Grands Vents (Alger) (Figure [1.1\)](#page-21-1) après avoir été rachetée de l'Angleterre par la société « Électricité et Gaz d'Algérie » [\[35\]](#page-92-0). Jusqu'au 1970, de nombreuses autres éoliennes, de plus petites puissances, ont été installées à divers endroits, en particulier pour alimenter en énergie les localités isolées ou d'accès difficile, comme les équipements de relais de télécommunications [\[35\]](#page-92-0).

En 2006, trois éoliennes de 25 KW (10 m de diamètre et 18 m de hauteur) ont été installées sur le site des Grands Vents à Dely Brahim (Alger) (Figure [1.2\)](#page-21-2) [\[23\]](#page-91-0). D'autres éoliennes de petite et moyenne taille ont été installées dans différents centres de recherche et institutions académiques, dans un but purement scientifique [\[23\]](#page-91-0).

Après la première crise pétrolière, le monde s'est investi massivement dans la recherche et le développement éolien, l'Algérie a mis l'accent sur ce domaine en adoptant le Plan National de Développement des Énergies Renouvelables approuvé en 2011 avec objectif d'atteindre une puissance totale de 22 000 MW d'ici 2030, dont les éoliennes conservent une part de 5 010 MW [\[19\]](#page-91-1). Cependant, jusqu'à présent, la capacité installée est de 10,2 MW, provenant du premier parc éolien installé à Adrar en juin 2014 (Figure [1.3\)](#page-21-3), et qui représente environ 5% de l'énergie électrique fournie par le réseau local [\[19\]](#page-91-1).

<span id="page-21-1"></span>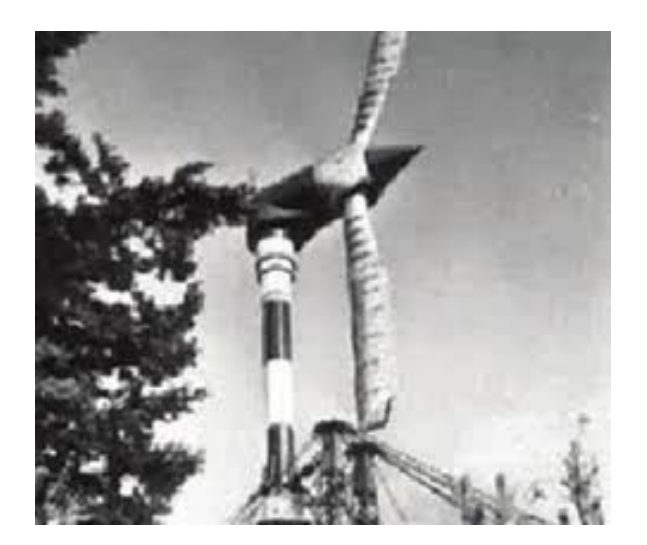

Figure 1.1 – Éolienne de 100 kW des Grands Vends (1957) [\[35\]](#page-92-0).

<span id="page-21-2"></span>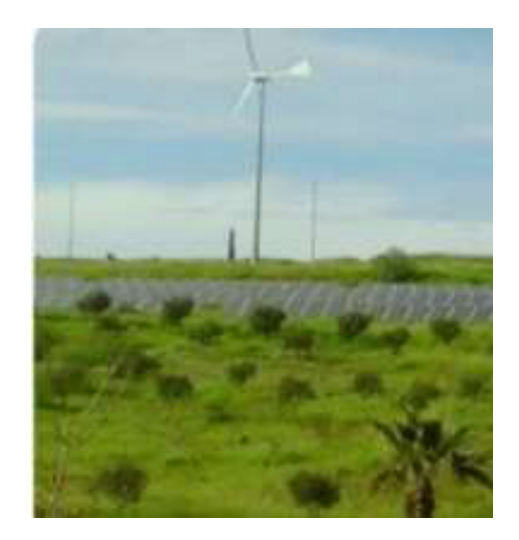

Figure 1.2 – Éoliennes JIMP 25kW des Grands Vents (2006) [\[23\]](#page-91-0).

Cette nouvelle centrale électrique est la première du genre dans le pays et elle est située dans la région de Kabertene, à 72 kilomètres au nord de la Willaya d'Adrar, couvrant une superficie de 33 hectares [\[36\]](#page-92-1). Elle se compose de 12 éoliennes type Gamesa G52 avec un diamètre de 52m et une hauteur de mât de 55m. La puissance unitaire de chaque éolienne est de 0,85 MW (totalisant ainsi 10.2 MW pour le parc éolien) [\[36\]](#page-92-1). Le projet a été réalisé par deux filiales du groupe SONELGAZ, ETTERKIB et INERGA pour les travaux du génie civil et de l'installation des équipements, sous la supervision de CEGELEC [\[36\]](#page-92-1).

<span id="page-21-3"></span>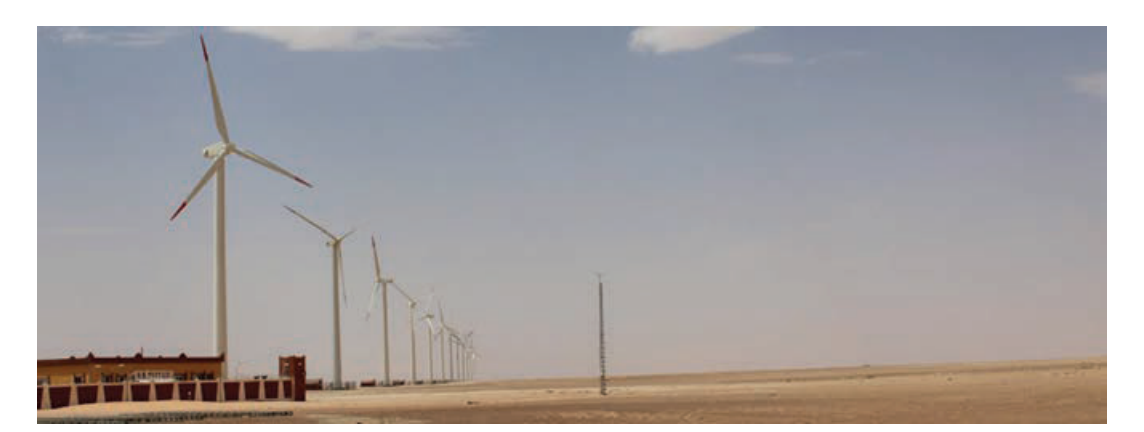

Figure 1.3 – Ferme éolienne de 10 MW du site Kaberten-Adrar (2014) [\[23\]](#page-91-0).

## <span id="page-21-0"></span>**1.3 Les parcs éoliens**

Un parc éolien est une centrale de production d'électricité à partir de l'énergie du vent. Les fermes éoliennes sont naturellement installées là où l'énergie éolienne est suffisante tout au long de l'année pour atteindre un rendement maximal. Les bords de mers, les côtes et les plateaux offrent des conditions intéressantes en termes de vent.

En 2019, la capacité mondiale d'énergie éolienne qui a été installée est proche de 60,4 GW, soit une augmentation de 19% par rapport à 2018 (50,7 GW) [\[1\]](#page-90-1). Ces nouvelles installations sur le marché de l'éolien *onshore* ont atteint 54,2 GW, tandis que le marché de l'éolien *offshore* a franchi le cap des 6 GW, représentant 10% de la nouvelle installation mondiale en 2019, le niveau le plus élevé à ce jour [\[1\]](#page-90-1). À la Fin de l'année 2019, la capacité totale installée des parcs éoliens dans le monde atteignait 651 GW (une augmentation de 10% par rapport à l'année d'avant) [\[1\]](#page-90-1).

Selon les données du Global Wind Energy Council (GWEC), la production mondiale d'énergie éolienne en 2019 est de 1390 TWh. Par conséquent, la quantité de production d'électricité équivaut à près de 5,8% de la consommation annuelle mondiale d'électricité. GWEC estime que le facteur de charge moyen des parcs éoliens mondiaux est de 23% pour les installations *onshore* et 40% pour les installations *offshore* [\[1\]](#page-90-1).

La représentation graphique illustrée dans la Figure [1.4](#page-22-1) montre en pourcentage la répartition des capacités éoliennes installées en 2019 dans les régions du monde. L'Asie-Pacifique continue de prendre la tête du développement mondial de l'énergie éolienne, représentant 50,7% des nouvelles installations mondiales l'année dernière, suivie par l'Europe (25,5%), l'Amérique du Nord (16,1%), l'Amérique latine (6,1%) et Afrique et Moyen-Orient (1,6%) [\[1\]](#page-90-1). En ce qui concerne l'éolien *offshore* l'Europe représente le principal marché de ces installations (59% des nouvelles capacités offshore en 2019), devant la région Asie-Pacifique (49 % restants) [\[1\]](#page-90-1).

<span id="page-22-1"></span>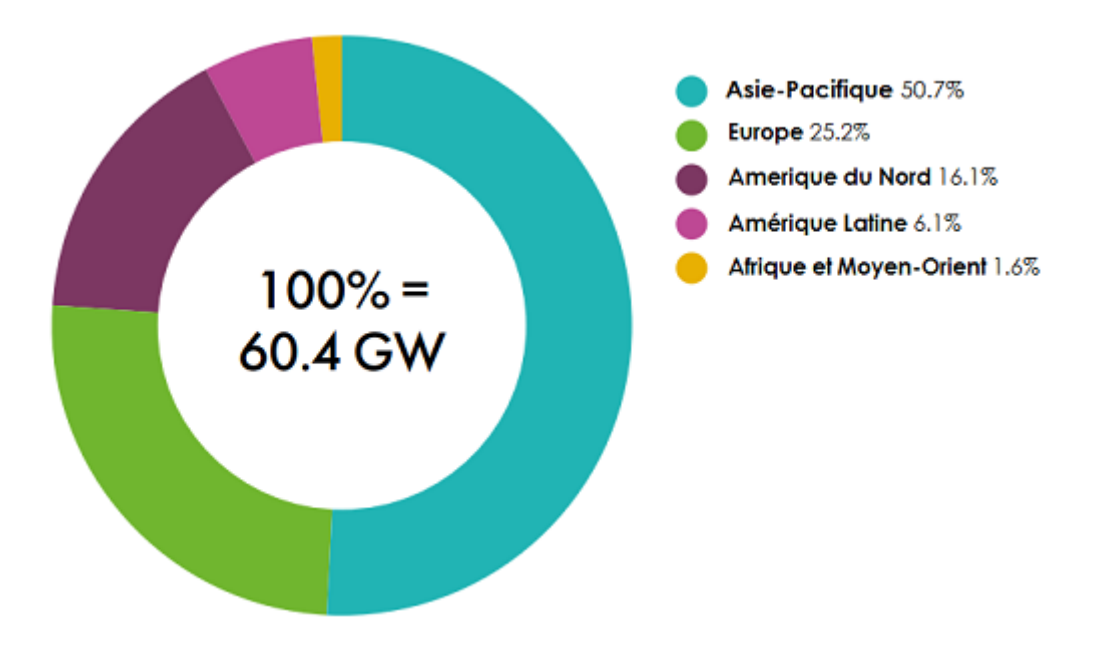

Figure 1.4 – Les nouvelles capacités éoliennes installées en 2019 dans le monde [\[1\]](#page-90-1).

### <span id="page-22-0"></span>**1.3.1 Interaction entre les éoliennes dans un parc**

Les éoliennes sont les plus grandes machines tournantes capables d'extraire l'énergie cinétique du vent et de la convertir en énergie mécanique. Cette extraction d'énergie ralentit la vitesse du vent et crée un sillage tourbillonnaire qui se forme à l'arrière du rotor éolien [\[59\]](#page-93-0). Par conséquent, le sillage éolien représente un sujet de recherches approfondies durant ces dernières décennies, vu l'intérêt accru de l'utilisation de l'énergie

#### éolienne.

Dans les fermes éoliennes, les aérogénérateurs sont généralement placés sur plusieurs rangées. Les éoliennes installées en aval sont affectées par la diminution de vitesse du vent et l'augmentation de l'intensité de turbulence qui induit des charges dynamiques qui à leurs tours provoquent la fatigue mécanique des matériaux [\[84\]](#page-94-0) et réduisent ainsi la durée de vie des pales.

Si ces aérogénératuers ne sont pas positionnés de manière optimale dans le parc éolien, la perte de puissance peut atteindre 23 % [\[84,](#page-94-0) [49\]](#page-92-2) par rapport au cas optimal. En ce qui concerne les parcs éoliens *offshore*, la perte moyenne due au sillage éolien est de l'ordre de 10 à 20% de la puissance totale [\[59\]](#page-93-0). C'est ce qui fait que les constructeurs des éoliennes précisent la distance entre ces dernières dans un parc, à savoir : cinq à neuf fois le diamètre dans la direction des vents dominants et de trois à cinq fois le diamètre dans la direction perpendiculaire [\[58\]](#page-93-1). Ces règles ne peuvent évidemment pas garantir l'optimisation de la configuration de la machine et ne permettent pas d'évaluer la prise en compte de la topographie du terrain.

La recherche et l'analyse du développement des sillages éoliens pour optimiser le rendement énergétique des parcs éoliens et pour garantir un retour d'investissement sont absolument cruciales. Ces études doivent mettre l'accent sur le potentiel éolien réellement existant, des effets du terrain sur l'écoulement du vent et de l'optimisation de la disposition des éoliennes dans la ferme.

Actuellement, les simulations numériques en mécanique des fluides ont fait de grands progrès et fournissent des informations intéressantes sur l'écoulement d'air autour des rotors éoliens. Par conséquent, ils peuvent représenter un outil intéressant qui peut être utilisé pour analyser le sillage éolien [\[87\]](#page-94-1) et optimiser le positionnement des éoliennes dans une ferme en fonction des caractéristiques de ces dernières et de la topographie du champ éolien [\[10,](#page-90-2) [46\]](#page-92-3). Cependant, simuler l'écoulement à travers le rotor éolien et dans son sillage reste une opération fastidieuse, nécessitant beaucoup de temps de préparation et de calcul. Les méthodes de calcul modernes peuvent simuler avec précision les performances aérodynamiques des pales d'éoliennes et éventuellement d'un rotor complet [\[81,](#page-94-2) [46\]](#page-92-3). Cependant, dans l'état actuel avec les équipements informatiques disponibles, il est impossible de simuler toutes les machines qui composent un parc éolien.

### <span id="page-23-0"></span>**1.4 Le sillage éolien**

### <span id="page-23-1"></span>**1.4.1 Description phénoménologique**

Le sillage éolien est une structure tourbillonnaire émise par les pales rotatives du rotor. Cette dernière se développe ensuite en aval du rotor et forme des tourbillons (Figure [1.5\)](#page-24-0).

<span id="page-24-0"></span>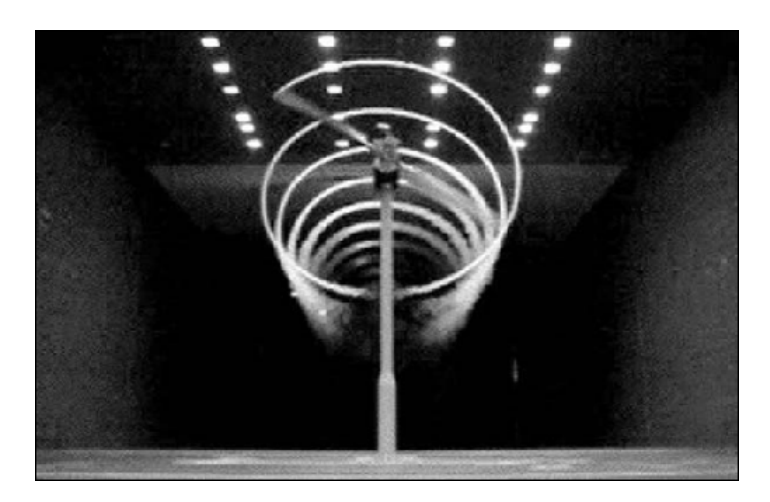

Figure 1.5 – Sillage d'une éolienne testée par NREL [\[54\]](#page-93-2).

<span id="page-24-1"></span>Lorsque l'air s'approche du rotor d'une éolienne, sa vitesse moyenne diminue et la pression augmente. À travers le rotor, la pression chute brusquement, et juste derrière le rotor, la vitesse axiale moyenne montre un déficit non-uniforme. La Figure [1.6](#page-24-1) montre la variation de la vitesse et la pression en amant et en aval du rotor.

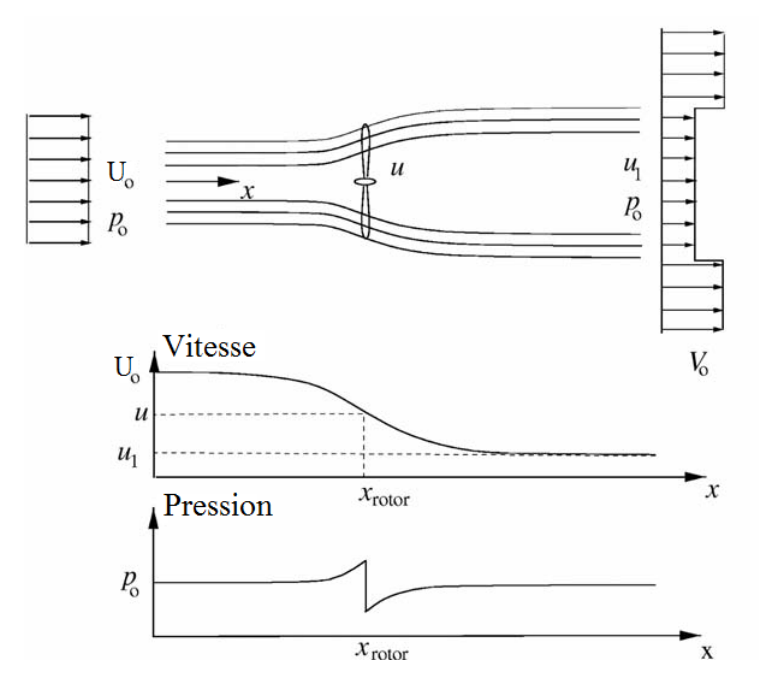

Figure 1.6 – Variation de la vitesse et de la pression en amant et en aval du rotor éolien [\[37\]](#page-92-4).

En effet, les nappes tourbillonnaires du bord de fuite formées par les tourbillons de traînée se développent sur une trajectoire hélicoïdale derrière le rotor (Figure [1.7\)](#page-25-1) [\[54\]](#page-93-2). En s'éloignent de la zone proche de l'éolienne, les tourbillons marginaux de bord, qui sont émis par l'extrémité de la pale, se déplacent selon un mouvement hélicoïdale en aval du rotor, la pression revient au niveau de la pression externe et le déficit de la vitesse est réduit. À partir d'une certaine distance, des tourbillons marginaux apparaissent au niveau du moyeu et se développent alors principalement selon un chemin linéaire le long

École Nationale Polytechnique **page 23**

<span id="page-25-1"></span>de l'axe de rotation [\[54\]](#page-93-2). Cette distance marque la frontière entre la zone de turbulence proche et la zone de turbulence éloignée du sillage.

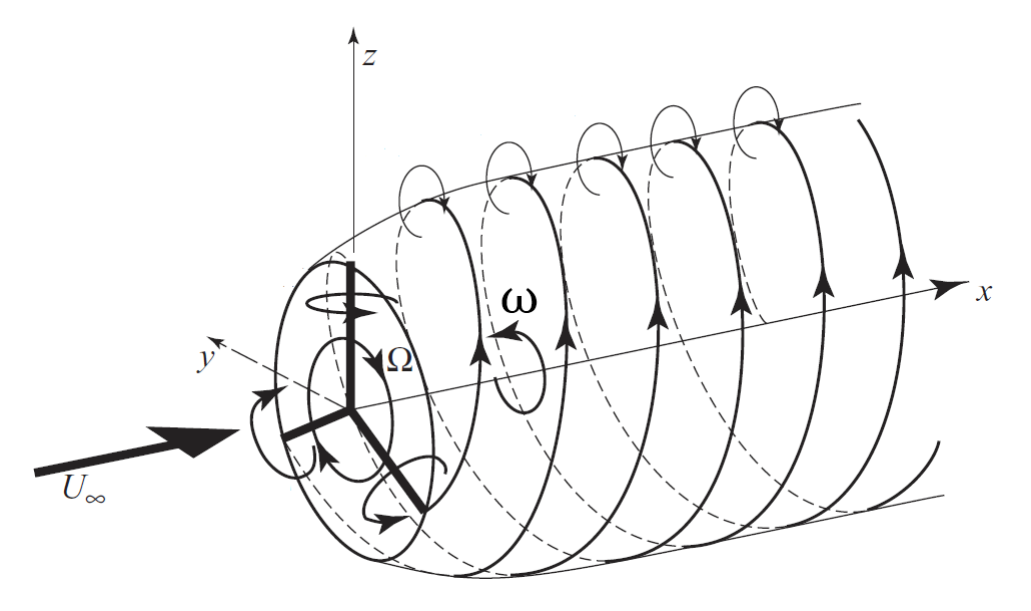

Figure 1.7 – Schéma du sillage hélicoïdal issu du rotor de l'éolienne [\[15\]](#page-90-3).

### <span id="page-25-0"></span>**1.4.2 Caractéristiques du sillage**

La plupart des études de sillage distinguent deux régions principales du champ de sillage : la région de sillage proche et le sillage lointain [\[86\]](#page-94-3).

Le premier est considéré comme la région juste derrière le rotor, où les propriétés du rotor (par exemple la géométrie des pales) jouent un rôle dominant, en appliquant un gradient de pression axiale qui développe le déficit du sillage. Le sillage proche généralement s'étend jusqu'à environ un diamètre 1D en aval [\[86,](#page-94-3) [55\]](#page-93-3), alors que selon d'autres [\[27,](#page-91-2) [4,](#page-90-4) [68\]](#page-93-4) il peut atteindre jusqu'à 4D en aval. Le sillage proche a un rôle important dans l'évaluation des performances aérodynamiques du rotor éolien. En plus, il permet de définir les conditions initiales de développement du sillage lointain.

Le sillage lointain s'étend au-delà du sillage proche, où les effets sont observés dans une perspective de parc éolien et la géométrie du rotor devient moins importante[\[55\]](#page-93-3). C'est dans cette région que la modélisation de sillage, l'interaction de sillage, la modélisation de la turbulence deviennent significatifs [\[55\]](#page-93-3). La Figure [1.8](#page-26-1) illustre une schématisation du sillage derrière une éolienne indiquant le sillage proche et lointain.

<span id="page-26-1"></span>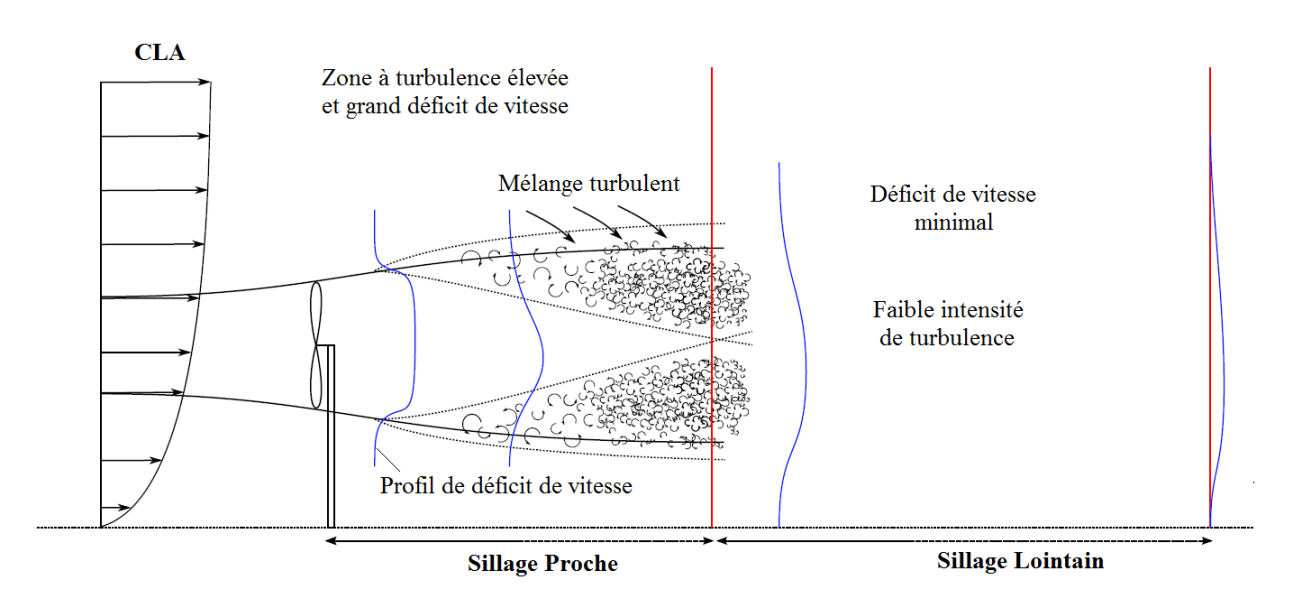

Figure 1.8 – Schématisation de l'évolution des structures du sillage [\[18\]](#page-91-3).

### <span id="page-26-0"></span>**1.5 La couche limite atmosphérique**

Les éoliennes fonctionnent dans la couche limite atmosphérique (CLA), la zone la plus basse de l'atmosphère proche de la surface de la terre, où se déroulent la plupart des processus de transfert (par exemple, le transport de chaleur) [\[11\]](#page-90-5). La CLA est caractérisée par le cisaillement du vent et la turbulence. Le cisaillement du vent (vertical), également appelé profil de vitesse du vent vertical, est défini comme la variation de la vitesse du vent avec l'élévation [\[56,](#page-93-5) [55\]](#page-93-3) : la vitesse du vent est nulle à la surface du sol et augmente avec la hauteur. La hauteur de la CLA est souvent définie à la hauteur où la turbulence disparaît [\[11,](#page-90-5) [55\]](#page-93-3).

Le profil vertical de vitesse est une loi logarithmique donnée par l'Éq. [1.1.](#page-26-2)

<span id="page-26-2"></span>
$$
\bar{u}(z) = \left(\frac{u_*}{\kappa}\right) \ln\left(\frac{z}{z_0}\right) \tag{1.1}
$$

Avec  $u_*$  la vitesse de frottement pariétal qui caractérise la contrainte du vent sur le sol,  $\kappa$ la constante de Von Karman  $\kappa = 0.42$ ,  $z_0$  la valeur de la rugosité du terrain [\[23,](#page-91-0) [6\]](#page-90-6).

#### **Mesure du vent**

Habituellement, la mesure du vent se fait par des anémomètres, ils sont utilisés pendant une période de plus d'un an pour caractériser un site éolien. Ils fournissent la valeur moyenne de la vitesse du vent, son écart type et variance de la vitesse dans les 3 directions de l'espace [\[40\]](#page-92-5).

la vitesse longitudinale instantanée du vent  $u_i$  (vitesse instantanée de la  $i^{me}$  mesure) est défini en étant la somme de la vitesse moyenne  $\bar{u_i}$  et de la vitesse des fluctuations  $u_i'$  $\frac{i}{i}$ comme le montre l'Éq. [1.2](#page-26-3) [\[23\]](#page-91-0).

<span id="page-26-3"></span>
$$
u_i = \bar{u}_i + u_i' \tag{1.2}
$$

On définit par la suite l'écart-type  $\sigma_u$  qui caractérise les variations de la vitesse du vent par rapport à la vitesse moyenne par :

<span id="page-27-0"></span>
$$
\sigma_u = \sqrt{\frac{1}{N} \sum_{i=0}^{i=N-1} (u_i - \bar{u}_i)^2}
$$
\n(1.3)

Avec N le nombre de mesures.

En remplaçant  $u_i$  définie par l'Éq. [1.2](#page-26-3) dans l'équation [1.3,](#page-27-0) on aura :

$$
\sigma_u = \sqrt{\frac{1}{N} \sum_{i=0}^{i=N-1} (u_i')^2}
$$
 (1.4)

Cet écart-type est considéré comme une mesure statistique des variations de la vitesse et donc de la turbulence [\[23\]](#page-91-0).

#### **Turbulence**

L'écoulement du vent dans la CLA est caractérisé par un taux de turbulence élevé dû aux forces de cisaillement générées à proximité du sol et qui dépend des effets de la stratification thermique et de la nature du terrain [\[23,](#page-91-0) [6\]](#page-90-6). Tenir compte de la turbulence est nécessaire pour représenter les non linéarités de l'écoulement du vent dans la CLA [\[40\]](#page-92-5). C'est pour cette raison qu'une grandeur adimensionnelle est introduite, c'est l'intensité de turbulence, elle est définie par le rapport de l'écart type des variations de vitesse du vent à la vitesse moyenne du vent, comme le montre l'Éq. [1.5.](#page-27-1)

<span id="page-27-1"></span>
$$
I_u = \frac{\sigma_u}{\bar{u}} \tag{1.5}
$$

L'intensité de la turbulence dépend de divers facteurs, tels que la rugosité du sol et la hauteur au-dessus du sol. Elle est également affectée par certaines caractéristiques topographiques, telles que les collines et les montagnes, ainsi que par des caractéristiques locales, telles que les arbres et les bâtiments. Le comportement thermique de l'atmosphère est un autre facteur important qui peut générer des turbulences à grande échelle [\[55\]](#page-93-3). La turbulence dynamique dans la CLA est caractérisée par le nombre de Reynolds définit dans l'équation [1.6.](#page-27-2)

<span id="page-27-2"></span>
$$
Re = \frac{UD}{\nu} \tag{1.6}
$$

 $U[m/s]$  est la vitesse du vent ,  $\nu[m/s^2]$  la viscosité cinématique et  $D[m]$  le diamètre du rotor.

#### École Nationale Polytechnique **page 26**

## <span id="page-28-0"></span>**1.6 Modélisation du sillage**

Une revue détaillée des différents modèles de sillage a été réalisée par Crespo et al. (1999) [\[21\]](#page-91-4), Vermeer et al. (2003) [\[85\]](#page-94-4), Sanderse (2009) [\[72\]](#page-93-6), Masson et al. (2001) [\[57\]](#page-93-7) et Göçmen et al. (2016 ) [\[34\]](#page-92-6). Un aperçu des modèles les plus importants est donné dans les paragraphes suivants.

Le modèle proposé par Lissaman (1979) [\[52\]](#page-92-7) consiste à superposer les sillages de toutes les éoliennes, c'est à dire additionner les déficits de vitesse dans les sillages. Cette hypothèse suppose donc que les effets non-linéaires et l'interférence entre les sillages sont négligeables. Les résultats ont montré une surestimation du déficit de vitesse dans le sillage, et pourrait même obtenir une vitesse négative pour de grandes perturbations. Cependant, lorsque la vitesse du sillage dans la région d'interférence est relativement faible, le modèle se comporte bien pour prédire le déficit du sillage chevauché.

Le modèle de Jensen (1984) [\[42\]](#page-92-8) est l'approche la plus populaire pour prédire le déficit du sillage des parcs éoliens. Il suppose que la vitesse est constante à l'intérieur du sillage (également connu sous le nom de profil «top hat»). Le sillage est considéré comme ayant un diamètre initial égal au diamètre du rotor et s'étalant linéairement en fonction de la distance parcourue par le vent, selon un coefficient de décroissance prédéfini.

Le modèle original de Jensen a été modifié par Katic (1986) [\[47\]](#page-92-9). Dans ce modèle il a été supposé que le déficit de vitesse dans la zone superposée est égal à la racine carrée de la somme des carrés du déficit de vitesse de chaque éolienne. La prédiction de ce modèle a été vérifiée pour être en meilleur accord avec les expériences par rapport au modèle de Lissaman [\[52\]](#page-92-7)lorsque de nombreux sillages sont combinés.

Ainslie (1985) [\[3\]](#page-90-7), Crespo et al. (1985) [\[22\]](#page-91-5) et Liu et al. (1983) [\[53\]](#page-92-10) ont proposé de résoudre les équations moyennées de Navier-Stokes pour étudier l'écoulement dans le sillage d'une éolienne. Ainslie [\[3\]](#page-90-7) utilise un modèle algébrique de viscosité tourbillonnaire qui prend en compte la turbulence atmosphérique et celle induite par le travail des forces de cisaillement. Dans son modèle, il est supposé néanmoins qu'il y a un équilibre entre la production et la dissipation de turbulence ; or cette hypothèse n'est pas valide dans la région du sillage proche où la production excède la dissipation. Donc, Ainslie propose de multiplier la viscosité tourbillonnaire par une fonction filtre déterminée empiriquement.

Crespo et al. [\[22\]](#page-91-5) ont développé le modèle UPMWAKE en tenant compte de la rugosité du sol et de la stabilité atmosphérique. Le code utilise le modèle  $k - \varepsilon$  à deux équations de Jones et Launder comme modèle de fermeture des turbulences et ne suppose pas de symétrie axiale. Les prédictions UPMWAKE ont été validées en utilisant le code commercial CFD PHOENICS, ainsi que des expériences en soufflerie à grande échelle. Ce modèle a permis d'obtenir des solutions acceptables pour le sillage lointain.

Liu et al. [\[53\]](#page-92-10), pour leur part, ont proposé un modèle qui prend en compte les effets de stabilité de l'atmosphère mais les effets de la turbulence induite par 1'éolienne et celle induite par le cisaillement dans l'écoulement sont négligés. Cependant, cette hypothèse n'est pas confirmée par les mesures expérimentales pour la région du sillage proche.

Les modèles d'Ainslie et de Crespo et al. , sont concentrés sur l'étude aérodynamique

du sillage et l'influence de l'éolienne sur l'écoulement n'est pas modélisée, ce qui fait que l'étude en puissance d'un parc éolien n'est pas possible [\[6\]](#page-90-6). De plus, pour les modèles cinématiques, les effets du sol sur le sillage sont, pour la plupart, simulés par des techniques d'images similaires utilisées en écoulement potentiel. Les effets du cisaillement du sol sur le sillage ne sont donc pas pris en compte [\[6\]](#page-90-6). En effet, l'avancée des moyens informatiques a permis de développer des modèles de sillage plus sophistiqués basés sur la résolution complète des équations de Navier-Stokes en utilisant des solveurs de simulation numérique de la dynamique des fluides.

### <span id="page-29-0"></span>**1.6.1 Modélisation du sillage par la CFD**

Les différentes approches de modélisation du rotor se distinguent entre les calculs du rotor complet (modélisation directe) et les modèles du disque actuateur . Dans la première catégorie, la géométrie détaillée des pales est considérée (par exemple SØrensen et Johansen (2007) [\[79\]](#page-94-5), Zahle et SØrensen (2008) [\[88\]](#page-94-6)). Malgré la précision élevée des résultats, ces modèles sont coûteux en calcul, surtout si plusieurs rotors doivent être pris en compte. Dans la deuxième catégorie, les approches sont basées sur le principe du disque actuateur . Au lieu de considérer la géométrie réelle, ils appliquent des forces équivalentes pour modéliser le rotor, qui sont ajoutées aux équations d'écoulement, ce qui permet d'économiser des coûts de calcul importants.

Ammara et al. (2002) [\[9\]](#page-90-8) et Masson et al. (2001) [\[57\]](#page-93-7) ont modélisé le rotor comme un disque actuateur en appliquant des forces de surface qui sont liées aux coefficients de traînée et de portance. Une méthode aux éléments finis/volume de contrôle a été utilisée pour résoudre les équations de Navier-Stokes en régime permanent ou instationnaire. Une grille fine sur la surface du disque actuateur a été créée afin d'augmenter la précision de l'intégrale des forces de surface. Une approche similaire de modélisation du disque actuateur au moyen des forces de surface a également été appliquée par Alinot et Masson (2002) [\[8,](#page-90-9) [7\]](#page-90-10) en utilisant le solveur FLUENT avec le modèle de turbulence  $k - \varepsilon$ . La technique a été développée pour la simulation des rotors fonctionnant dans la CLA sous différentes stratifications. Dans une étude plus récente, El Kasmi et Masson (2008) [\[26\]](#page-91-6) ont utilisé FLUENT avec un modèle  $k - \varepsilon$  modifié. Ils ont modélisé le rotor en utilisant le modèle «Fan», qui introduit un saut de pression au rotor et un terme source supplémentaire a été aussi ajouté à l'équation de la dissipation. Les résultats ont été validés par divers tests et comparés aux performances du modèle de Crespo et al. [\[22\]](#page-91-5) , montrant de meilleurs résultats.

Cabézon et al. (2009) [\[14\]](#page-90-11) ont utilisé une approche simple consistant à calculer la force à partir du coefficient de poussée  $C_T$ , en supposant une charge uniforme. Ils ont comparé plusieurs approches de modélisation CFD et validé les résultats avec une expérience à grande échelle. Ils ont trouvé que le Reynolds Stress Model (RSM) fournissait les meilleures prédictions du déficit de vitesse et de l'intensité de la turbulence dans le sillage éloigné, par rapport aux modèles standard, modifiés et réalisables  $k - \varepsilon$ . Prospathopoulos et al. (2009, 2011) [\[66,](#page-93-8) [67\]](#page-93-9) ont utilisé la même approche de modélisation du rotor avec le modèle de turbulence  $k - \omega$ ; ils ont proposé une procédure itérative de calcul du  $C_T$  à partir du facteur d'induction axial. Jimenez et al. (2006, 2008) [\[44,](#page-92-11) [43\]](#page-92-12) ont également utilisé un rotor à charge constante avec Large Eddy Simulation (LES).

Porté-Agel et al. (2010) [\[64\]](#page-93-10) et Wu et Porté-Agel (2011) [\[65\]](#page-93-11) ont utilisé le concept de disque actuateur avec la simulation à grand échelle (LES). Ils ont pris en compte les effets de rotation et une charge de force distribuée non-uniformément sur le disque et ils ont validé les résultats avec des mesures en soufflerie. Ils ont montré que l'inclusion de la rotation et du chargement réparti conduit à une amélioration significative des prévisions de vitesse moyenne et de turbulence par rapport à l'approche sans rotation et avec un chargement uniforme. Cette dernière approche surestimait le déficit de vitesse et l'intensité de la turbulence jusqu'à environ 5D en aval.

La manière la plus simple de mettre en œuvre les forces d'un corps dans les équations de Navier-Stokes en utilisant le concept de disque actuateur est de les considérée comme des charges constantes, ou comme ayant une distribution radiale. Pour une éolienne réelle, cependant, cela peut ne pas correspondre à la forme réelle de la répartition de la charge. Dans une étude récente de Simisiroglou et al. (2016) [\[77\]](#page-94-7), où différentes charges axiales ont été essayées, il a été constaté que des différences dans la forme de la répartition des forces pouvaient être ressenties dans le sillage au moins cinq diamètres en aval de la turbine. Cela aura un impact sur les conditions d'entrée vers les turbines environnantes dans un parc éolien. De plus, comme l'ont démontré Porté-Agel et al. [\[65\]](#page-93-11), il peut également être important d'inclure la distribution de la force azimutale dans les simulations pour capturer correctement le comportement du sillage. Cependant, pour faire cela de manière adéquate, il faudrait une connaissance complète de la géométrie réelle, un accès aux données de profil aérodynamique et des informations concernant l'enveloppe opérationnelle de l'éolienne. Une étude systématique sur différentes manières d'inclure les focalisations corporelles a été récemment menée par van der Laan et al. (2015) [\[83\]](#page-94-8), dans lequel il a été montré que la connaissance des détails du chargement réel aboutit à un calcul beaucoup plus fiable du sillage que de simplement supposer des formes plus ou moins arbitraires.

SØrensen et al. (2019) [\[80\]](#page-94-9), ont développé et validé un modèle analytique pour représenter les forces dans des modèles numériques du disque actuateur d'éoliennes. Le modèle est basé sur l'hypothèse que le disque du rotor est soumis à une circulation constante modifiée pour les effets de pointe et de racine. Le modèle comprend des expressions pour les distributions de force axiale et azimutale, et il est généralisé pour être utilisé pour tous les types d'écoulement, y compris le cisaillement du vent et la turbulence. L'avantage du modèle est qu'il ne dépend d'aucune connaissance détaillée concernant l'éolienne analysée, mais nécessite uniquement des connaissances concernant la vitesse nominale du vent et la capacité nominale. Pour valider le modèle analytique, les résultats ont été comparés aux résultats générés numériquement en utilisant des informations détaillées concernant la géométrie et les données de profil aérodynamique pour l'éolienne de 2 MW Tjaereborg et la turbine de référence de 10 MW DTU. Les comparaisons montrent un très bon accord entre les charges utilisant le nouveau modèle analytique et la méthode basée sur les données de profil aérodynamique pour les deux éoliennes testées, démontrant que le modèle analytique représente un moyen simple et fiable d'introduire les forces dans les simulations du disque actuateur sans aucune connaissance préalable de l'éolienne en cours d'analyse.

### <span id="page-30-0"></span>**1.6.2 Travaux expérimentaux sur le sillage**

Milborrow (1979) [\[60\]](#page-93-12) a effectué quelques premiers essais en soufflerie sur les éoliennes, dans la soufflerie CERL (Central Electricity Research Laboratories) en Angleterre. L'objectif était d'étudier la relation entre la puissance de sortie totale et l'espacement et le nombre de machines. La plupart des tests ont été réalisés à l'aide de techniques

de simulation de la CLA, tandis que deux tests ont été réalisés en tunnel clair. Toujours en 1979, Alfredsson et Dahlberg [\[5\]](#page-90-12) ont réalisé des expériences sur un petit modèle d'éolienne à 2 pales étudiant le sillage dans diverses conditions d'écoulement ambiant. Le but était de fournir des données de comparaison avec des modèles théoriques, en particulier celui développé par Lissaman [\[52\]](#page-92-7).

Au début des années 90, Smith et Taylor [\[78\]](#page-94-10) ont étudié l'interaction de deux modèles de turbines positionnés en ligne le long et à travers la direction du vent. Une simulation de la CLA de type Counihan [\[20\]](#page-91-7) a été appliquée dans la soufflerie atmosphérique du Marchwood Engineering Laboratory. Smith et Taylor [\[78\]](#page-94-10) ont observé que l'intensité de turbulence maximale du sillage éloigné était au-dessus de l'axe de la turbine, ce qui est probablement attribué à la façon dont la turbulence de sillage se développe dans le sillage proche.

Espana et al. (2007) [\[28\]](#page-91-8), ont utilisé un modèle de rotor dans une CLA simulée pour étudier le sillage lointain. Les mesures ont été effectuées dans la soufflerie de Malavard, une installation de type circuit fermé à l'Université d'Orléans, France. Deux modèles de rotor différents ont été considérés dans deux configurations de turbulence différentes. Les résultats d'intensité de turbulence étaient en bon accord avec les observations de Smith et Taylor [\[78\]](#page-94-10) selon lesquelles la turbulence maximale est située au-dessus de l'axe du rotor.

Chamorro et Porté-Agel (2009) [\[17\]](#page-91-9) ont réalisé des expériences en soufflerie pour étudier la turbulence dans le sillage d'une éolienne modèle placée dans une couche limite développée sur des surfaces rugueuses et lisses. L'anémométrie à fil chaud a été utilisée pour caractériser la distribution de la vitesse moyenne, de l'intensité de la turbulence et de la contrainte de cisaillement cinématique. Un comportement non axisymétrique du sillage est observé sur les deux types de rugosité en réponse à l'écoulement entrant non uniforme de la couche limite. Néanmoins, le déficit de vitesse par rapport au profil de vitesse d'entrée est presque axisymétrique, sauf près du sol dans le sillage éloigné où le sillage interagit avec la surface. Ils ont constaté que l'éolienne induit une forte augmentation des niveaux de turbulence dans la partie supérieure du sillage. Dans la partie basse du sillage, le cisaillement moyen et l'intensité de la turbulence sont réduits par rapport au flux entrant. La non-axisymétrie de la distribution d'intensité de turbulence du sillage est plus forte sur la surface rugueuse, où le flux entrant est moins uniforme au niveau de la turbine.

Tian et al. (2013) [\[82\]](#page-94-11) ont fait une étude expérimentale pour étudier les performances des éoliennes situées sur des terrains vallonnés afin d'optimiser la conception des éoliennes situées sur ce type de terrains pour un rendement énergétique plus élevé et une meilleure durabilité. Les expériences ont été menées dans une soufflerie à couche limite atmosphérique avec des éoliennes situées sur une colline bidimensionnelle. En plus de mesurer les charges dynamiques du vent et les puissances des éoliennes, des mesures détaillées du champ d'écoulement ont également été effectuées pour quantifier les caractéristiques d'écoulement du vent et l'interférence du sillage entre plusieurs éoliennes sur un terrain vallonné.

Dans le travail de Hyvärinen et al. (2018) [\[39\]](#page-92-13), le développement du sillage derrière les éoliennes à petite échelle est étudié lors de l'introduction de variations topographiques locales consistant en une série de collines. De plus, des essais en soufflerie avec des écoulements turbulents homogènes et cisaillés ont été réalisés pour comprendre comment le cisaillement et la turbulence ambiante influencent les résultats. L'échelle des modèles d'éoliennes était environ 1000 fois plus petite que les turbines de taille normale. Des mesures en soufflerie ont été effectuées au moyen de la vélocimétrie d'image de particules stéréoscopiques. Sur un terrain plat, le sillage de l'éolienne s'est approché lentement du sol tout en se propageant vers l'aval. Lors de l'introduction d'un terrain vallonné, la déviation du sillage vers le bas avait augmentée. Le sillage combiné observé derrière 2 turbines alignées dans le sens des courants était plus diffus et lors de l'introduction des collines, il était plus enclin à dévier vers le sol que le sillage derrière une turbine isolée.

## <span id="page-32-0"></span>**1.7 Problématique**

L'objectif de notre travail est de développer un outil efficace qui permet de prédire le sillage dans un parc éolien caractérisé par une couche limite atmosphérique neutre. Pour ce faire, le modèle hybride du disque actuateur est utilisé dans cette étude afin de calculer les charges aérodynamiques, qui permettent de modéliser l'influence du rotor sur l'écoulement. En effet, basée sur le couplage de la théorie du disque actuateur à la résolution numérique des équations de la dynamique des fluides, elle consiste à représenter le rotor par des forces axiales et tangentielles, implémentées aux équations de mouvement à travers des termes sources. Un programme UDF, initialement conçu pour les rotor des hélicoptère, est adapté aux rotors des éoliennes.

L'étude de ce problème est effectuée par la résolution des équations de Navier-Stockes avec la méthode RANS dans un domaine tridimensionnel pour un écoulement complètement turbulent, isotherme et incompressible. Afin de modéliser les différentes sources de turbulence, le modèle  $k - \varepsilon$  standard est couplé aux équations du fluide. Dans ce travail, les simulations numériques sont effectuées pour la petite éolienne MEXICO de 4.5m de diamètre et une hauteur de mât de 5.49 m. Elle est composée de trois pales de corde variable et twist variable. Chaque pale est constituée de de trois profils à savoir le profil DU91-W2-250, le RISØ A1-A2 et le profil NACA-64-418.

Les forces aérodynamiques calculées sur la base des coefficients de portance et de traînée, pour chaque profil de position r sont introduites par l'UDF du disque actuateur non-uniformément chargé. l'UDF est compilé avec le code Ansys FLUENT version 16.0, afin d'étudier le comportement du sillage du rotor pour des vitesses d'écoulement de 10 m/s, 15m/s et 24 m/s. En outre, la création du domaine et la génération du maillage sont réalisées à l'aide du logiciel Ansys ICEM-CFD.

### <span id="page-32-1"></span>**1.8 Conclusion**

Une description phénoménologique du sillage a été présentée dans ce premier chapitre, illustrée par une revue bibliographique relative aux différents travaux effectués dans ce domaine. Il a été constaté que le sillage éolien est à l'origine de perte de rendement important dans un parc éolien. Pour répondre à cette problématique, différentes techniques numériques sont disponibles dans la littérature, notamment le calcul complet à travers un rotor éolien représenté par sa géométrie exacte. Toutefois, la résolution des équations de Navier-Stokes autour des pales éoliennes nécessite un temps de calcul et un nombre de nœuds relativement élevés. Les techniques hybrides se présentent comme une alternative au calcul complet. En effet, dans ces modèles le rotor est représenté par

un modèle de disque actuateur , de ligne active ou de surface active.

Dans ce travail, le modèle hybride combinant le disque actuateur aux équations de la mécanique des fluides est utilisé. Pour atteindre notre objectif, l'étude sera réalisée en quatre étapes principales. La première consiste à réaliser le domaine de calcul avec les bonnes conditions aux limites et une bonne discrétisation. L'intérêt principal de la deuxième étape est d'adapter un programme basé sur le modèle hybride du disque actuateur à notre cas d'étude. Par la suite, vient la troisième étape qui concerne le choix des approches numériques de la résolution et enfin la quatrième et dernière étape qui est la validation de notre méthode utilisée

## <span id="page-34-0"></span>**Chapitre 2**

# **Modélisation et formulation mathématique**

## <span id="page-35-0"></span>**2.1 Introduction**

Le modèle hybride proposé dans ce travail est basé sur le couplage de la théorie du disque actuateur aux équations de la dynamique des fluides. L'écoulement du vent considéré comme un fluide newtonien incompressible est régi par les équations de Navier-Stokes résolues numériquement par la décomposition de Reynolds RANS. Ce chapitre présente une modélisation de l'écoulement du vent par la technique CFD.

## <span id="page-35-1"></span>**2.2 Théorie de l'élément de pale**

#### **principe**

Cette théorie repose sur le découpage de la pale en plusieurs sections et sur une étude de l'écoulement menée sur toutes ces sections (Figure [2.1\)](#page-35-2). Elle est utilisée pour prédire les forces agissant sur une pale à partir des forces de portance et de traînée générées au niveau de toutes les sections de cette pale. L'intégration des forces aérodynamiques le long de la pale permet d'obtenir la force axiale, le couple et la puissance du rotor.

<span id="page-35-2"></span>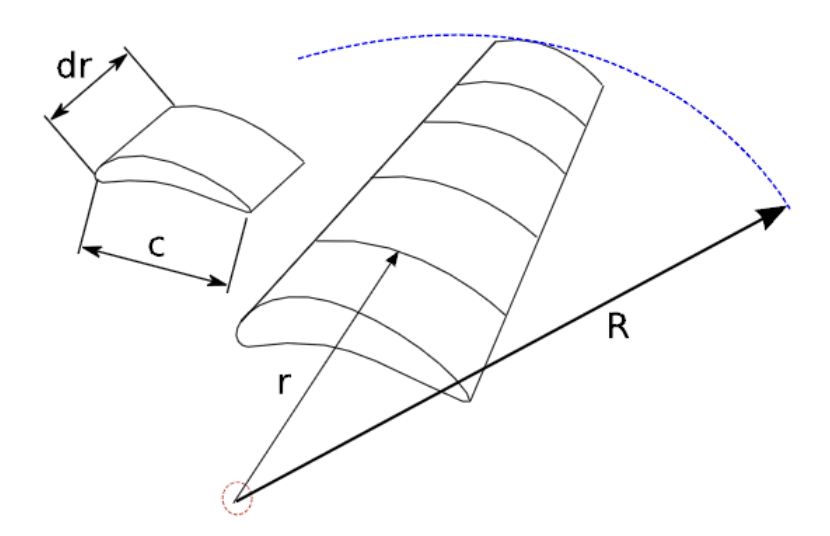

Figure 2.1 – Décomposition de la pale en plusieurs sections [\[16\]](#page-91-10).

#### **Hypothèses**

L'ajout de cette théorie a pour but d'améliorer la méthode du moment axial avec rotation du sillage, par un examen plus approfondi des forces qui agissent sur les pales en imposant certaines hypothèses comme :

- la supposition d'un écoulement 2D le long des profils,
- il n'y a pas d'interaction aérodynamique entre chaque élément de la pale ce qui ne permet aucun écoulement radial,
- les forces exercées sur les pales ne sont déterminées que par les caractéristiques de portance et de traînée de la forme du profil de la pale.
#### **Vitesse relative du vent**

<span id="page-36-0"></span>La Figure [2.2](#page-36-0) montre les différentes composantes axiale et tangentielle de la vitesse relative du vent  $U_{rel}$  sur une section de la pale.

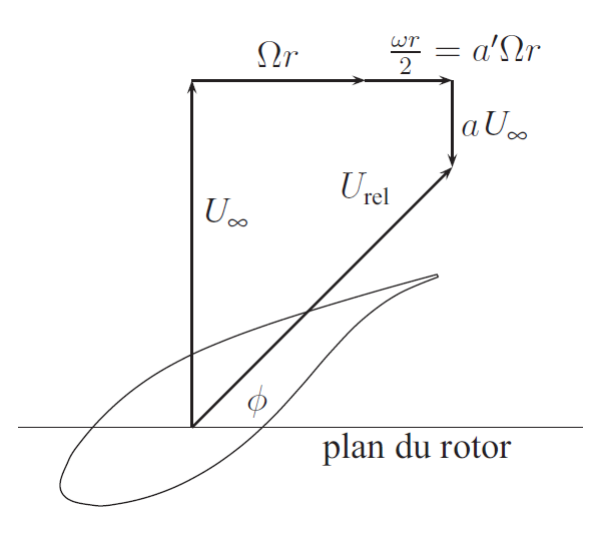

Figure 2.2 – Composantes de la vitesse du vent relative à une section de pale [\[31\]](#page-91-0).

- $U_{\infty}$  est la vitesse du vent en amont du rotor et parallèle à son axe.
- $aU_{\infty}$  est la vitesse induite axiale.
- $\Omega r$  est la vitesse de section de pale due a son mouvement.
- ωr 2 est la vitesse induite tangentielle. Elle peut être exprimer avec le facteur d'induction tangentiel et la vitesse de la section de pale par  $a'\Omega r$ .

À l'aide des relations géométrique, on peut exprimer la vitesse relative du vent par rapport à la section de pale par l'expression suivante :

$$
U_{rel} = \sqrt{\left(U_{\infty} - aU_{\infty}\right)^2 + \left(\Omega r + a'\Omega r\right)^2}
$$
\n(2.1)

Elle peut être exprimer aussi en fonction de la vitesse du vent, de la vitesse de l'élément de pale, des facteurs d'induction et de l'angle entre le plan du rotor et la vitesse relative :

$$
U_{rel} = \frac{U_{\infty} (1 - a)}{\sin \phi} \tag{2.2}
$$

et

$$
U_{rel} = \frac{\Omega r (1 + a')}{\cos \phi} \tag{2.3}
$$

En utilisant ces deux équations, l'angle  $\phi$  est exprimé comme suit :

$$
tan \phi = \frac{U_{\infty} (1 - a)}{\Omega r (1 + a')} \Rightarrow \phi = atan \left( \frac{U_{\infty} (1 - a)}{\Omega r (1 + a')} \right)
$$
 (2.4)

#### **Forces de portance et de traînée élémentaires**

<span id="page-37-0"></span>La figure [2.3](#page-37-0) illustre une coupe d'une des pales pour une section située à une distance  $r$  de l'axe de rotation du rotor. Le vent rencontre le profil aérodynamique avec une vitesse relative  $U_{rel}$  et un angle d'attaque  $\alpha$ .  $\theta_p$  représente l'angle entre la ligne de corde et le plan de rotation du rotor et il est égale à la somme de l'angle de calage et l'angle de vrillage de chaque section de la pale.

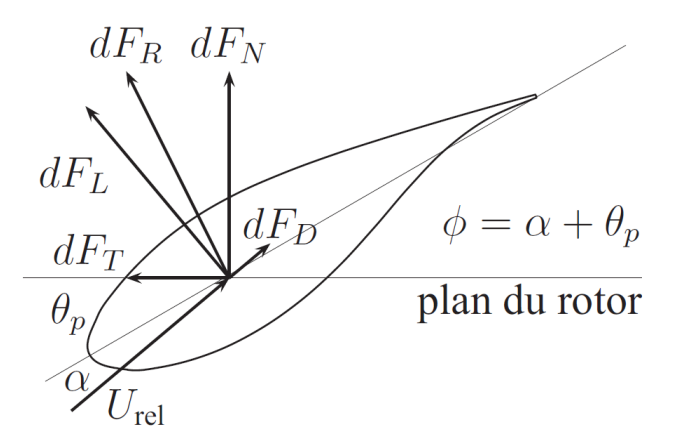

Figure 2.3 – Forces élémentaires sur un élément de pale [\[31\]](#page-91-0).

La force résultante  $dF_R$  créée par l'écoulement autour du profil peut être décomposée en une composante parallèle à l'écoulement, la force de traînée  $d{\cal F}_D$  et en une composante perpendiculaire à l'écoulement, la force de portance  $dF<sub>L</sub>$ . Ces deux composantes se calculent comme suit :

<span id="page-37-1"></span>
$$
dF_L = \frac{1}{2}\rho U_{rel}^2 cC_l dr \tag{2.5}
$$

<span id="page-37-2"></span>
$$
dF_D = \frac{1}{2}\rho U_{rel}^2 cC_d dr \tag{2.6}
$$

c est la corde du profil (distance entre le bord d'attaque et le bord de fuite),  $C_l$  et  $C_d$ sont respectivement les coefficients de portance et de traînée du profil, paramètres adimensionnels qui dépendent du profil aérodynamique, de l'angle d'attaque et du nombre de Reynolds.

#### **Forces normale et tangentielle élémentaires**

En effectuant une projection ces deux composantes obtenues dans les équations [2.5](#page-37-1) et [2.6](#page-37-2) de la force résultante selon les directions normale et tangentielle au plan de rotation du rotor, on aura :

$$
dF_N = dF_L \cos\phi + dF_D \sin\phi \tag{2.7}
$$

$$
dF_T = dF_L \sin\phi - dF_D \cos\phi \tag{2.8}
$$

Donc, en remplaçant  $dF_L$  et  $dF_D$  par leurs expressions, les forces normale et tangentielle deviennent :

$$
dF_N = \frac{1}{2}\rho U_{rel}^2 C_n c dr \tag{2.9}
$$

$$
dF_T = \frac{1}{2}\rho U_{rel}^2 C_t c dr \tag{2.10}
$$

Avec

$$
C_n = C_l \cos \phi + C_d \sin \phi \tag{2.11}
$$

$$
C_t = C_l \sin \phi - C_d \cos \phi \tag{2.12}
$$

Pour pouvoir travailler avec des distributions de force par unité de longueur, on définit :

$$
F_N' = \frac{dF_N}{dr} \tag{2.13}
$$

$$
F_T' = \frac{dF_T}{dr} \tag{2.14}
$$

#### **Poussée élémentaire**

Pour une éolienne possédant un nombre de pales  $B$ , la portance pour une section annulaire est donnée par :

$$
dT = BdF_N = B\frac{1}{2}\rho U_{rel}^2 C_n c dr \qquad (2.15)
$$

#### **Couple élémentaire**

De même, le couple élémentaire est donné par :

$$
dQ = BrdF_T = B\frac{1}{2}\rho U_{rel}^2 C_t crdr
$$
\n(2.16)

#### **Puissance élémentaire**

Et enfin, la puissance développée par chaque section est :

$$
dP = \Omega dQ = \Omega B \frac{1}{2} \rho U_{rel}^2 C_t cr dr \qquad (2.17)
$$

## **2.3 Équations régissant l'écoulement du vent**

L'écoulement d'un fluide est décrit par les lois de la conservation de la masse, du moment et de l'énergie. Dans notre cas, l'équation de bilan d'énergie n'est pas considérée, car on considère que dans la CLA, la turbulence d'origine mécanique et beaucoup plus importante que celle générée par le gradient de pression. Pour modéliser l'écoulement du vent autour du rotor éolien, on considère que l'écoulement est incompressible et isotherme. À partir de ces hypothèses, on peut écrire les équations de conservations pour un fluide newtonien, non pesant et à propriétés physiques constantes.

## **Équation de conservation de la masse**

L'équation de la conservation de la masse ou équation de continuité est donnée par :

$$
\frac{\partial \rho}{\partial t} + \frac{\partial u_i}{\partial x_i} = 0 \tag{2.18}
$$

Pour un fluide incompressible, le terme  $\frac{\partial \rho}{\partial \nu}$  $\frac{\partial P}{\partial t}$  est négligé, donc l'équation de continuité est donnée par :

<span id="page-39-1"></span>
$$
\frac{\partial u_i}{\partial x_i} = 0 \tag{2.19}
$$

## **Équations de quantité de mouvement**

Les équations de quantité de mouvement appelées aussi équations de Navier-Stokes, sont données par la relation suivante :

<span id="page-39-0"></span>
$$
\rho \frac{\partial u_i}{\partial t} + \rho u_j \frac{\partial u_i}{\partial x_j} = -\frac{\partial p}{\partial x_i} + \mu \frac{\partial^2 u_i}{\partial x_j \partial x_j} + S_{u,i}
$$
\n(2.20)

École Nationale Polytechnique **page 38**

- $u_i$  les composantes de la vitesse  $[m/s],$
- t le temps  $[s]$ ,
- $\rightharpoonup$   $\rho$  la masse volumique  $[kg/m^3]$ ,
- $\mu$  la viscosité dynamique [ $kq/m.s$ ],
- p la pression  $[N/m^2]$ ,
- $\longrightarrow x_i$  et  $x_j$  les directions de l'écoulement [m],
- $\,\,\,-\,\,S_{u,i}$  termes sources  $[N/m^3].$

# **2.4 Modélisation de turbulence**

<span id="page-40-0"></span>Les écoulements turbulents sont caractérisés par des fluctuations des champs de vitesse. Ces fluctuations entrainent des variations des quantités d'énergie, des concentrations et des moments affectant ainsi tout l'écoulement [\[73\]](#page-94-0).Trois axes principaux de simulation se dégagent : la simulation numérique directe, la simulation des grandes échelles et la modélisation purement statistique (Figure [2.4\)](#page-40-0).

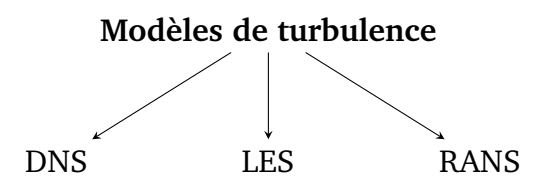

Figure 2.4 – Modèles de turbulence disponibles .

#### **RANS**

La méthode RANS (*Reynolds Average Navier-Stokes*) est basée sur la décomposition des grandeurs caractéristiques de la turbulence en valeurs moyennes et fluctuantes. Cette approche est moins couteuse que les autres car elle se concentre uniquement sur l'évolution des champs moyens, ce qui fait d'elle la méthode la plus utilisée dans l'industrie [\[23\]](#page-91-1). L'obtention des champs moyens nécessite alors un modèle de fermeture pour celles-ci. En effet, les équations moyennées de Navier-Stokes permettent d'étudier l'écoulement, mais font aussi apparaître de nouvelles inconnues. Un modèle de turbulence est donc nécessaire pour déterminer les équations supplémentaires pour résoudre le système [\[69\]](#page-93-0).

#### **LES**

La simulation des grandes échelles (LES pour *Large Eddy Simulation*) consiste à résoudre les équations filtrées de Navier-Stokes. Le champ obtenu est également tridimensionnel et instationnaire, mais il caractérise uniquement les structures tourbillonnaires aux grandes échelles [\[29\]](#page-91-2). Les petites échelles sont modélisées. Toutefois, une telle approche nécessite des moyens informatiques importants.

#### **DNS**

La simulation numérique directe (DNS pour *Direct Numerical Simulation*) consiste à résoudre explicitement toutes les échelles jusqu'aux plus petites structures de la turbulence présentes dans l'écoulement en résolvant numériquement les équations de Navier-Stokes sans modélisation [\[29\]](#page-91-2). Cependant, elle requiert des moyens de calculs importants en termes de mémoire et de puissance et ne peut donc être limité qu'à des écoulements à bas nombres de Reynolds et à des géométries simples [\[69\]](#page-93-0).

Dans notre cas, pour la simulation du sillage pleinement turbulent notre intérêt s'est porté sur l'approche RANS qu'on utilisera pour la simulation.

## **2.4.1 Équations moyennés de Reynolds (RANS)**

Dans les équations moyennés de Reynolds, les variables des équations instantanées de Navier-Stokes (Éq. [2.20\)](#page-39-0) sont décomposées en partie moyenne et partie fluctuante. La partie moyenne peut être déterminée par une moyenne d'ensemble ou une moyenne de temps. La composante de la vitesse est donnée par :

$$
u_i = \bar{u}_i + u'_i \tag{2.21}
$$

Avec  $\bar{u}_i$  et  $u'_i$  les composantes moyenne et fluctuante de la vitesse  $(i = 1; 2; 3)$ . Toutes les autres grandeurs telles que la pression et l'énergie sont décomposées de la même manière ( Éq. [2.22\)](#page-41-0).

<span id="page-41-0"></span>
$$
\Phi_i = \Phi_i + \Phi'_i \tag{2.22}
$$

En remplaçant ces grandeurs dans les équations [2.19](#page-39-1) et [2.20,](#page-39-0) on obtient les équations de continuité et de mouvement suivantes :

$$
\frac{\partial \bar{u}_i}{\partial x_i} = 0 \tag{2.23}
$$

<span id="page-41-1"></span>
$$
\rho \frac{\partial \bar{u}_i}{\partial t} + \rho \bar{u}_j \frac{\partial \bar{u}_i}{\partial x_j} = -\frac{\partial \bar{p}}{\partial x_i} + \frac{\partial}{\partial x_j} \left( \mu \frac{\partial \bar{u}_i}{\partial x_j} - \rho \overline{u'_i u'_j} \right) + S_{u,i}
$$
(2.24)

Le terme  $\overline{u_i'u_j'}$  représente le tenseur de Réylonds  $\tau_{ij}$  provenant de la non-linéarité des équations. Ce tenseur a rajouter des inconnus supplémentaires aux équations moyennées de RANS, donc il est nécessaire de fermer le système des équations en rajoutant des équations supplémentaires. Pour cela, il existe plusieurs modèles appelés modèle de fermeture et qui sont utilisés par l'approche RANS.

## **2.5 Modèles de fermeture**

## **2.5.1 Description des modèles de fermeture de l'approche RANS**

La première grande classe des modèles de turbulence sont ceux basés sur la viscosité turbulente (EVM pour *Eddy Viscosity Model*). La seconde classe des modèles de turbulence résout des équations de transport pour les tensions de Reynolds (RSM pour *Reynolds-Stress Model*) [\[29\]](#page-91-2).

École Nationale Polytechnique **page 40**

#### **Modèles à viscosité turbulente**

ils utilisent l'approximation de Boussinesq pour modéliser les contraintes turbulentes [\[55\]](#page-93-1). En fonction des équations de transport supplémentaires qu'elles peuvent inclure, elles sont classées en modèles à une et deux équations. Le modèle *Spalart-Allmaras* des modèles à une équation et plusieurs variantes des modèles  $k − ε$  et  $k − ω$  pour les modèles à deux équations.

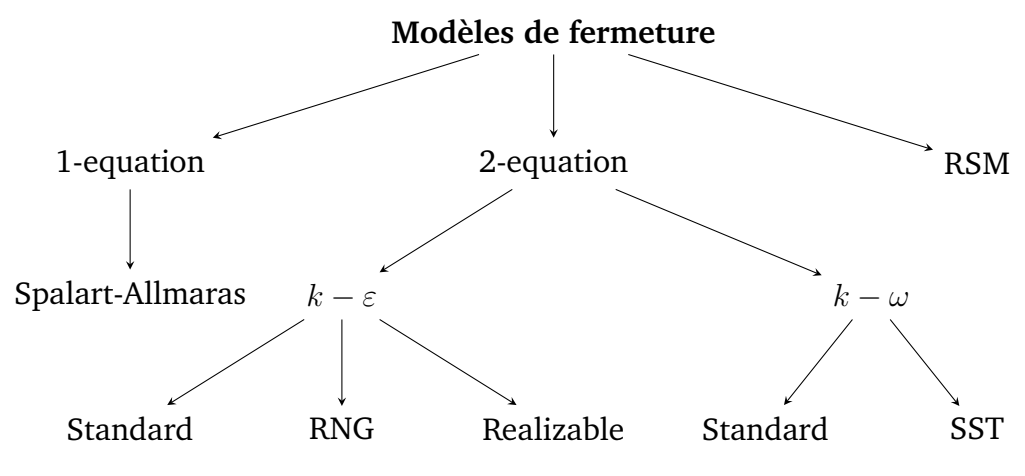

Figure 2.5 – Modèle de fermeture pour l'approche RANS .

k − ε **standard :** Le modèle standard k − ε est un modèle de turbulence dans lequel, deux équations de transports sont utilisées pour résoudre le tenseur de contrainte de Reynolds. Ces deux équations sont respectivement, l'équation de transport de l'énergie cinétique k et du taux de dissipation  $\varepsilon$  [\[41\]](#page-92-0). Dans ce modèle, l'écoulement est supposé complètement turbulent. [\[30\]](#page-91-3).

### **2.5.2 Hypothèse de Boussinesq**

Les modèles de fermeture basés sur la notion de viscosité turbulente utilisent l'approximation de Boussinesq [\[13\]](#page-90-0). Elle est basée sur une hypothèse sur laquelle les composantes du tenseur de contrainte de Reynolds  $\tau_{ij}$  sont liées à la viscosité turbulente  $\mu_t$  et aux termes du gradient de la vitesse moyenne du fluide par l'Éq [2.25.](#page-42-0) Il est important de noter que cette approche suppose que  $\mu_t$  est un scalaire isotrope.

<span id="page-42-0"></span>
$$
-\rho \overline{u'_i u'_j} = \mu_t \left( \frac{\partial \bar{u}_i}{\partial x_j} + \frac{\partial \bar{u}_j}{\partial x_i} \right) - \frac{2}{3} \rho k \delta_{ij}
$$
 (2.25)

Avec  $\delta_{ij}$  le symbole de Kronecker :

$$
\delta_{ij} = \begin{cases} 0 & si & i \neq i \\ 1 & si & i = j \end{cases} \tag{2.26}
$$

k l'énergie cinétique turbulente, est définie par :

<span id="page-42-1"></span>
$$
k = \frac{\overline{u_i' u_j'}}{2} \tag{2.27}
$$

#### **2.5.3 Modèle** k − ε **(standard)**

Développé par Launder et Spalding [\[51\]](#page-92-1), le modèle  $k - \varepsilon$  est donc le modèle de fermeture à deux équations de transport le plus populaire et le plus utilisé. Dans ce modèle, deux équations de transports sont utilisées pour résoudre le tenseur de contrainte de Reynolds dont ces composantes sont liées au gradient du champ moyen de la vitesse en fonction de la viscosité turbulente, qui est donnée par :

$$
\mu_t = \rho C_\mu \frac{k^2}{\varepsilon} \tag{2.28}
$$

k est l'énergie cinétique turbulente définie dans l'Éq. [2.27](#page-42-1) et  $\varepsilon$  est le taux de dissipation de l'énergie cinétique défini par :

$$
\varepsilon = \nu \frac{\overline{\partial u_i' \partial u_i'}}{\partial x_j \partial x_j} \tag{2.29}
$$

Les deux équations de transport en énergie cinétique turbulente  $k$  et en taux de dissipation  $\varepsilon$  ci-dessous ont été obtenues à partir des équations de Reynolds Éq. [2.20.](#page-39-0) Elles déterminent la fermeture définitive des équations moyennées de Reynolds.

#### **Équation de transport de l'énergie cinétique turbulente** k

$$
\rho \frac{\partial k}{\partial t} + \rho u_i \frac{\partial k}{\partial x_i} = \frac{\partial}{\partial x_j} \left( \mu + \frac{\mu_t}{\sigma_k} \right) \frac{\partial k}{\partial x_j} + P_k - \rho \varepsilon
$$
\n(2.30)

#### **Équation de transport du taux de dissipation de l'énergie cinétique turbulente** ε

$$
\rho \frac{\partial \varepsilon}{\partial t} + \rho u_i \frac{\partial \varepsilon}{\partial x_i} = \frac{\partial}{\partial x_j} \left( \mu + \frac{\mu_t}{\sigma_\varepsilon} \right) \frac{\partial \varepsilon}{\partial x_j} + \frac{\varepsilon}{k} \left( C_{1\varepsilon} P_k - C_{2\varepsilon} \rho \varepsilon \right)
$$
(2.31)

 $\sigma_k$  et  $\sigma_{\varepsilon}$  sont appelés les coefficients de Prandtl. Le terme  $P_k$  représente le taux de production de l'énergie cinétique turbulente :

$$
P_k = \mu_t \frac{\partial u_j}{\partial x_j} \left( \frac{\partial u_i}{\partial x_j} + \frac{\partial u_j}{\partial x_i} \right)
$$
 (2.32)

Les valeurs standard de  $C_{\mu}$ ,  $C_{1\epsilon}$ ,  $C_{2\epsilon}$ ,  $\sigma_k$  et  $\sigma_{\epsilon}$  ont été déduites expérimentalement par Launder et Spalding [\[51\]](#page-92-1).

Tableau 2.1 – Constantes du modèle  $k - \varepsilon$  standard

| $C_\mu$ | $C_{1\varepsilon}$ $C_{2\varepsilon}$ |      | $\sigma_k$ | $\sigma_{\varepsilon}$ |
|---------|---------------------------------------|------|------------|------------------------|
| 0.09    | 1.44                                  | 1.92 | 1.0        | -1.3                   |

École Nationale Polytechnique **page 42**

# **2.6 Influence de la paroi**

Le modèle de turbulence  $k - \varepsilon$  basé sur l'hypothèse d'écoulements totalement turbulents, n'est valable que dans les régions ou cette hypothèse est vérifiée. Or, dans la région proche de la paroi, la couche limite est essentiellement laminaire car l'effet des contraintes visqueuses est prépondérant. En effet, un traitement particulier dans la région proche de la paroi est nécessaire. Ainsi, une loi de paroi est utilisée pour relier la région affectée par les effets visqueux à la région pleinement turbulente en imposant des conditions.

Dans un écoulement turbulent, la couche limite peut être caractérisée par deux grandeurs adimensionnelles, une distance normale à la paroi  $y^+$  et une vitesse  $u^+$  :

$$
u^{+} = \frac{u}{\sqrt{\frac{\tau_p}{\rho}}} \tag{2.33}
$$

$$
y^+ = \frac{y\sqrt{\frac{\tau_p}{\rho}}}{\nu} \tag{2.34}
$$

- $-$  u est la vitesse locale,
- $-$  y la distance à la paroi,
- $\sqrt{\frac{\tau_p}{\rho}}$  vitesse de frottement.

La région interne de la couche limite est décomposée en trois régions :

**Sous-couche visqueuse :** Le tenseur de Reynolds est négligeable devant les contraintes visqueuses. Cette région est caractérisée par une distance à la paroi  $y^+ < 5$  et la vitesse :

$$
u^+ = y^+\tag{2.35}
$$

- **Zone tampon :** Elle représente la région interne de la couche limite et reste isolée de l'écoulement principale et ne dépend que de  $y^+$  et  $\sqrt{\frac{\tau_p}{\rho}}.$  La distance à la paroi dans cette région est dans l'intervalle  $5 < y^+ < 30$ .
- **Zone logarithmique :** Où  $30 < y^+ < 1000$ . Elle est dominée par les contraintes turbulentes et la vitesse évolue suivant une loi logarithmique donnée par :

$$
u^{+} = \frac{1}{k}lny^{+} + B
$$
 (2.36)

Avec  $k$  et  $B$  des constantes du modèle.

## **2.6.1 Loi de paroi standard**

Fondée à partir de l'approche de Launder et Spalding [\[50\]](#page-92-2), elle représente la loi de paroi la plus simple.

$$
U^* = \frac{1}{\kappa} \ln \left( E y^* \right) \tag{2.37}
$$

Avec

$$
U^* \equiv \frac{C_{\mu}^{1/4} k_p^{1/2}}{\frac{\tau}{\rho}} U_p \tag{2.38}
$$

$$
y^* \equiv \frac{C_{\mu}^{1/4} k_p^{1/2}}{\mu} \rho y_p \tag{2.39}
$$

- $k$  constante de Von-Karman égale à 0.42,
- $E$  constante empirique définissant la rugosité de la paroi égale à 9.8,
- $U_p$  vitesse moyenne à la première cellule,
- $y_p$  distance à la paroi de la première cellule,
- $\tau_p$  contrainte de cisaillement à la paroi.

La condition à la paroi imposée pour l'énergie cinétique turbulente est  $\frac{\partial k}{\partial \lambda}$  $\frac{\partial u}{\partial y} = 0$  et l'équation de transport de  $\varepsilon$  pour une cellule adjacente à la paroi est donnée par :

$$
\varepsilon_p = \frac{C_\mu^{3/4} k_p^{3/2}}{\kappa y_p} \tag{2.40}
$$

Où :  $k_p$  est l'énergie cinétique turbulente pour une cellule adjacente à la paroi.

# <span id="page-45-0"></span>**2.7 Épaisseur du disque actuateur**

Dans ce travail, le rotor est modélisé par des forces appliquées dans une région définie dans le domaine de calcul.

Toutefois, dans le modèle du disque actuateur , généralement l'épaisseur du disque est considérée comme nulle car ce modèle considère le rotor comme un ensemble de surfaces élémentaires réparties d'une façon uniforme sur un anneau de rayon  $r$  [\[46\]](#page-92-3). Dans notre cas, les équations de l'écoulement sont résolues par la méthode des volumes finis ; notre modèle de disque actuateur donne un meilleur contrôle des forces si on considère qu'elles sont réparties sur un volume plutôt qu'une surface [\[46\]](#page-92-3). Par conséquent, on utilisera un disque avec une épaisseur e [\[23,](#page-91-1) [46\]](#page-92-3). M. Jourieh [\[46\]](#page-92-3) a proposé de calculer l'épaisseur du disque actuateur avec la formule suivante :

<span id="page-46-0"></span>
$$
e = c \times \sin(\beta) \tag{2.41}
$$

Avec  $c$  la corde et  $\beta$  angle de calage.

<span id="page-46-1"></span>Cette épaisseur calculée par l'Éq. [2.41](#page-46-0) est très proche de l'épaisseur réelle  $e'$  balayée par la pale [\[46\]](#page-92-3) (Figure [2.6](#page-46-1) ).

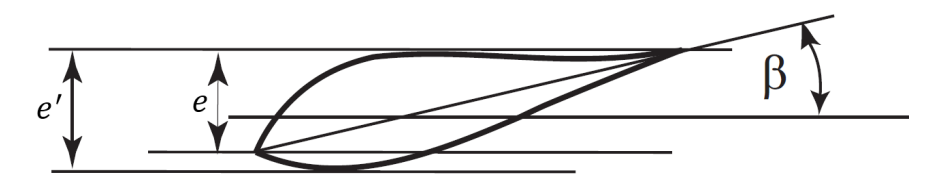

Figure 2.6 – Épaisseur du disque actuateur [\[46\]](#page-92-3).

Dans notre étude, en prendra c la valeur maximale de la corde de la pale.

# **2.8 Génération du maillage**

Dans les problèmes de CFD, la génération du maillage consiste à discrétiser le domaine de calcul en un ensemble de petits volumes. Il est important de réaliser un maillage de bonne qualité pour obtenir un calcul numérique précis et stable. La bonne qualité du maillage repose sur la minimisation des éléments et une bonne résolution dans les régions avec un gradient élevé comme la couche limite ou le sillage du rotor. Le maillage peut être généré par plusieurs outils comme Ansys ICEM-CFD qui est utilisée dans notre travail. Il existe trois type de maillage le maillage structuré, le maillage non-structuré et le maillage hybride [\[30\]](#page-91-3).

#### **Maillage structuré**

Dans ce type de maillage les mailles sont alignées les unes aux autres. Pour générer ce type de maillage le domaine de calcul est divisé en plusieurs blocs de formes géométriques simplifiées et les mailler séparément. Il est plus économique en nombre de mailles que le maillage non-structuré et il réduit les risques d'erreurs numériques mais il est plus difficile de le réaliser dans le cas d'une géométrie complexe.

#### **Maillage non-structuré**

Dans ce type de maillage les mailles sont générées arbitrairement sans aucune contrainte quant à leur disposition. Il est facilement généré pour des géométries complexes en gardant une bonne qualité de maillage mais il génère un grand nombre d'éléments et peut engendrer des erreurs qui peuvent affecter le calcul numérique.

#### **Maillage hybride**

Avec ce type de maillage, les parties de la géométrie qui sont régulières sont maillées avec un maillage structuré et les partie complexe de la géométrie sont maillées arbitrairement.

# <span id="page-47-0"></span>**2.9 Conditions aux limites**

Afin de compléter le problème de la CFD et d'avoir des résultats plus précis, il est nécessaire de spécifier les conditions aux limites qui correspondent aux conditions physiques du problème.

Les conditions aux limites peuvent être divisées en deux types. Conditions aux limites de Dirichlet et les conditions aux limites de Neumann. Si une variable dépendante est décrite par une valeur sur une frontière d'un domaine, ce type de condition aux limites est appelé condition aux limites de Dirichlet. De même, si un gradient est spécifié au niveau des frontières, alors la condition aux limites au niveau de ces frontières est appelée condition aux limites de Neumann [\[24\]](#page-91-4).

Parmi les nombreuses conditions aux limites existantes, on cite celles appliquées pour notre domaine :

#### **Velocity-inlet**

Elle est utilisée dans le cas des écoulements compressibles et incompressibles, dont la vitesse d'entrée du fluide est connue pour définir un profil de vitesse logarithmique approprié aux conditions de la couche limite atmosphérique.

#### **Outflow**

Elle est utilisée pour modéliser les sorties d'écoulement où les détails de la vitesse d'écoulement et de la pression ne sont pas connus. Elle consiste à extrapoler les informations requises de l'intérieur du domaine vers la frontière de sortie en appliquant un gradient de flux nul.

#### **Wall**

Elle est utilisée pour délimiter les régions solides des régions fluides. Elle applique une condition d'adhérence, donc les composantes de la vitesse sont nulles.

#### **Symetry**

Elle attribue une valeur nulle à tous les flux normaux à la surface sur laquelle elle est appliquée.

# **2.10 Approche numérique de résolution**

La modélisation d'un écoulement turbulent par les méthodes CFD consiste à résoudre un problème non-linéaire aux dérivées partielles posé par les équations de Navier-Stokes. Ces équations expriment les principes de conservation de la masse et de la quantité de mouvement dans un volume élémentaire de fluide.

Il existe quatre méthodes pour la résolution numérique :

- méthode des différences finies,
- méthode des éléments finis,
- méthode des volumes finis,
- méthode spectrale.

La majorité des solveurs industriels, comme celui utilisé dans ce travail, Ansys FLUENT, utilisent la méthode des volumes finis.

## **2.10.1 Description de la méthode des volumes finis**

Le principe de cette méthode consiste à convertir les équations intégrales de conservation en équations algébriques, pouvant être résolues analytiquement. Les étapes suivies par la méthodes sont :

- Discrétisation du domaine de calcul en volumes de contrôle ;
- Discrétisation des équations intégrales de conservation sur chaque volume de contrôle ;
- Linéarisation des équations discrètes ;
- Résolution du système d'équations linéaires résultant.

Les équations différentielles développées par Patankar [\[63\]](#page-93-2) et qui sont résolues pour les variables dépendantes notée  $\phi$  s'écrivent sous la forme générale suivante :

<span id="page-48-0"></span>
$$
\frac{\partial}{\partial t} \left( \rho \phi \right) + \rho u_j \phi = \Gamma_{\phi} \frac{\partial \phi}{\partial x_j} + S_{\phi}
$$
\n(2.42)

Γ<sub>φ</sub> et  $S$ <sub>φ</sub> sont respectivement le coefficient de diffusion et le terme source de chaque variable  $\phi$ .

L'équation différentielle [2.42](#page-48-0) est intégrée sur chacun des volumes de contrôle V et donne :

$$
\frac{\partial}{\partial t} \int_{V} (\rho \phi) dV + \int_{A} \rho u_{j} \phi \, \vec{n} dA = \int_{A} \Gamma_{\phi} \frac{\partial \phi}{\partial x_{j}} \vec{n} dA + \int_{V} S_{\phi} dV \tag{2.43}
$$

A est la surface entourant le volume de contrôle et  $\vec{n}$  le vecteur normal à cette surface.

#### **2.10.2 Termes sources**

Le modèle hybride basé sur le couplage des méthodes CFD et de la méthode du disque actuateur , introduit des termes sources dans les équations de la quantité du mouvement. La méthode des volumes finis, utilise que des termes linéaire, donc les termes sources sont décomposés en un terme implicite qui est en fonction de  $\phi$  et un terme explicite, comme le montre l'équation suivante :

$$
S_{\phi} = B_1 + B_2 \phi \tag{2.44}
$$

 $B_1$  est la partie explicite et  $B_2\phi$  est la partie implicite.

Les termes sources sont traités explicitement dans le cas de notre étude.

## <span id="page-49-0"></span>**2.10.3 User-Defined Function**

Des fonctions externes peuvent être implémentées dans le solveur Ansys FLUENT pour améliorer les fonctionnalités standard du code a travers des *User-Defined Function* (UDF). Elles permettent de définir par exemple les conditions aux limites, les propriétés des matériaux et les termes sources etc. . . Les UDF sont écrites dans le langage de programmation C, générant évidement un fichier de code source d'extension (.c).

Dans notre travail, la fonctionnalité UDF est explorée pour établir et implémenter les termes sources, qui représentent des forces volumiques introduites dans les équations du mouvement suivant les trois directions de l'espace (Éq. [2.24\)](#page-41-1). L'UDF adaptée est basé sur l'approche *Virtual Blade Element*(VBM) de FLUENT qui repose sur la théorie du moment axial et la théorie de l'élément de pale (sections **? ?** et [2.2\)](#page-35-0). Cette UDF calcule la force volumique au centre d'une maille (point de rayon r et d'angle d'azimut  $\theta$ ), appartenant au disque modélisant le rotor, puis l'affecte à la maille dans son ensemble. Pour chaque maille appartenant au rotor, le programme utilise la boucle décrite dans la Figure [2.7.](#page-50-0)

Un autre fichier d'extension (.scm) est introduit avec le fichier du programme de calcul pour générer une interface graphique sous FLUENT, permettant d'ouvrir les différents package de l'UDF notamment pour (i) sélectionner la fonction du programme à exécuter et (ii) de lire les valeurs des angles d'attaques et les coefficients de poussée et de traînée qui leurs correspondent.

Notons que ce programme a été initialement développé pour une corde et un angle de vrillage constants ainsi que pour un seul profil aérodynamique. Un package supplémentaire a été implémenté pour permettre d'introduire et de considéré une distribution de la corde et de angle de vrillage variable le long de la pale et ceux directement à partir de l'interface graphique.

<span id="page-50-0"></span>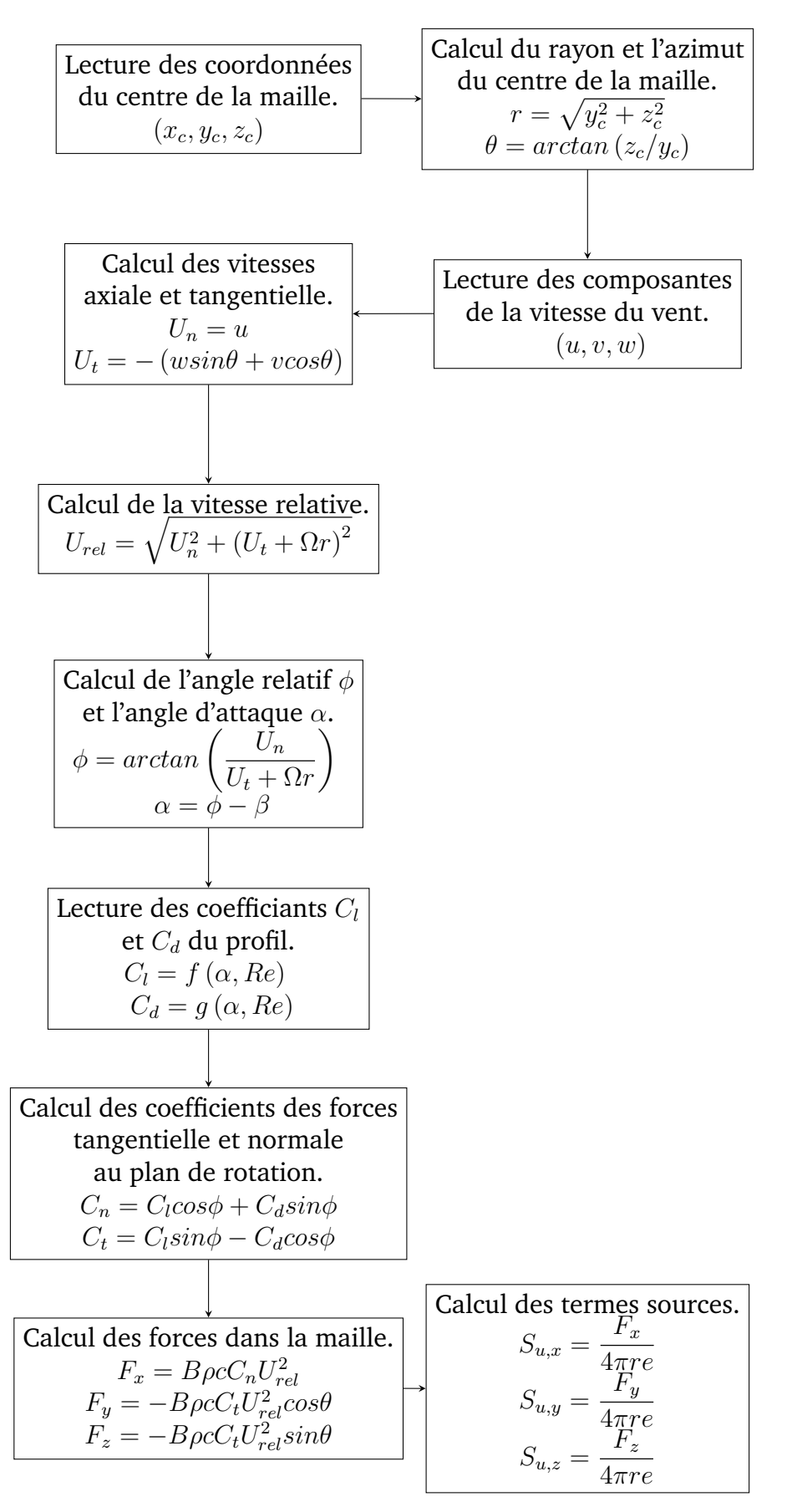

Figure 2.7 – Algorithme de l'UDF.

## **2.10.4 Formulation du solveur**

Fluent propose deux types de solveurs : un basé sur la pression et l'autre basé sur la densité. Le solveur basé sur la pression (*Pressure-based solver*) a été développé pour les écoulements incompressibles à faible vitesse, tandis que le solveur basé sur la densité (*Density-based solver*) a été créé pour les écoulements compressibles à grande vitesse. Bien qu'ils ont été récemment modifiés afin de fonctionner pour une gamme plus large de conditions d'écoulement, dans la présente étude, qui implique des écoulements incompressibles, l'approche basée sur la pression sera utiliser.

## **2.10.5 Schéma de discrétisation**

Plusieurs schémas de discrétisation ont été développés par Patenkar [\[63\]](#page-93-2). Ils consistent à transformer en un ensemble d'équations algébriques les équations différentielles à travers des approximations de dérivées.

Parmi les schémas d'interpolation disponible dans FLUENT, on cite :

- **Schéma Upwind du 1er ordre :** (*First-Order Upwind*) La valeur au centre d'une cellule est calculée par la moyenne de toutes les valeurs de cette cellule et les valeurs aux niveaux des faces sont les mêmes que celles des cellules en amont. Ce schéma attribue une certaine stabilité aux calculs et un raffinage du maillage est nécessaire pour l'utilisation de ce schéma.
- **Schéma Upwind du 2ème ordre :** (*Second-Order Upwind*) Le calcul des valeurs aux centres des cellules est déterminé à partir d'une série de Taylor pour pouvoir calculer les valeurs aux faces des cellules et la valeur approchée d'une variable au niveau de la face dépend de la valeur au sein du volume des deux cellules en amont. Ce schéma minimise la diffusion numérique.

Dans notre travail, on utilisera le schéma Upwind du 2ème ordre qui est connu pour être inconditionnellement stable notamment pour les écoulements dans la couche limite atmosphérique [\[23\]](#page-91-1).

## **2.10.6 Couplage Vitesse-Pression**

Les valeurs de la pression sont importantes pour résoudre les équations de quantité de mouvement aux interfaces des cellules, et vu que la pression ne possède pas d'équation explicite, un schéma d'interpolation de couplage vitesse-pression est introduit, ce dernier est basé sur l'équation de la continuité.

Le schéma par défaut, SIMPLE sera utilisé comme schéma d'interpolation de couplage pression-vitesse pour notre cas.

## **2.10.7 Facteur de relaxation**

Pendant la résolution par itérations des équations algébriques, l'utilisateur peut contrôler la rapidité des changements d'une variable d'une itération à l'autre en accélérant (sur-relaxation) ou ralentissant (sous-relaxation) ces variations. La sous-relaxation est appliquée dans les problèmes non-linéaires pour éviter la divergence de la solution à travers un coefficient de sous-relaxation qui varie entre 0 et 1. Plus ce coefficient est faible plus la sous-relaxation est forte.

# **2.11 Application**

En résumé, dans le présent travail, nous considérons le vent comme un fluide incompressible, non pesant régi par les équations de la dynamique des fluides.

La technique adoptée, pour prendre en compte le phénomène de la turbulence générée par la présence du sol et du rotor est la modélisation statistique RANS.

Les simulations sont effectuées pour différents nombres de Reynolds en régime stationnaire, en trois dimensions. Le modèle de turbulence le plus utilisé, pour prédire le sillage est le modèle  $k - \varepsilon$  à 2 équations de transport, avec une loi de paroi standard.

L'algorithme SIMPLE est utilisé dans tous les cas pour résoudre le couplage entre la pression et la vitesse. Pour calculer le champ de vitesse, les dérivées spatiales sont discrétisées par un schéma UPWIND du second ordre.

Le calcul numérique est effectué à l'aide du code de calcul Ansys FLUENT version 16.0. Installé sur un poste de travail PC doté d'un microprocesseur Intel(R) Core(TM) i3-5005U CPU avec une fréquence d'horloge de 2.0 GHz et de 4 Go de mémoire vive.

# **2.12 Démarche de résolution**

Pour résoudre notre problème dans Ansys FLUENT, il est nécessaire de respecter les démarches suivantes :

- La définition de la géométrie et construction du maillage.
- La définition des modèles physiques.
- La définition des conditions aux limites.
- L'intégration du terme source dans la région sélectionnée.
- La compilation du programme UDF dans FLUENT.
- La lecture du fichier schemes (.scm).
	- Lecture des coefficients de portance  $C_l$  et de traînée  $C_d$  (airfoil data) des différents profils.
	- **•** Lecture des coordonnés de la distribution du twist et de la corde de la pale de MEXICO.
- L'initialisation des variables.
- Le suivi des variables et de la convergence.
- Le post-traitement des résultats.

# **Chapitre 3**

# **Écoulement autour de la turbine MEXICO Résultats et discussion**

# **3.1 Introduction**

La présence d'un rotor éolien dans un parc donne lieu à des perturbations considérables sur l'écoulement du vent et induit un déficit de vitesse en aval dénoté par le sillage. En effet, on parle notamment des zones de recirculation crées par le détachement de vortex de tourbillons de bout de pale. Le déplacement de ces tourbillons en aval du rotor génère une augmentation importante de la turbulence et une chute de la vitesse en aval. Cette diminution de la vitesse et accroissement de la turbulence peut influencer considérablement le fonctionnement et la stabilité des autres éoliennes placées en aval. Pour le choix optimum d'emplacement de système de conversion d'énergie éolienne dans un parc, la détermination de ces zones de sillage reste primordiale.

À cet effet, une technique hybride disque actuateur –CFD est développée et appliquée dans ce travail. Pour prédire les différentes perturbations, des simulations de l'écoulement du vent autour d'un rotor sont effectuées par la modélisation statistique RANS. Quant au rotor, il est modélisé par un modèle de disque actuateur développé dans un programme UDF.

Les simulations sont effectuées pour la turbine MEXICO, via le code de calcul FLUENT version 16.0, en régime stationnaire en trois dimensions (3D) pour différentes valeurs de TSR. Les résultats de ces simulations sont présentés et discutés pour valider la méthode utilisée. On présentera les résultats obtenus pour le calcul des forces et le déficit de vitesse. Les évolutions des champs d'écoulement sont également données pour mieux visualiser les effets du sillage sur l'écoulement.

# **3.2 Description de la turbine étudiée**

L'expérience MEXICO (Model Experiment in Controlled Conditions) est le fruit d'un projet de "*l'IEA TCP Wind Tasks*", qui est une collaboration internationale organisée par l'Agence Internationale de l'Énergie pour les systèmes énergétiques éoliens.

Cette expérience a été menée dans la grande installation à basse vitesse (*Large Scale Low Speed Facility*) une soufflerie germano-néerlandaise (*German Dutch Wind Tunnel*), qui est une soufflerie de haute qualité avec une section d'essai ouverte de  $9,5\times 9,5m^2.$ La première série d'expériences a été réalisée en décembre 2006 [\[74\]](#page-94-1) et en 2014, le premier test a été suivi par les mesures de New MEXICO en conservant le même modèle [\[75\]](#page-94-2).

## **3.2.1 Caractéristiques géométriques de la MEXICO**

La turbine étudiée, nommée MEXICO [\[12\]](#page-90-1), est une éolienne tripale de 4.5 m de diamètre et une hauteur de mât de 5.49 m. Ses pales, de corde variable et twistées , sont composées de différents profils, donnés dans l'ordre, du pied jusqu'au bout de pale : DU91-W2-250, RISØ-A1-A2, NACA-64-418. La distribution de la corde, l'angle de vrillage ainsi que les profils sont donnés dans le tableau **? ?** de l'annexe A et les caractéristiques de l'éolienne MEXICO sont présentées dans le tableau [3.1.](#page-55-0)

<span id="page-55-0"></span>

| Nombre de pales     | B                  | 3              |
|---------------------|--------------------|----------------|
| Longueur de la pale | [m]                | 2.04           |
| Diamètre du rotor   | D[m]               | 4.5            |
| Hauteur du mât      | $H_{hub}$ [m]      | 5.49           |
| Angle de calage     | $\theta_{p,0}$ [°] | $-2.3$         |
| Vitesse de rotation | $\Omega$ [rpm]     | 324.5 et 424.5 |
|                     |                    | DU91-W2-250    |
| Profils de la pale  |                    | RISØ-A1-A2     |
|                     |                    | NACA-64-418    |

Tableau 3.1 – Caractéristiques de l'éolienne MEXICO.

Les tests effectués en soufflerie ont considéré des vitesses de rotation du rotor de 324.5 rpm et 424.5 rpm. L'angle de calage des pales est constant et maintenu à -2.3˚. La distribution des efforts normaux et tangentiels est obtenue par l'intégration des pressions mesurées en 5 points situés à 25%, 35%, 60%, 82% et 92% d'envergure de la pale et les vitesses de l'écoulement, obtenues par mesures PIV (Particule Image Velocymetry) le long d'une ligne traversant le domaine dans sa longueur, que nous appelons PIV axiale. Les mesures ont été effectuées avec des vitesses du vent entrant de 10 m/s, 15 m/s et 24 m/s. Avec la vitesse de rotation de 424.5 rpm, ces dernières correspondent à des valeurs de TSR représentées dans le tableau [3.2.](#page-55-1)

<span id="page-55-1"></span>

| $U_{\infty}$ $[m/s]$ | Vitesse de rotation | TSR $\lambda$ [-] | Angle de pitch     |  |
|----------------------|---------------------|-------------------|--------------------|--|
|                      | $\Omega$ [rpm]      |                   | $\theta_{p,0}$ [°] |  |
| 10                   | 424.5               | 10                | $-2.3$             |  |
| 15                   | 424.5               | 6.7               | $-2.3$             |  |
| 24                   | 424.5               | 4.2               | $-2.3$             |  |

Tableau 3.2 – Caractéristiques de l'écoulement.

## **3.2.2 Profil des pales**

Les pales de la MEXICO sont composées de trois types de profils, séparés par des zones de transition et un profil cylindrique au pied des pales, comme le montre la Figure [3.1.](#page-56-0) Le profil aérodynamique DU91-W2-250 a été appliqué de 20% à 45,6% d'envergure de la pale, le profil aérodynamique RISØ-A1-21 de 54,4% à 65,6% et le profil aérodynamique NACA 64-418 de 74,4% jusqu'au bout de la pale (Voir tableau **? ?**). Une phase de transition entre chaque changement de profil est observée dans l'étude expérimentale de la MEXICO. Cependant, dans ce travail, les phases de transition ne sont pas prises en considération. Les tracés des trois profils sont représentés dans la Figure [3.2.](#page-56-1)

<span id="page-56-0"></span>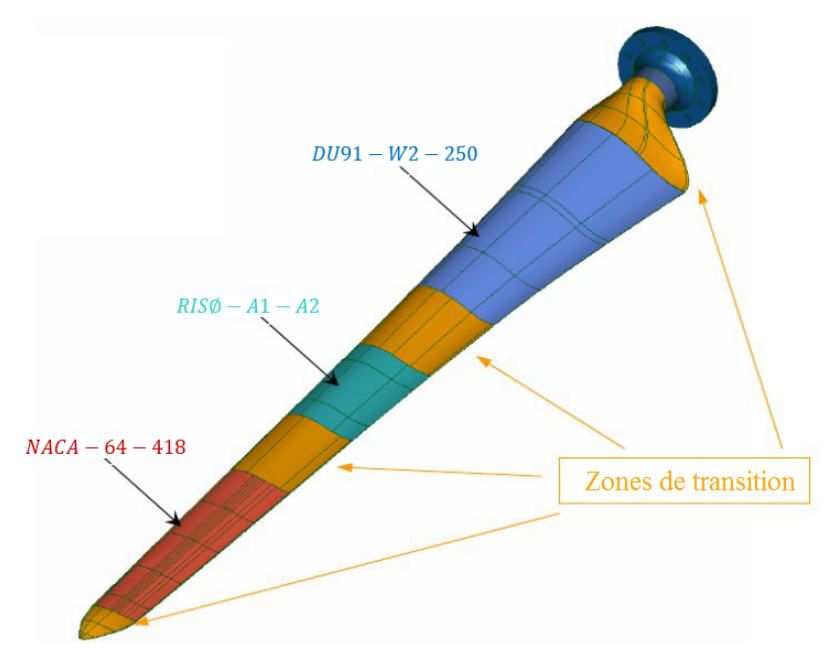

Figure 3.1 – Décomposition de la pale de la MEXICO [\[12\]](#page-90-1).

<span id="page-56-1"></span>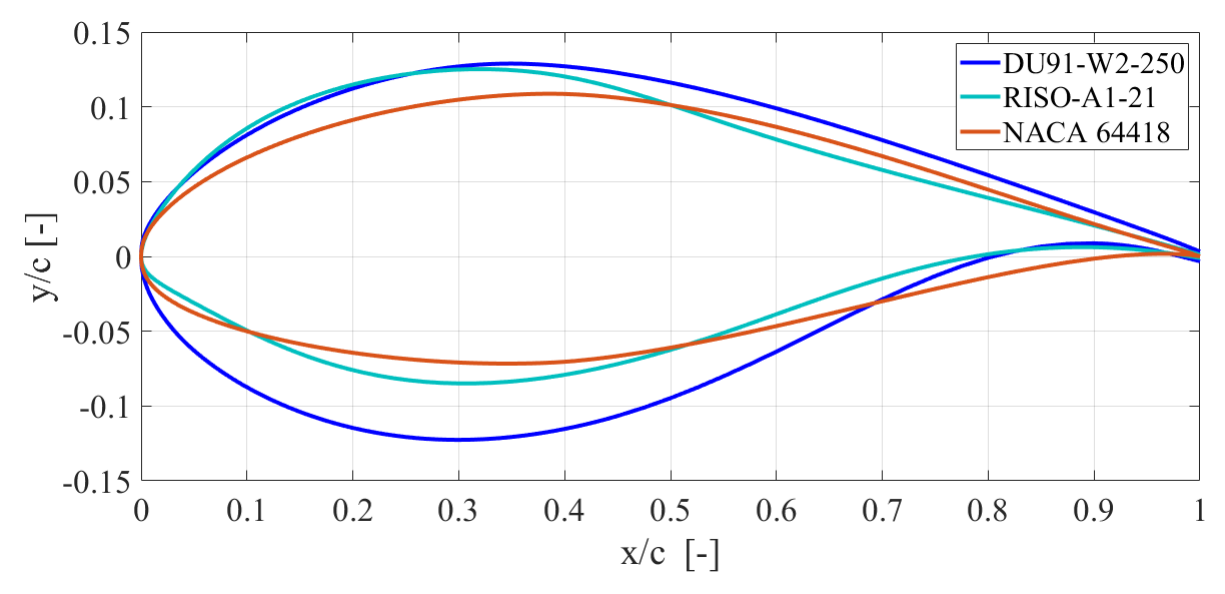

Figure 3.2 – Tracés des profils.

## **3.2.3 Nombres de Reynolds et coefficients de portance et de traînée**

La détermination des coefficients de portance et de trainée, nécessaires au calcul des forces aérodynamiques, dépendent fortement du nombre de Reynolds. En fonction de la corde à chaque position dr et de la vitesse du vent relative, le nombre de de Reynolds est calculé grâce à la formule suivante :

<span id="page-56-2"></span>
$$
Re = \frac{U_{rel} c}{\nu} \tag{3.1}
$$

Avec  $U_{rel}$  la vitesse du vent relative, c la corde le pale et  $\nu$  la viscosité cinématique.

En utilisant l'Éq. [3.1,](#page-56-2) on calcule la variation du nombre de Reynolds suivant le rayon r pour les trois vitesses 10, 15 et 24  $m/s$  qui correspondent respectivement aux TSR de 10, 6.7 et 4.2. La vitesse relative est calculée à partir de la vitesse incidente, du rayon r et de la vitesse de rotation Ω.

Les tracés de la variation du nombre de Reynolds en fonction de la position radiale pour les différentes valeurs du TSR sont donnés par la Figure [3.3.](#page-57-0) On remarque que pour le profil DU91-W2-250, le nombre de Reynolds est de l'ordre de 0.5 10<sup>6</sup> et pour les profils RISØ-A1-21 et NACA 64-418, il est de l'ordre de 0.7 10<sup>6</sup>. Dans l'étude expérimentale, Les coefficients de portance  $C_l$  et de traînée  $C_d$  des profils aérodynamiques DU91-W2-250 et NACA 64-418, présentés dans le rapport Mexnext [\[12\]](#page-90-1), ont été mesurés pour des nombres de Reynolds de  $0.5~10^6$  et  $0.7~10^6$ , respectivement. Ils sont proches des nombres de Reynolds calculés par la formule de l'Éq. [3.1](#page-56-2) et représentés dans la Figure [3.3.](#page-57-0) Cependant, les valeurs expérimentales des coefficients aérodynamiques du profil RISØ-A1-21 ne sont disponibles que pour le nombre de Reynolds de 1.6 10<sup>6</sup> et il est beaucoup plus élevé que le nombre de Reynolds calculé de l'ordre de  $0.7 10^6$ . Ceci peut affecter le calcul des forces appliquées dans le segment de la pale basé sur le profil RISØ-A1-21. À cet effet, nous avons utilisé le logiciel XFOIL [\[61\]](#page-93-3) pour extraire les coefficients aérodynamiques  $C_l$  et  $C_d$  correspondants au profil RISØ-A1-21 pour le nombre de Reynolds  $0.7~10^6$ . Notons que, dans notre étude, les zones de transition ne sont pas prises en compte et par simplification, on attribue à chaque zone de transition les coefficients de portance et de traînée correspondants au profil adjacent. Le profil cylindrique situé au pied de la pale est représenté par des coefficients  $C_l = 0.0$  et  $C_d = 1.2$ .

<span id="page-57-0"></span>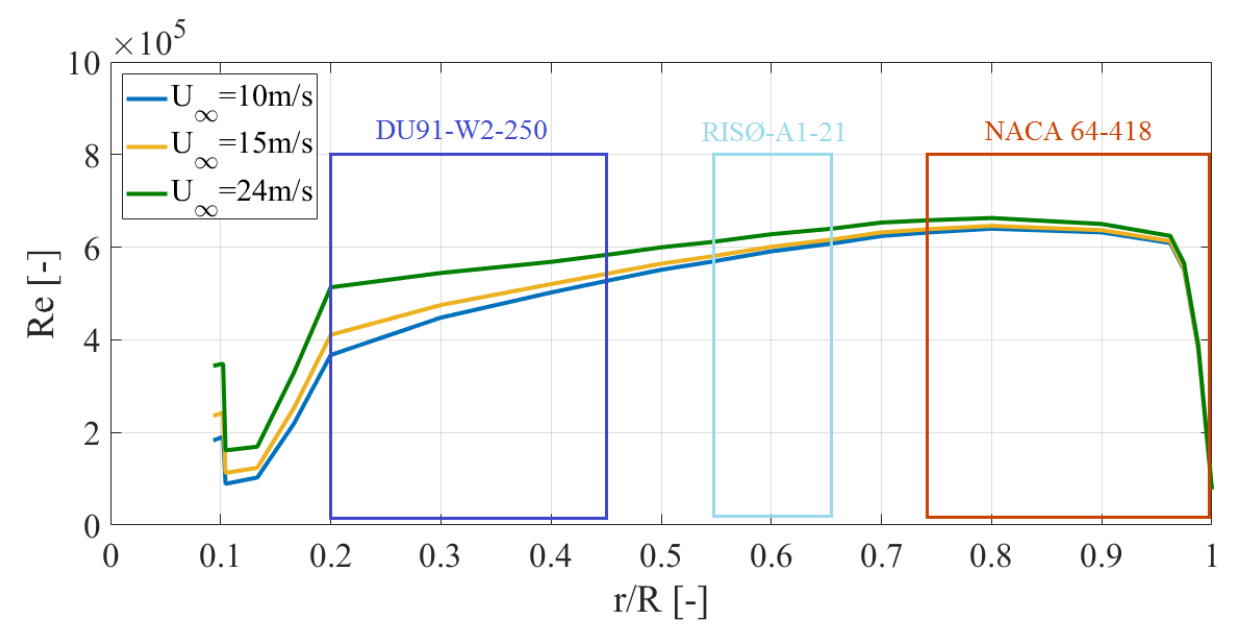

Figure 3.3 – Nombre de Reynolds en fonction des positions radiales pour les vitesses 10, 15 et 24  $m/s$ .

La Figure [3.4](#page-58-0) (a) représente les variations des coefficients  $C_l$  et  $C_d$  en fonction de l'angle d'attaque  $\alpha$  pour les trois profils avec −40 <  $\alpha$  < 40. On remarque pour des angles d'attaque −40° <  $\alpha$  < −10°, le  $C_l$  du profil NACA 64-418 a des valeurs un peu plus élevées que les deux autres profils et ceux du profil DU91-W2-250 sont un peu plus faibles. Tandis que les  $C_d$  des profils NACA 64-418 et RISØ-A1-21, dans cet intervalle, sont presque identiques et on remarque que les  $C_d$  du profil DU91-W2-250 sont plus

faibles. Pour les angles d'attaque entre -10°et 10°, l'écoulement est attaché aux profils de la pale, le coefficient  $C_l$  varie suivant une fonction linéaire et il est presque similaire pour les trois profils. La variation du  $C_d$  pour ces angles d'attaque est très faible voire presque nulle pour les trois profils. À partir d'un angle d'attaque égal à 10°, on remarque que le décrochage commence pour le profil RISØ-A1-21 et les profils NACA 64-418 et DU91-W2-250 ont un décrochage plus tardif aux environs de l'angle d'attaque 22°. Après le décrochage, les  $C_d$  des profils NACA 64-418 et DU91-W2-250 suivent les mêmes variations alors que les valeurs pour le profil RISØ-A1-21 sont plus faibles. La Figure [3.4](#page-58-0) **(b)** montre les coefficients  $C_l$  et  $C_d$  en fonction de l'angle d'attaque  $\alpha$  pour les trois profils avec −180 < α < 180 (Voir le tableau **? ?**). Les coefficients du profil RISØ-A1-21 dans cet intervalle sont obtenus grâce à l'interpolation de VITERNA jusqu'a 90 °et la plaque plane jusqu'a 180 °.

<span id="page-58-0"></span>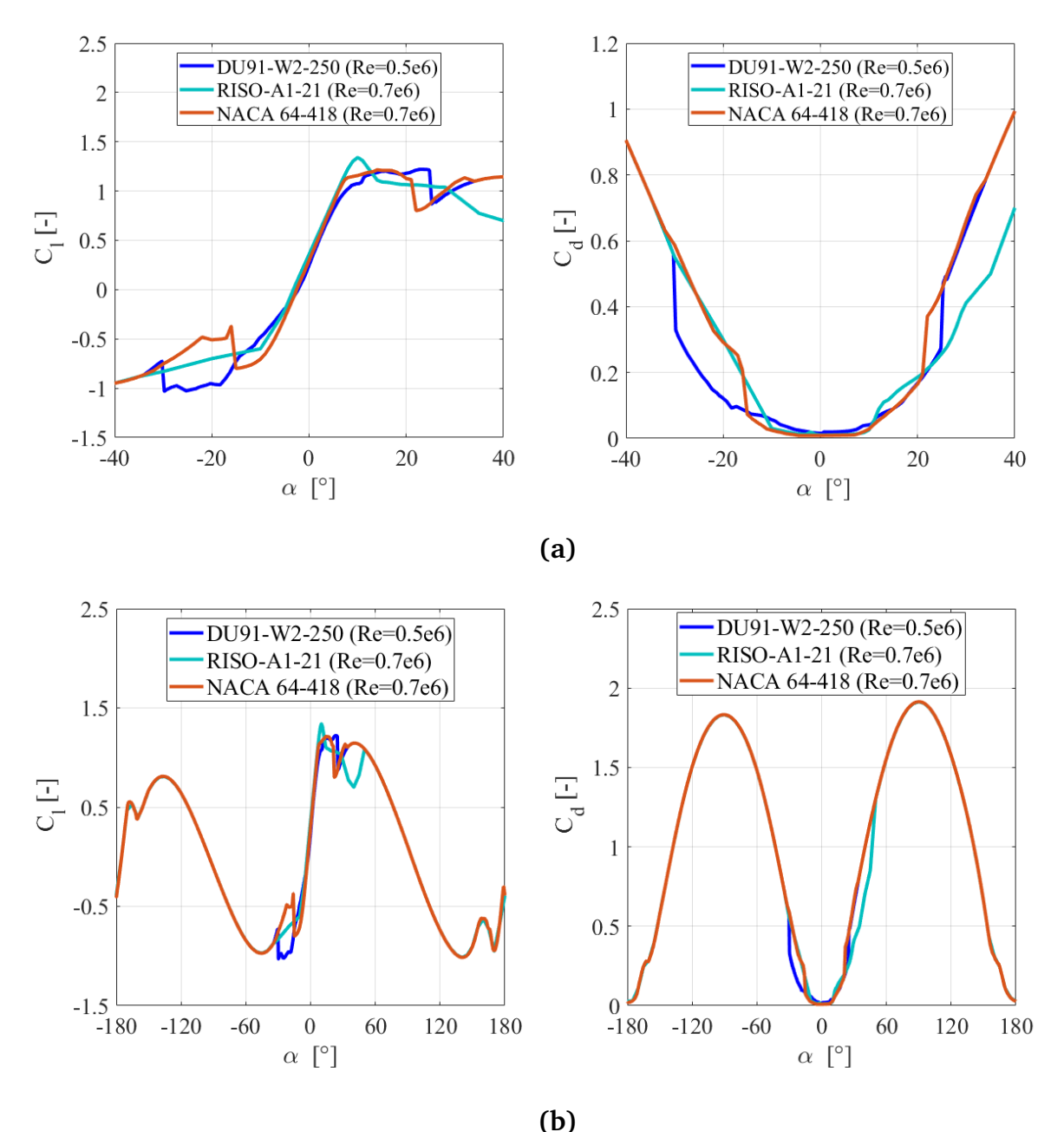

Figure 3.4 – Coefficients de portance et de traînée  $C_l$  et  $C_d$  en fonction de l'angle d'attaque  $\alpha$  pour les trois profils de la pale avec **(a)** :  $-40 < \alpha < 40$  **(b)** :  $-180 < \alpha < 180$ .

# **3.3 Domaine de calcul**

Afin de pouvoir évaluer le comportement du sillage éolien, le rotor, représenté par un disque actuateur , est placé d'une manière fictive dans un domaine représentant le milieu externe. Les effets du rotor sur l'écoulement sont représentés par des forces aérodynamiques réparties sur un disque actuateur possédant les mêmes dimensions que le rotor.

Le rotor de diamètre D et de hauteur de mât  $H_{hub}$  est positionné à 6D de la frontière d'entrée du domaine construit autour du rotor et qui a la forme d'un parallélépipède de dimensions (29 $D \times 16D \times 8D$ ) (Figure [3.5\)](#page-59-0) [\[23\]](#page-91-1). Le profil de vitesse à l'entrée est uniforme et placé suffisamment loin du rotor pour qu'un profil logarithmique se construise avant d'arriver au rotor.

<span id="page-59-0"></span>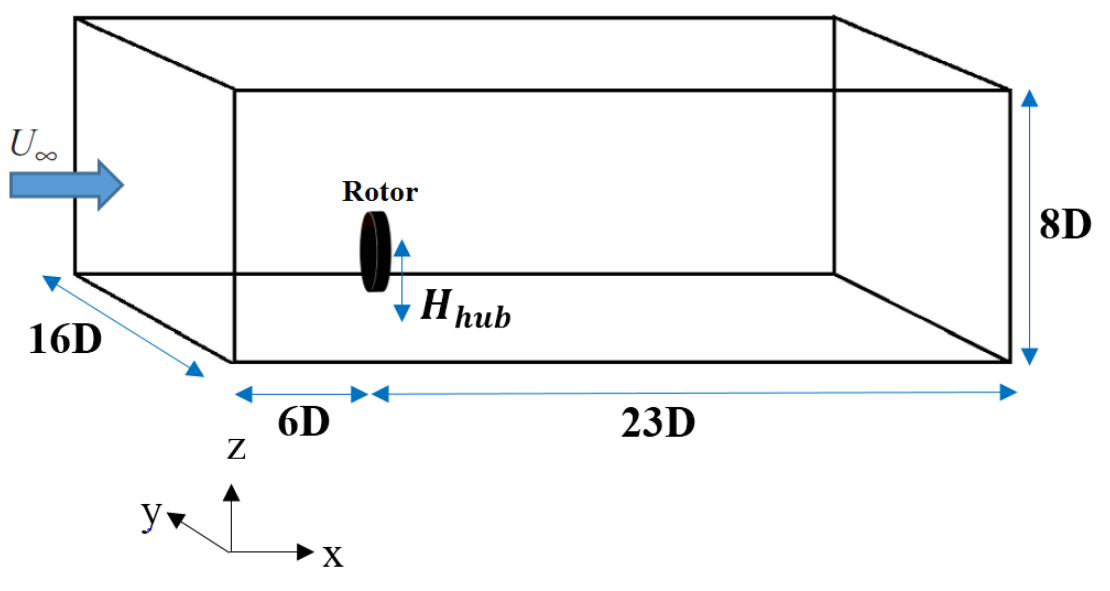

Figure 3.5 – Paramètres géométriques adoptés.

# **3.4 Conditions aux limites**

Les conditions aux limites utilisées sont décrites dans la section [2.9.](#page-47-0) On attribue à chaque frontière du domaine une condition précise comme mentionné dans le tableau suivant :

| Frontière                 | Condition aux limites |  |
|---------------------------|-----------------------|--|
| Entrée du domaine         | velocity-inlet        |  |
| Sortie du domaine         | outflow               |  |
| Sol                       | wall                  |  |
| Frontières de l'extrémité | symmetry              |  |
| Frontière supérieure      | symmetry              |  |

Tableau 3.3 – Conditions aux limites.

# **3.5 Maillage**

Le maillage est généré par blocs, afin de nous permettre de réaliser une discrétisation bien raffinée au voisinage du sol et du rotor. La région du sillage proche nécessite également un maillage raffiné sur une distance en aval du rotor car cette région représente le siège de forts gradients de vitesse. Réthoré et al. [\[2\]](#page-90-2) et Laan et al. [\[48\]](#page-92-4) ont effectué plusieurs tests sur le maillage en considérant 4, 8 et 12 nœuds par diamètre de rotor sur une distance de 10D en aval, cela permettra d'éviter une diffusion numérique qui peut être causée par le passage brusque de mailles fines aux mailles plus grosses [\[23\]](#page-91-1). Les résultats de ces tests ont montré que le maillage par 8 et 12 nœuds par diamètre permet d'améliorer les résultats du sillage lointain. Cette approche a été prise en compte dans notre étude en discrétisant la distance de 10D derrière le rotor avec 8 nœuds par chaque distance de 1D.

Le type de maillage polaire appelé aussi O-grid (Figur[e3.6\)](#page-60-0), est le type qui permet de mieux gérer l'implémentation des modèles de disque actuateur et c'est ce type de maillage qu'on a utilisé pour discrétiser notre rotor avec un dr égal à 0.08m et  $d\theta = 5^{\circ}$ . L'épaisseur des mailles au niveau du rotor est égale à l'épaisseur du rotor calculée par la formule donnée dans la section [2.7](#page-45-0) pour la corde maximale de l'éolienne étudiée  $(e = 0.24 \times \sin(16.4 - 2.3) \approx 0.06m)$ . En ce qui concerne la discrétisation du domaine de calcul, elle est générée par un maillage hexaédrique structuré et raffiné au voisinage du sol et du rotor par une loi exponentielle (Figure [3.7\)](#page-61-0).

<span id="page-60-0"></span>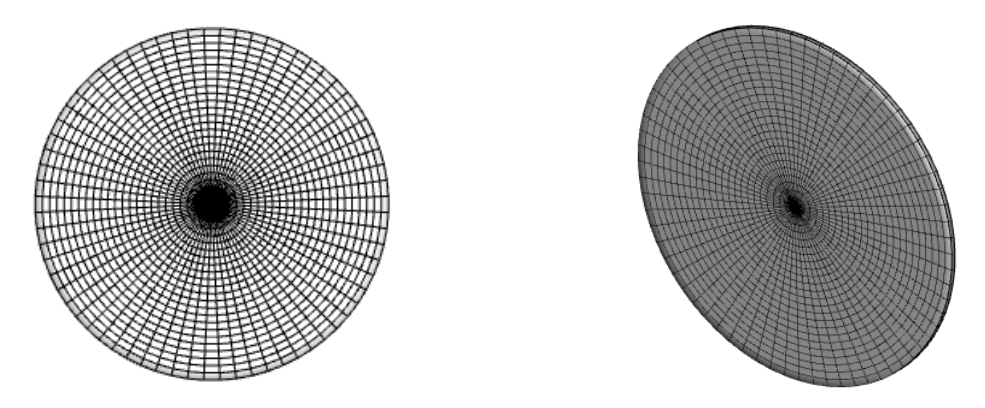

Figure 3.6 – Discrétisation de la région du rotor avec un maillage polaire.

<span id="page-61-0"></span>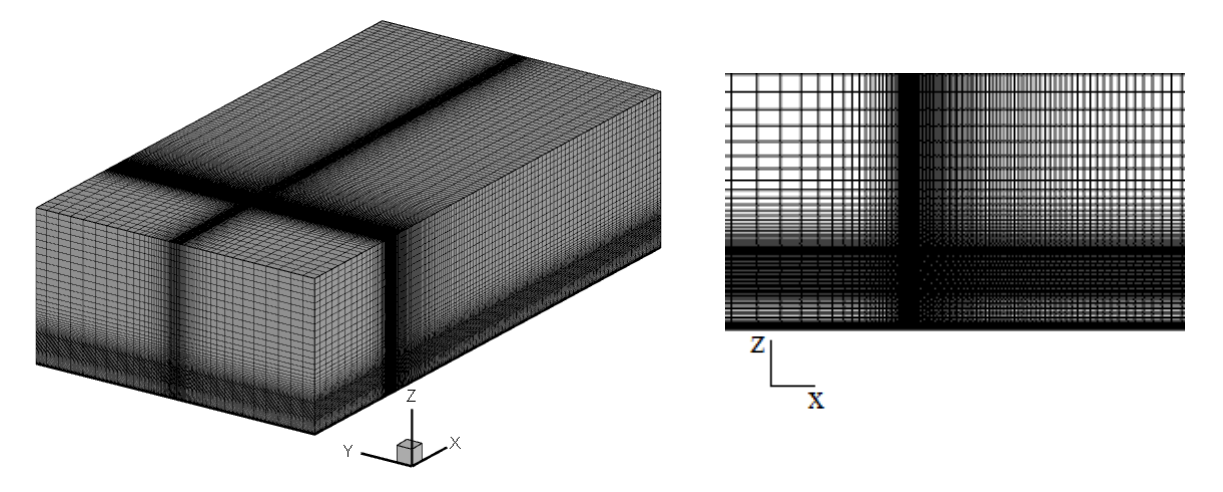

Figure 3.7 – Discrétisation du domaine de calcul avec un maillage hexaédrique.

Le tableau [3.4](#page-61-1) représente les résultats des tests de maillage effectués à une vitesse de vent  $U_{\infty} = 10 \ m/s$ . Ces maillages se distinguent principalement par le nombre total de mailles et la densité du maillage du rotor. Les maillages 3 et 4 donnent des résultats proches. Notre choix se pose alors sur le maillage avec 926355 nœuds dont 2124 d'entre eux sont localisés dans la région du rotor.

<span id="page-61-1"></span>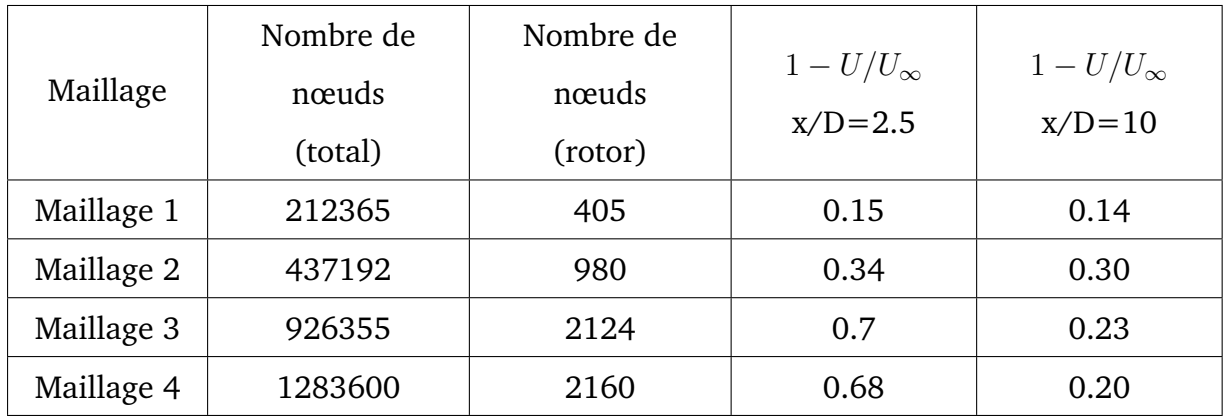

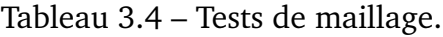

Les valeurs de  $y^+$  sont maintenues dans l'intervalle  $30 < y^+ < 500$ , varient entre 40, 60 et 90 pour les vitesses de 10m/s, 15m/s et 24m/s respectivement. En outre, la zone du domaine proche du rotor est discrétisée avec un maillage très serré même au niveau du sol, donc la valeur du  $y^+$  à ce niveau est encore plus petite que celle du reste du domaine. Le tableau [3.5](#page-62-0) montre les valeurs du  $y^+$  pour les premières mailles au niveau du sol.

<span id="page-62-0"></span>

| $U_{\infty}$ [m/s] | $y^+$                  | $y^+$              |  |  |
|--------------------|------------------------|--------------------|--|--|
|                    | (zone proche du rotor) | (Reste du domaine) |  |  |
| 10                 | 38                     | 41                 |  |  |
| 15                 | 56                     | 60                 |  |  |
| 24                 | 86                     | 94                 |  |  |

Tableau 3.5 – Variation du  $y^+$ .

# **3.6 Intensité de turbulence**

L'intensité de la turbulence IT a été mesurée dans une section d'essai de  $8m \times 6m$  de la soufflerie, or la section d'essai pour l'expérience de la MEXICO est de  $9, 5m \times 9, 5m$ . Afin de corriger les valeurs mesurées pour la géométrie de cette soufflerie, une approche à été utilisée [\[61\]](#page-93-3). Elle consistait à utiliser le point de stagnation sur le profil aérodynamique pour les angles de calages élevés pour déterminer l'intensité de la turbulence. Il a été supposé alors que l'intensité de la turbulence varie entre 0,2% et 0,4% pour les expériences menées en soufflerie [\[61\]](#page-93-3). Dans notre cas, on a choisi une valeur moyenne de  $IT = 0.3\%$ .

# **3.7 Étape de simulation et implémentation de l'UDF**

Dans le programme développé dans l'UDF détaillé dans la section [2.10.3,](#page-49-0) le rotor est remplacé par une zone de fluide située au niveau de la zone annulaire balayée par le rotor. Les effets du rotor sont représentés par des forces aérodynamiques implémentées par des termes sources. Ces derniers sont ajoutés dans les équations de Navier-Stokes résolues par FLUENT à travers une UDF.

Pour permettre l'implémentation de notre modèle de disque actuateur , il est nécessaire de sélectionner le caractère "terme source" dans la région du rotor. Une fois l'UDF adaptée aux caractéristiques de l'éolienne étudiée, à savoir la MEXICO, elle est interprétée et compilée dans le logiciel FLUENT grâce à un fichier d'extension (.c). Un autre fichier d'extension (.scm) joint avec le fichier du programme de calcul permet d'interpréter une interface graphique additionnelle sur l'environnement de calcul et d'ouvrir une fenêtre pour sélectionner la fonction du programme à exécuter et de lire les valeurs des angles d'attaques et les coefficients de poussée et de traînée qui leurs correspondent. Ces valeurs sont introduites à travers des fichiers data pour chaque profil de la pale.

Ce code a été initialement conçu pour une corde et un angle de vrillage constants. Des modifications ont été effectuées pour permettre d'importer la distribution de la corde et l'angle de vrillage le long de la pale à partir d'un fichier de format (.dat), et ce directement de l'interface graphique à l'aide d'une nouvelle icône dédiée à sa lecture.

Une fois que le programme du disque actuateur est configuré et compilé, l'UDF calcule durant le déroulement des simulations, la force volumique au centre de la maille (de rayon r et d'angle d'azimut  $\theta$ ), appartenant à la région du disque modélisant le rotor et

<span id="page-63-0"></span>ensuite l'affecte à la maille dans son ensemble. Pour chaque maille appartenant au rotor, le calcul effectue une boucle décrite dans la Figure [2.7.](#page-50-0) Les étapes de la simulation sont schématisées dans la Figure [3.8.](#page-63-0)

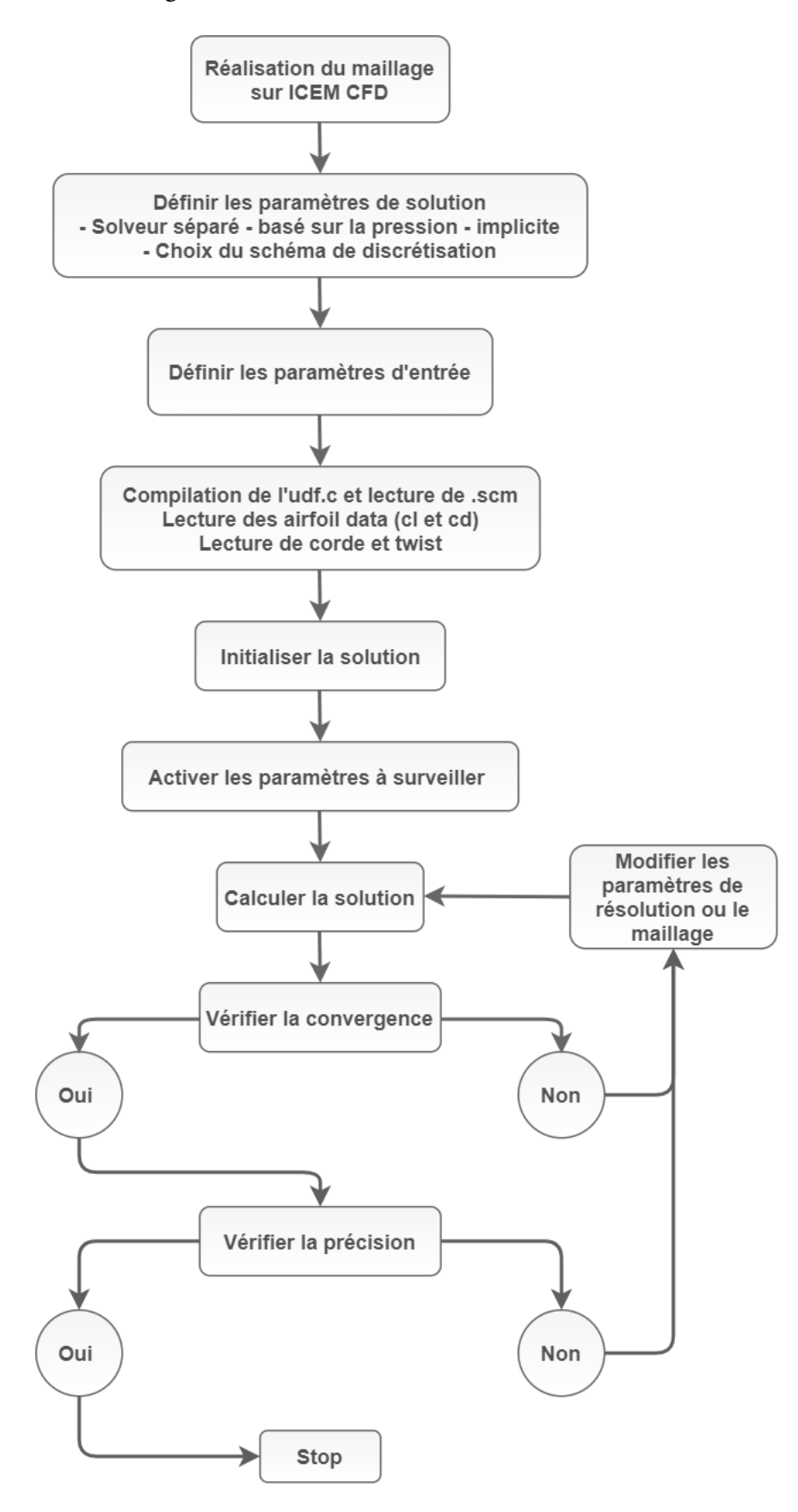

Figure 3.8 – Étapes de la simulation.

L'évolution de la convergence, imposée lors des calculs CFD, est présentée par la Figure [3.9.](#page-64-0) Elle montre la convergence des résultats au cours des itérations pour certains paramètres tels que la continuité, les composantes de la vitesse, l'énergie cinétique turbulente k et le taux de dissipation  $\varepsilon$ .

<span id="page-64-0"></span>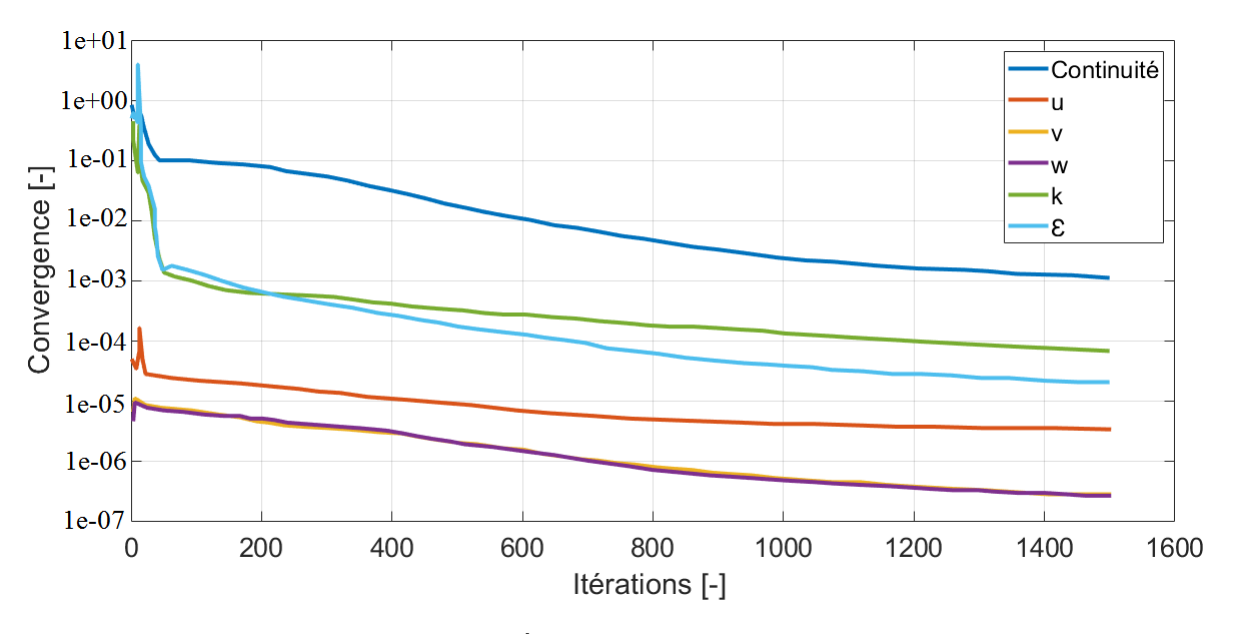

Figure 3.9 – Évolution de la convergence.

# **3.8 Distribution des forces**

La Figure [3.10](#page-65-0) représente la distribution des forces normales et tangentielles pour les trois cas de vitesse du vent entrant 10, 15 et 24 m/s relatives à des TSR de 10, 6.7 et 4.2 respectivement. On remarque que pour les vitesses de 10 et 15  $m/s$ , les courbes des forces normales calculées par l'UDF ont approximativement la même allure et montrent un bon accord avec les mesures expérimentales. Pour la vitesse  $10 \, m/s$ , les forces normales calculées sont légèrement plus élevées que celles mesurées et à partir de la position située à  $r/R = 0.7$ , on remarque une légère sous-estimation des forces calculées. Pour la vitesse 15 m/s, les courbes sont quasiment superposées. On peut distinguer une faible sous-estimation avant d'atteindre la position radiale correspondant à  $r/R = 0.5$  et à partir de ce niveau là, la courbe des forces calculées surpasse légèrement celle des valeurs mesurées. Pour ces deux vitesses, la marge d'erreur est très faible de l'ordre de 3%. Toutefois, pour une vitesse du vent élevée égale à  $24 \, m/s$ , les courbes des forces normales calculées et mesurées sont un peu décalées par rapport à celles des vitesses 10  $m/s$  et 15  $m/s$ . On remarque aussi que les forces normales avant la position de  $r/R = 0.7$  sont plus faibles que les forces mesurées expérimentalement et commencent à les surpasser à partir de ce niveau là.

En ce qui concerne les forces tangentielles, les résultats obtenus pour les trois vitesses donnent un très bon accord avec les mesures expérimentales, où les tracés des forces tangentielles calculées sont légèrement supérieurs à ceux des valeurs mesurées et se rapprochent au niveau du bout de la pale.

La force de poussée et le couple obtenus à partir des forces normales et tangentielles, sont représentés dans la figure [3.11.](#page-66-0) On remarque que les valeurs calculées sont plus

faibles que les valeurs mesurées pour les trois cas. Les résultats de la poussée et le couple sont plus en accord avec l'expérimental pour les vitesses 10 et 15  $m/s$  avec une marge d'erreur qui ne dépasse pas les 5%. Il est de même pour la valeur de poussée calculée pour une vitesse de 24  $m/s$  où la marge d'erreur est d'environ 7%, tandis que pour le couple on observe une légère différence caractérisée par une erreur d'environ 19% et plus la vitesse augmente, plus la différence entre les forces calculées et mesurées devient importante.

<span id="page-65-0"></span>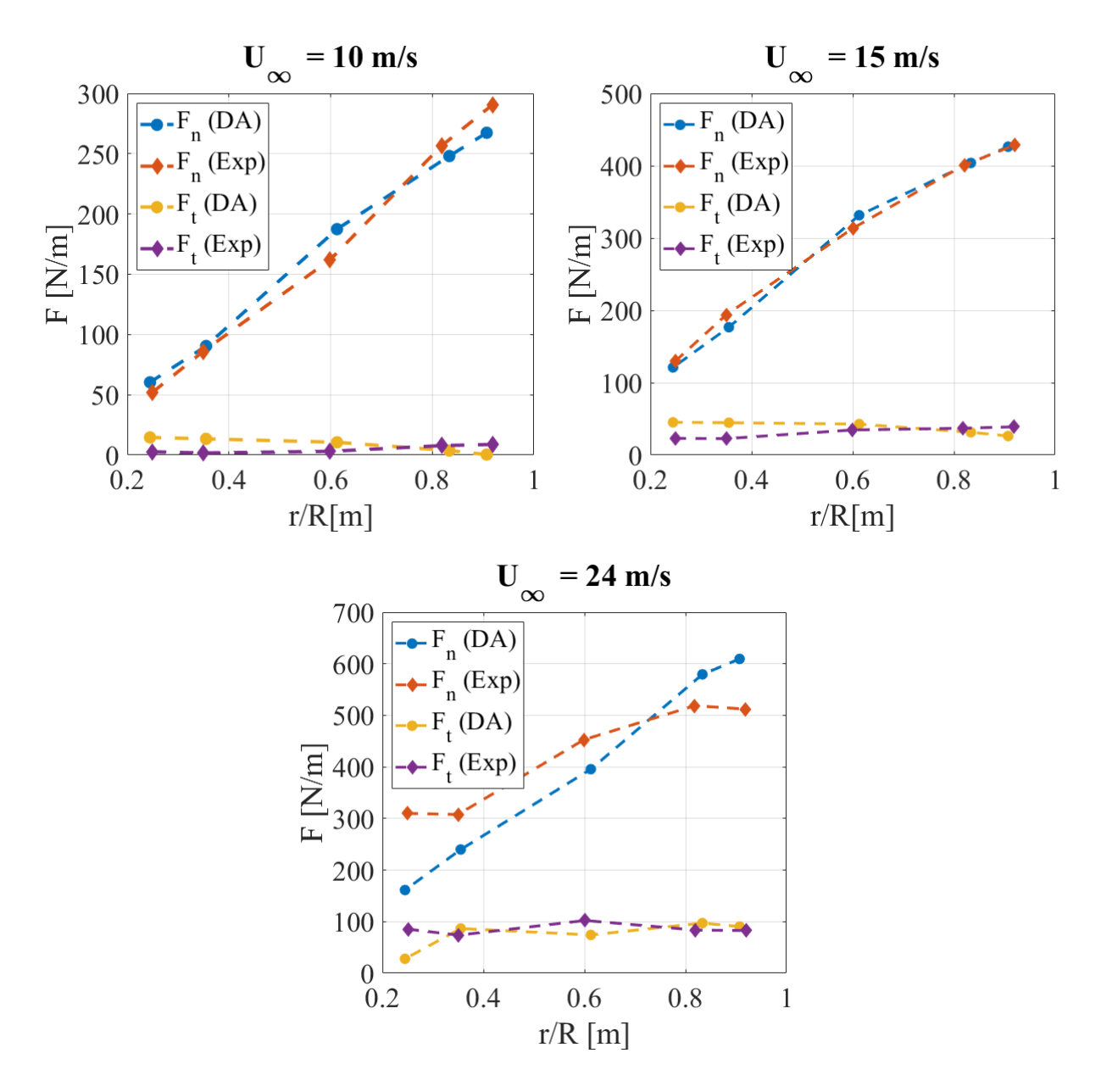

Figure 3.10 – Distribution des forces normales et tangentielles suivant la position radiale pour les vitesses 10, 15 et 24 m/s.

<span id="page-66-0"></span>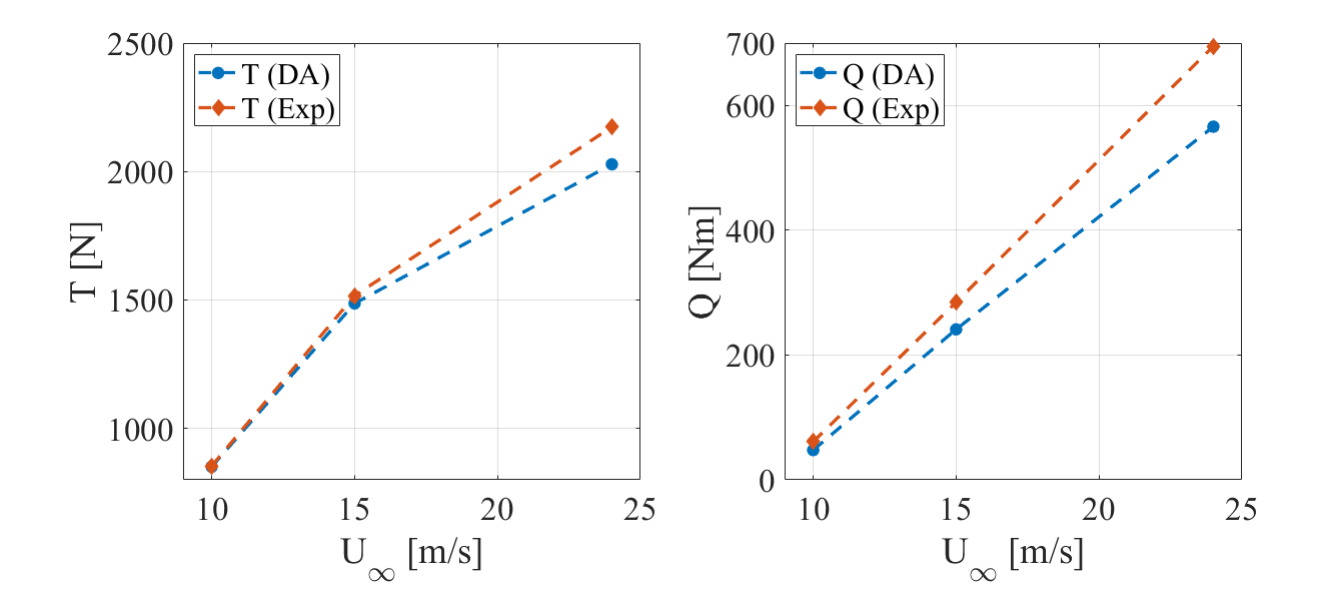

Figure 3.11 – Variation de la poussée et du couple en fonction de la vitesse du vent entrant.

Le tableau [3.6](#page-66-1) résume les valeurs de la poussée et du couple calculées par la simulation et celles des valeurs expérimentales ainsi que les valeurs du coefficient de poussée calculées pour les trois cas de vitesses incidentes.

<span id="page-66-1"></span>Tableau 3.6 – Comparaison entre la poussée et le couple calculés par la simulation et celles issues des mesures expérimentales.

| $U_{\infty}$ [m/s] |     |                                     | TSR $T[N]$ $T[N]$ |          | $Q[Nm]$ $Q[Nm]$ $C_T[-]$ |          |
|--------------------|-----|-------------------------------------|-------------------|----------|--------------------------|----------|
|                    |     | $\lambda$ $\left[-\right]$ (calcul) | (mesure)          | (calcul) | (mesure)                 | (calcul) |
| 10                 | 10  | 851.2                               | 854.0             | 47.7     | 61.1                     | 0.87     |
| 15                 | 6.7 | 1486.5                              | 1516.8            | 241.2    | 284.6                    | 0.68     |
| 24                 | 4.2 | 2028.5                              | 2173.2            | 566.0    | 695.0                    | 0.36     |

## **3.9 Déficit de vitesse**

La Figure [3.12](#page-67-0) montre les vitesses axiales pour une position radiale égale à 1.8 m. Comme on peut le voir, une bonne concordance entre les mesures et les résultats de la simulation existe pour les trois vitesses du vent entrant. Le déficit de la vitesse au niveau du rotor apparait clairement dans les trois courbes et avec l'augmentation de la vitesse, ce déficit est moins prononcé. En effet pour une vitesse d'entrée de 10 m/s, le déficit dans la direction transversale, mesuré à la position radial de 1.8 m, atteint une valeur minimale de 3m/s tandis que le déficit calculé par la présente simulation avoisine les 4m/s. Pour la vitesse de 15 m/s, le déficit maximal atteint les 58% de la vitesse incidente et le déficit calculé est de l'ordre de 50%. Ces décalages entre les vitesses mesurées et calculées sont aussi observés dans l'ensemble des études numériques [\[71\]](#page-93-4). Ce constat a été aussi relevé dans le rapport de la Mexico [\[75\]](#page-94-2) comparant plusieurs études numériques et expérimentales. Cependant, notons que les résultats obtenus dans

cette étude sont similaires à ceux obtenus par Rethoré et al. [\[71\]](#page-93-4) utilisant le modèle hybride de disque actuateur -CFD et une modélisation  $SST$  k –  $\omega$  pour résoudre la turbulence.

Pour une vitesse de 24 m/s, les valeurs mesurées et calculées enregistrent un très bon accord bien que les mesures expérimentales montrent des fluctuations dans la vitesse qui ne sont pas représentées par le calcul numérique. Ces fluctuations dans le tracé expérimental sont également observées pour les vitesses 15 m/s et 10m/s. Ceci est attribué à la présence de tourbillons accrus dans cette région dûs à la séparation de l'écoulement sur les pales, qui ne sont pas captés par la simulation numérique. Ceci est probablement dû à la méthode de résolution et au modèle de turbulence utilisé. En effet, dans ce travail, les équations de l'écoulement sont approximées par la décomposition de Reynolds qui propose de moyenner les échelles de turbulence et ne résout que l'écoulement moyen. Ceci ne permet évidement pas de capter les fluctuations générées par les petites échèles de la turbulence.

<span id="page-67-0"></span>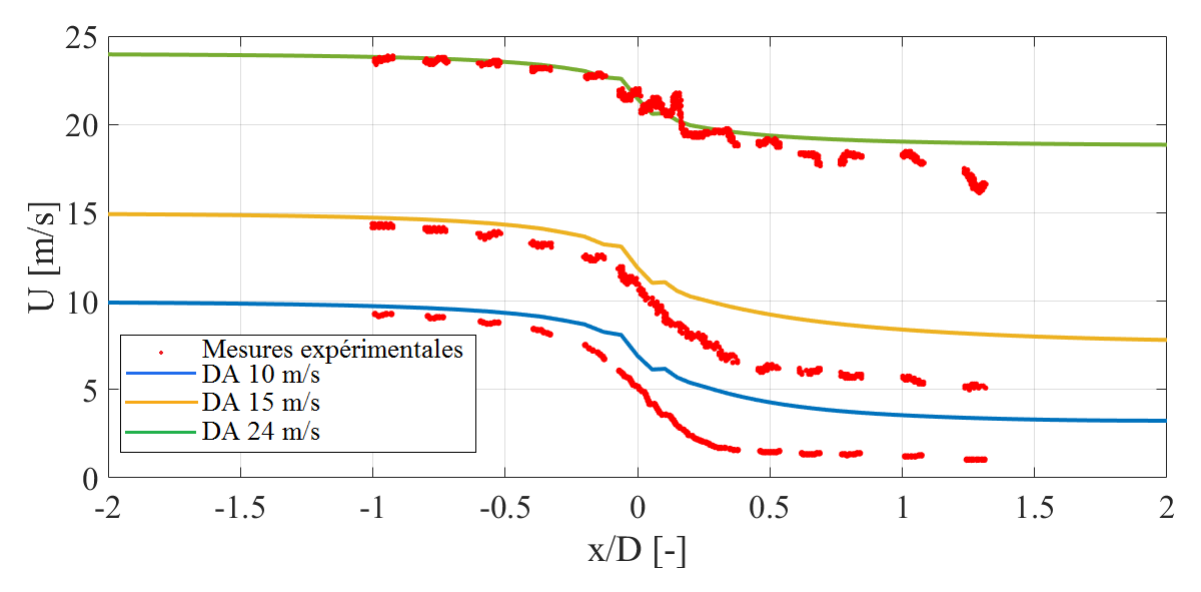

Figure 3.12 – Vitesses axiales suivant  $x/D$  à la position radiale  $r = 1.8$  m.

La Figure [3.13](#page-68-0) illustre une comparaison entre les résultats calculés par la simulation et les données mesurées des composantes de vitesses à une position radiale de  $r = 1.4$  m et cela pour les trois vitesses d'entrée relatives aux différents TSR(10, 15, 24). Pour un TSR de 10, les résultats montrent un bon accord avec les mesures et les variations des composantes de vitesse sont bien prédites par la simulation. Pour les tracés en amont du rotor à des TSR de 6.7 et 4.2, une très bonne évaluation de la simulation par rapport aux mesures peut-être observée. En revanche, en aval de la turbine, l'évolution de ces trois composantes pour ces deux vitesses d'entrée montre un lisage en adéquation avec les données expérimentales mais les oscillations du sillage ne sont pas représentées. Cela peut être dû au modèle de turbulence utilisé. Une discrétisation avec les technique LES permettrait probablement de prendre en compte ces fluctuations.

<span id="page-68-0"></span>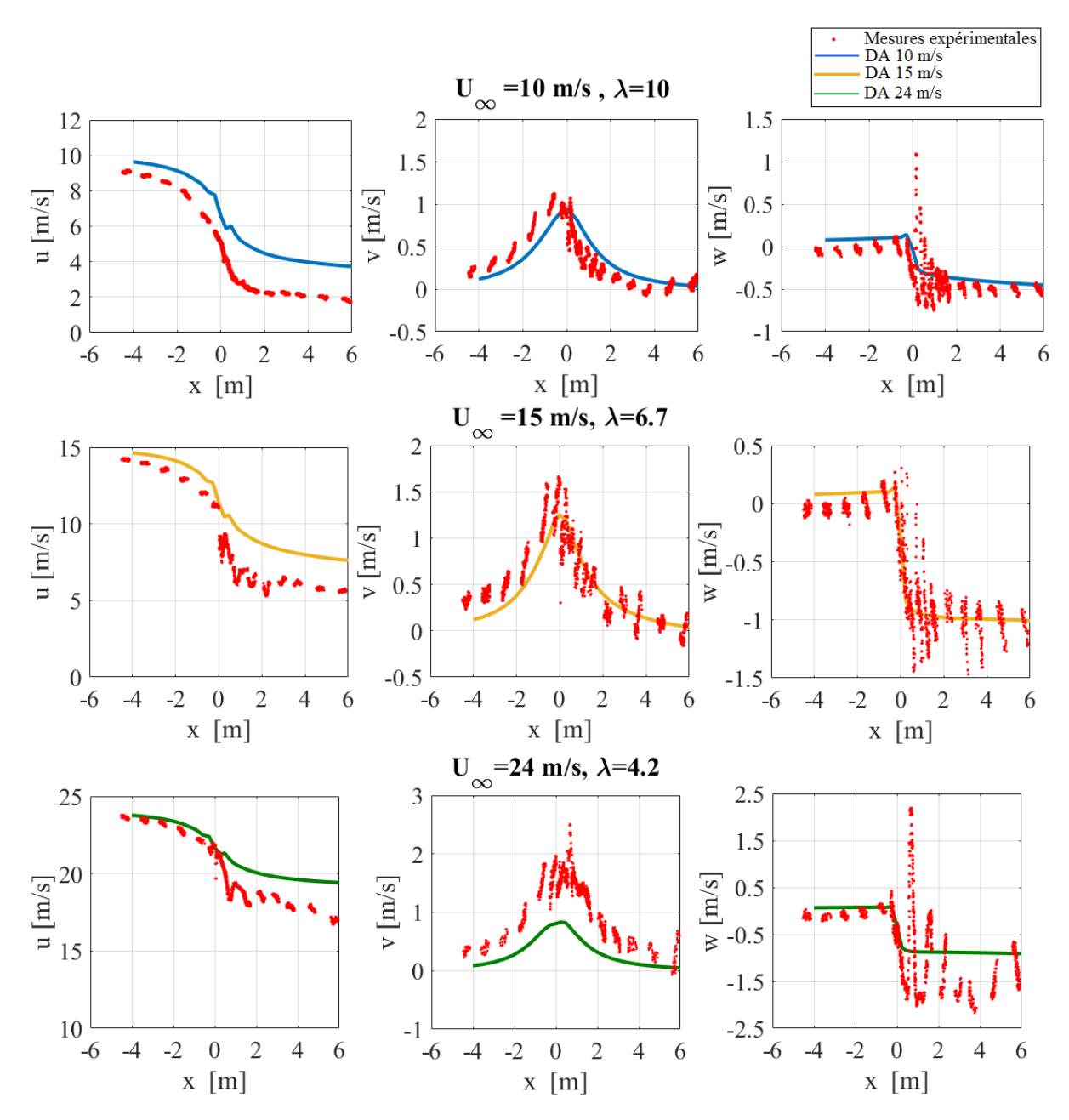

Figure 3.13 – Composantes de la vitesse  $u, v, w$  suivant la direction axiale  $x$  à la position radiale  $r = 1.4m$ .

Les Figures [3.14,](#page-69-0) [3.15](#page-70-0) et [3.16](#page-71-0) montrent les variations des vitesses axiale et radiale suivant la direction de l'écoulement à quatre positions radiales 0.52R, 0.60R, 0.82R et 0.91R. On constate qu'il existe un très bon accord entre les vitesses radiales dans tous les cas d'écoulement. Pour les vitesses axiales, on remarque qu'elle sont légèrement surestimées dans la simulation par rapport aux mesures. Cette surestimation est la plus élevée à une position radiale de 0,52R. La surestimation des vitesses dans le sens de l'écoulement donne un indice que la poussée est sous-estimée pour tous les cas d'écoulement [\[62\]](#page-93-5). Cela a été discuté dans Shen et al.[\[76\]](#page-94-3) et l'hypothèse était que les forces de poussée réelles dans les mesures étaient supérieures aux valeurs de la simulation. Pour tous les cas d'écoulement, il y a une chute brutale des vitesses dans les cas expérimentaux pour la position radiale à 0,52R pour les positions axiales entre 0R et 1R. Cette grande différence est due au fait que la lumière dans le boîtier du tunnel de mesure était réfléchie sur le moyeu de la turbine [\[62\]](#page-93-5). Ces réflexions ont influencé l'équipement PIV, conduisant à des photos PIV corrompues pour les positions les plus proches du moyeu [\[62\]](#page-93-5). Si l'on ne tient pas compte des résultats de cette partie du flux, les variations se révèlent bien saisies.

<span id="page-69-0"></span>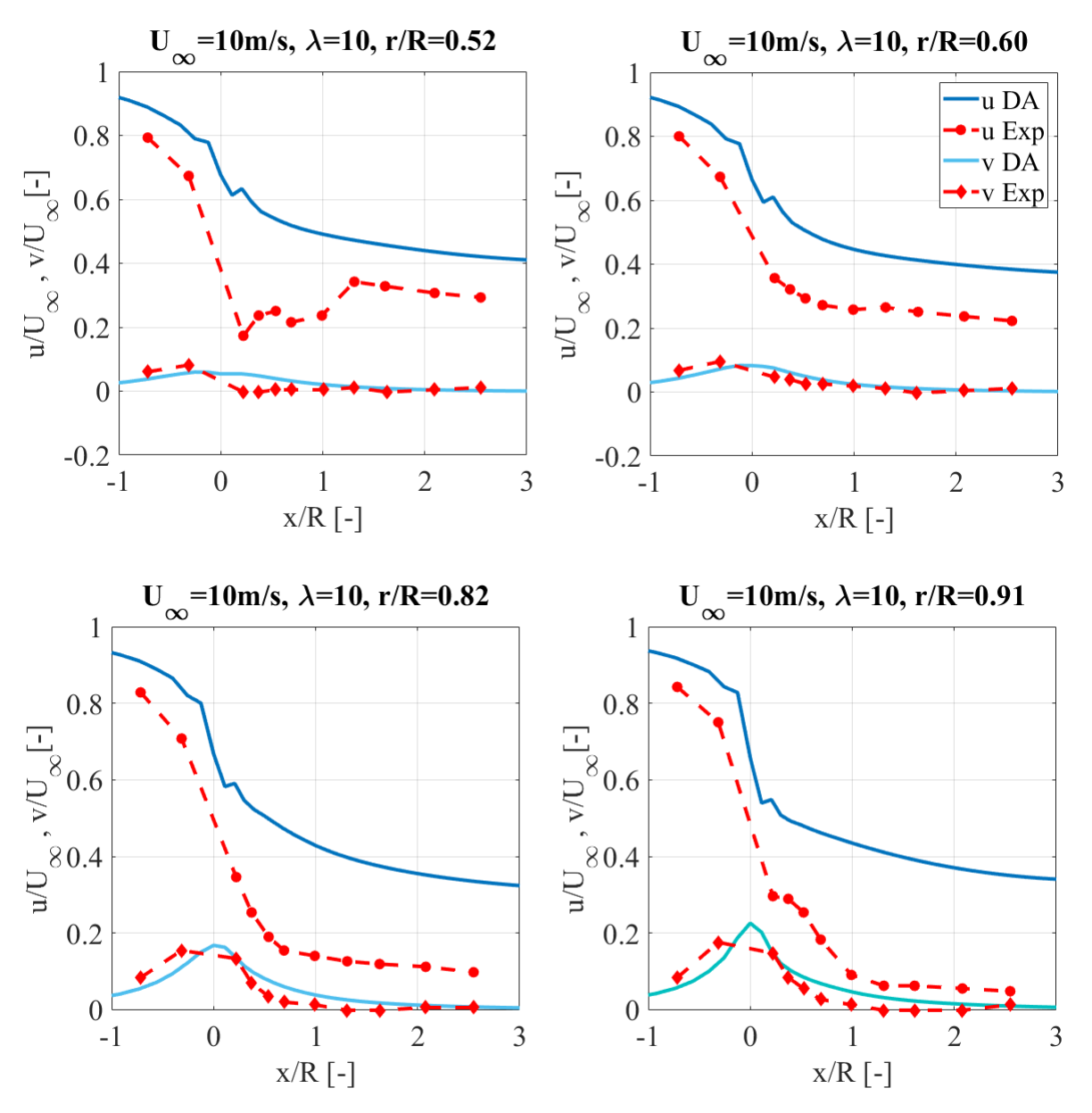

Figure 3.14 – Variation des vitesses axiale et radiale suivant la direction de l'écoulement x/R à des positions radiales différentes pour  $U_{\infty} = 10 \ m/s$ .

<span id="page-70-0"></span>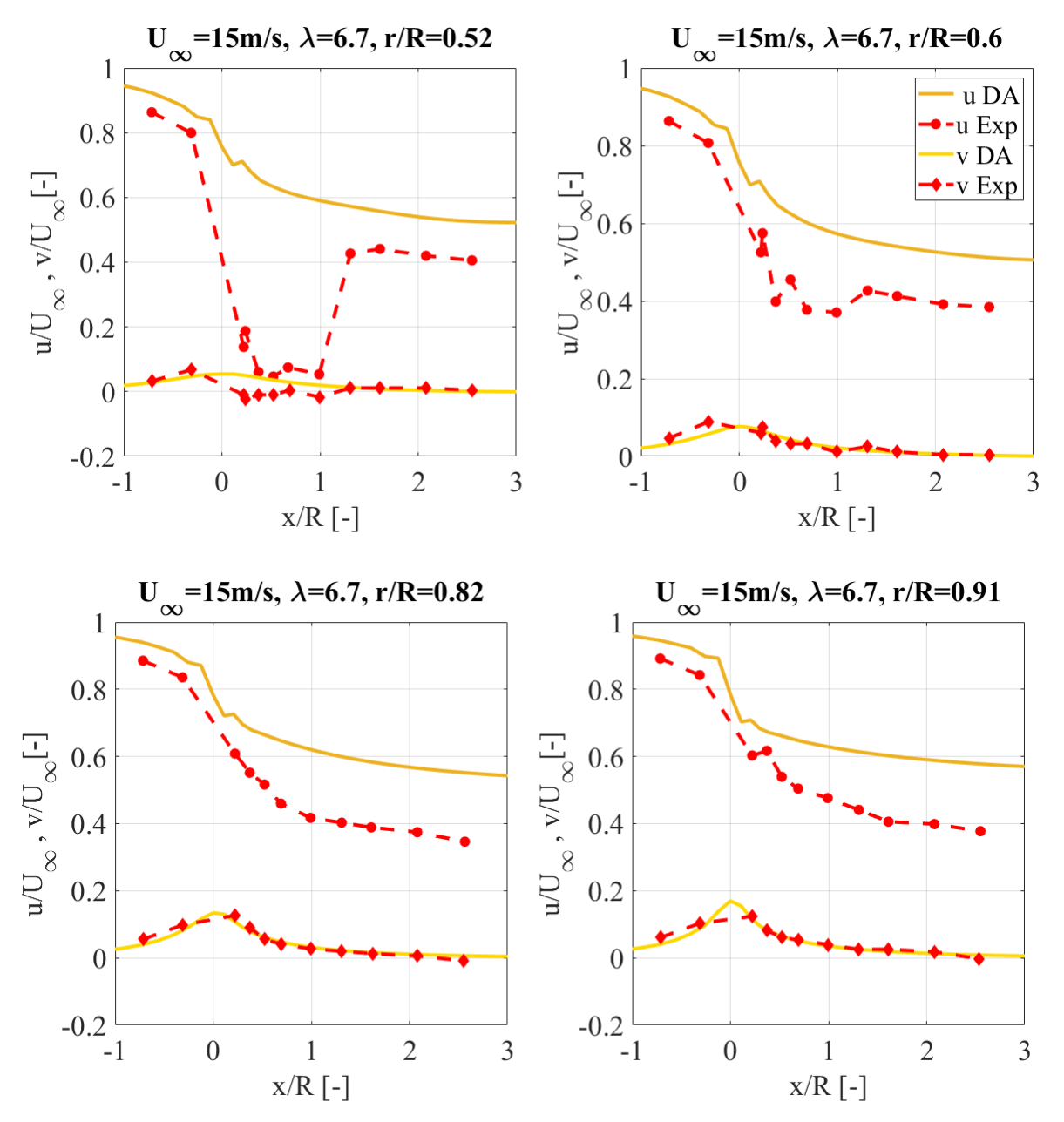

Figure 3.15 – Variation des vitesses axiale et radiale suivant la direction de l'écoulement x/R à des positions radiales différentes pour  $U_{\infty} = 15$  m/s.

<span id="page-71-0"></span>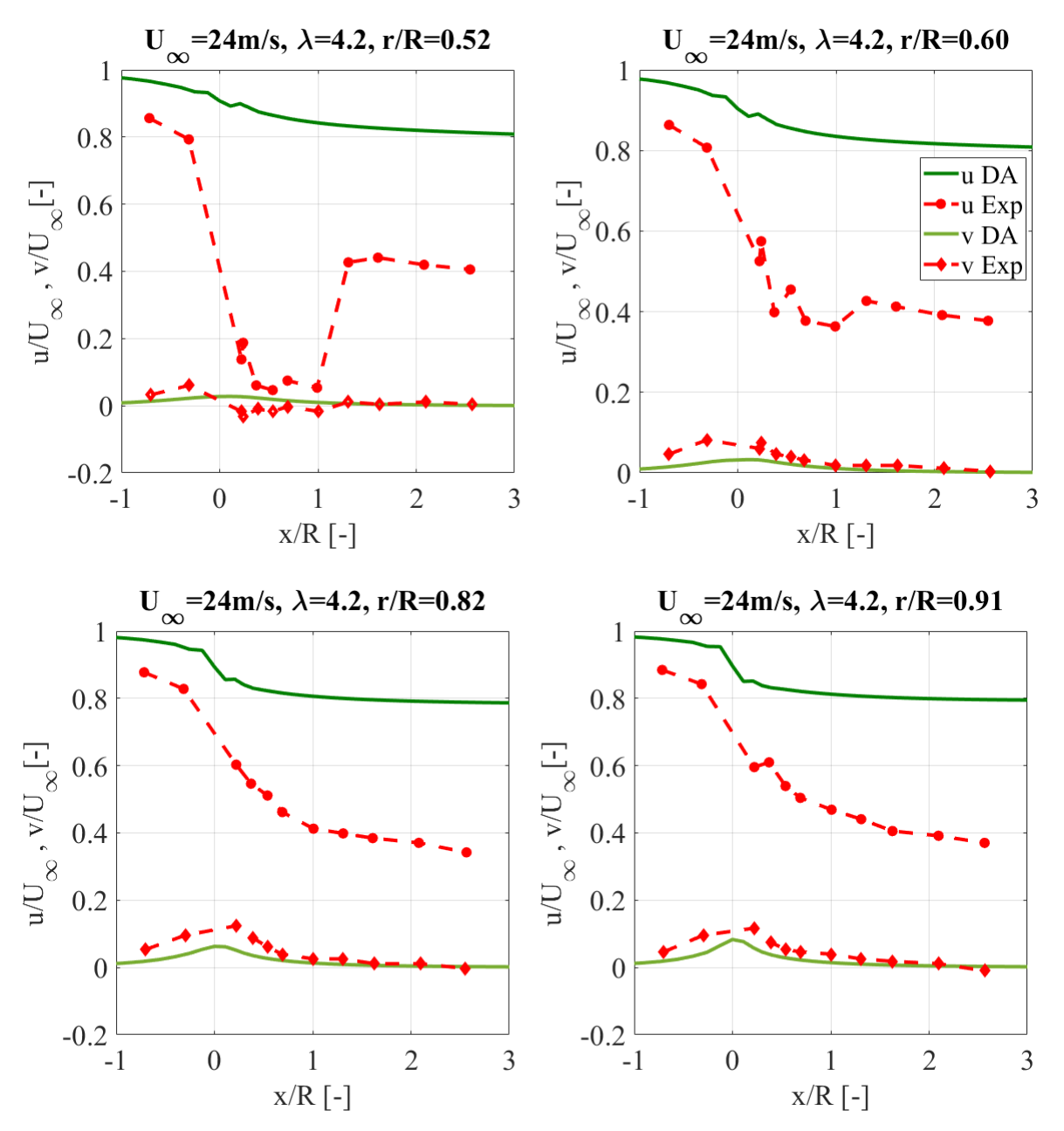

Figure 3.16 – Variation des vitesses axiale et radiale suivant la direction de l'écoulement x/R à des positions radiales différentes pour  $U_{\infty} = 24 \ m/s$ .

Les Figures [3.17](#page-73-0) et [3.18](#page-74-0) représentent la distribution radiale du déficit de vitesse moyenne normalisée par la vitesse de référence  $U/U_{\infty}$  et ce, pour les vitesses 10  $m/s$  et  $15 \ m/s$ . Les tracées sont effectués en amont du rotor à  $X/D = 0.4$ , à la position du rotor X/D=0 et à différentes positions en aval pour bien représenter l'évolution du sillage, notamment aux positions X/D de 0.3, 0.6, 1, 1.5 ,2 ,2,2 et 2.5.

Globalement, on remarque que les résultats obtenus par notre simulation et la simulation de Réthoré et al. [\[71\]](#page-93-4) montrent une bonne cohérence et ce, même dans la région très proche du rotor, à la position X/D égale à 0.3, 0.6 et 1.

Les deux tracés au niveau du rotor  $(x/D = 0.0)$  montrent un petit écart par rapport aux autres positions axiales, car il est souvent difficile de prédire le déficit de la vitesse au niveau du rotor et juste en aval. Mais les résultats obtenus dans la région très proche
montrent la capacité de notre modèle du disque actuateur à prédire le déficit de vitesse en aval du rotor.

La différence entre ces courbes comparées est constatée au niveau du moyeu et elle est causée par la façon dont nous avons considéré cette région. Pour notre cas les coefficients  $C_l$  et  $C_d$  sont nuls au niveau du moyeu et dans la région cylindrique à la base de la pale, le coefficient de trainée est  $C_d = 1.2$ . On remarque toutefois que l'effet du moyeu diminue progressivement en aval et le déficit de vitesse de la MEXICO obtenu par la présente simulation est quasiment identique a celui de Rethoré et al. [\[71\]](#page-93-0).

Le déficit maximal calculé est d'environ 65%. Il est observé à partir de la distance  $x/D = 1.5$  jusqu'à  $x/D = 2.5$ . On remarque aussi pour notre cas l'existence de légères perturbations dans les régions très proches en aval du rotor et deviennent moins remarquables en s'éloignant du rotor. Ces perturbations sont dues aux effets des zones de transition dans les pales. Comme nous l'avons déjà précisé, les zones de transitions n'ont pas été prises en compte dans la simulation et les coefficients de portance et de traînée des profils adjacents sont attribués à ces zones de transition.

On constate aussi qu'en amont, le rotor influe sur l'écoulement incident à la distance  $de x/D = 0.4$  mais l'effet du rotor cause un déficit de vitesse qui ne dépasse pas les 10 %.

En ce qui concerne les résultats obtenus pour un TSR de 6.7 et qui sont donnés par la Figure [3.18,](#page-74-0) on remarque que l'effet du rotor cause un déficit d'environ 8% en son amont. Le déficit maximal de vitesse est enregistré à partir de la distance aval de  $x/D=1.5$  et 2.5 dans la région du sillage proche. On enregistre une réduction d'environ 50% de l'écoulement incident. On remarque également que les effets des zones de transitions deviennent moins signifiants à partir de la distance  $x/D=1.0$  pour une vitesse de 15 m/s.

En comparaison, on peut en déduire que pour un TSR élevé de 10, le déficit de vitesse est plus important que pour un TSR de 6.7. Les effets de la géométrie des pales sont plus dominants dans la région très proche à moins de  $X/D = 1$ , mais ils se dissipent progressivement en aval du rotor.

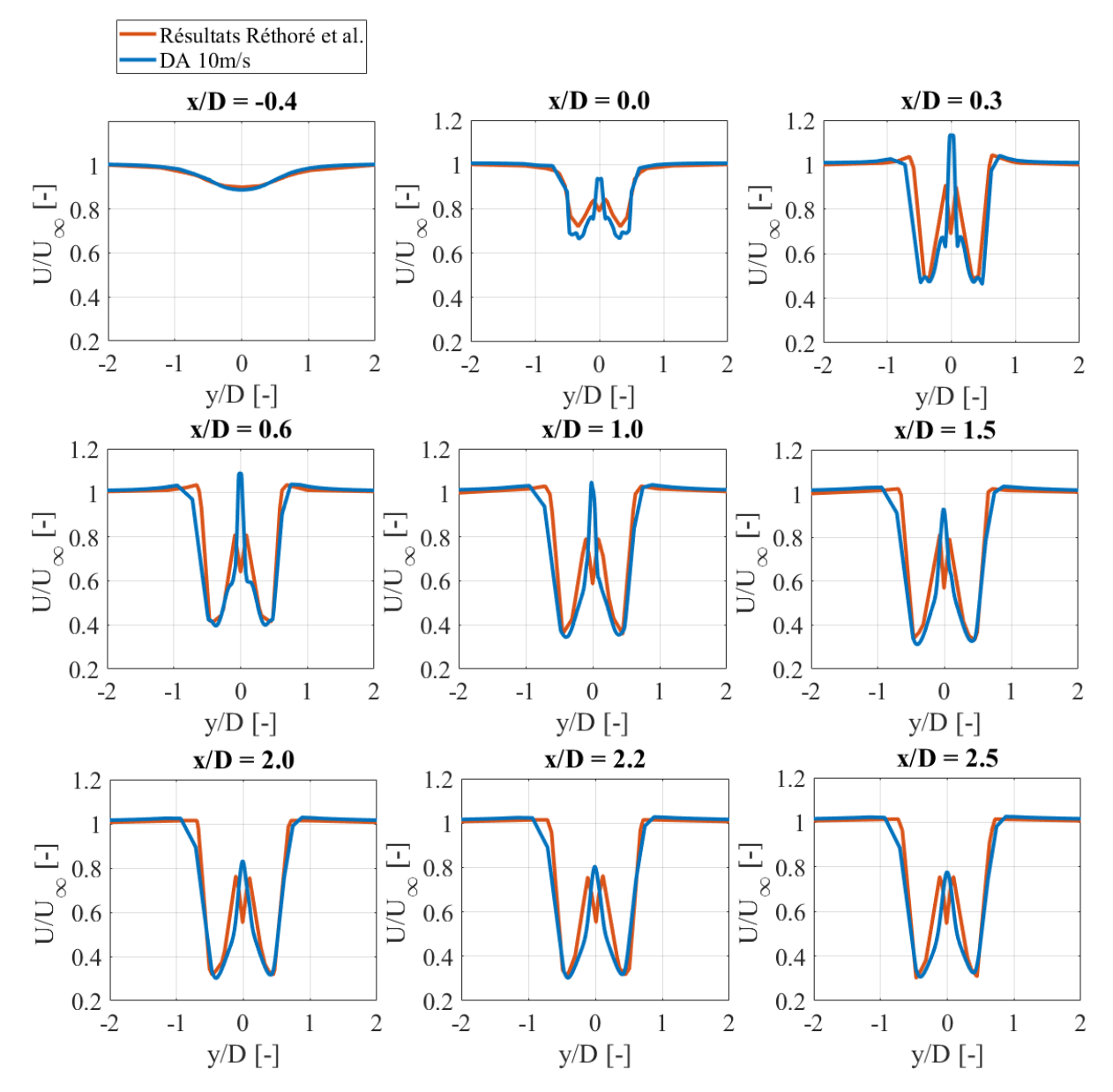

Figure 3.17 – Déficit de vitesse en amont et en aval du rotor pour une vitesse d'entrée de 10  $m/s$ .

<span id="page-74-0"></span>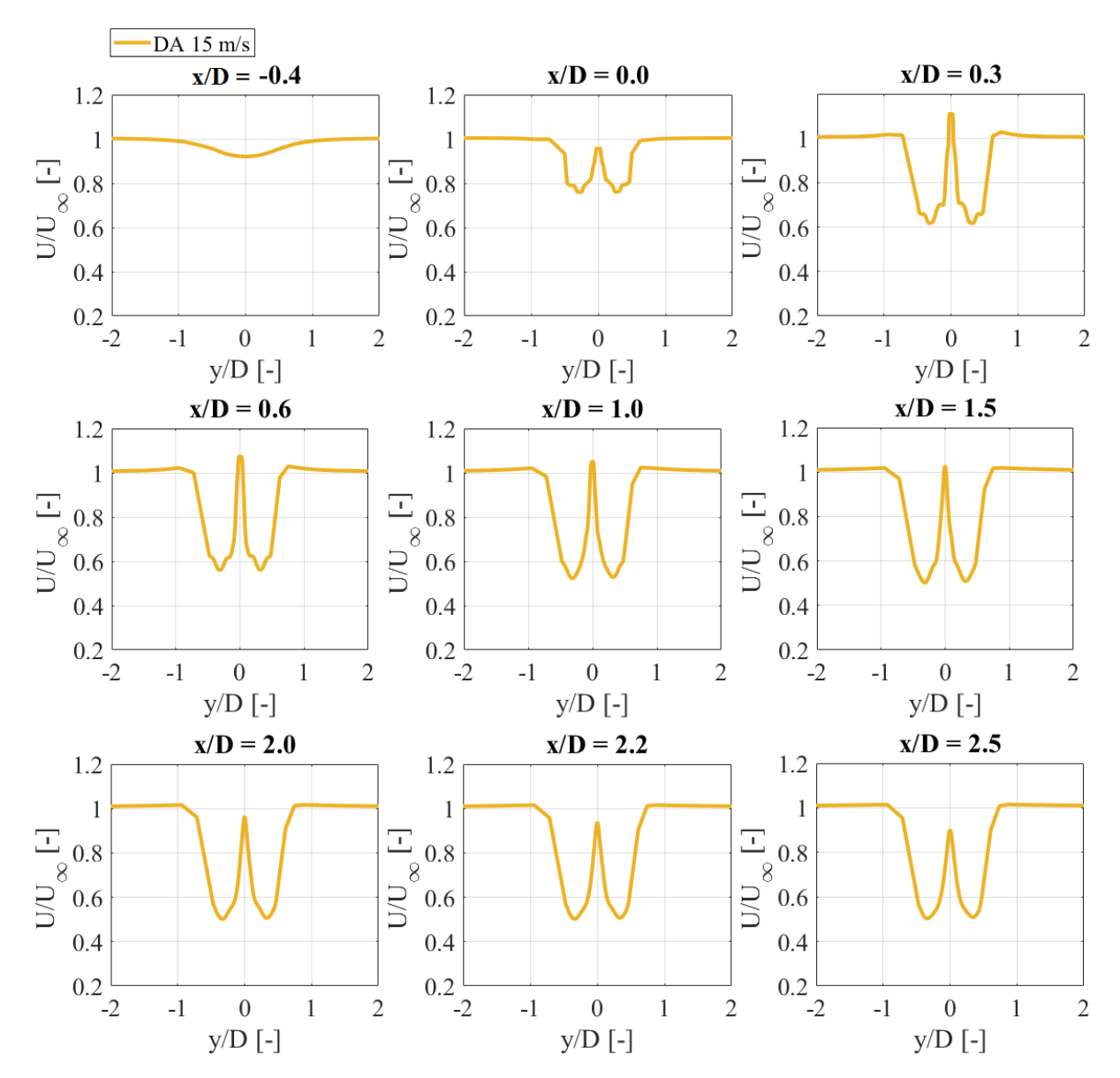

Figure 3.18 – Déficit de vitesse en amont et en aval du rotor pour la vitesse d'entrée  $15 \ m/s.$ 

# **3.10 Évolution des champs d'écoulement**

#### **3.10.1 Champs de vitesse**

La Figure [3.19](#page-75-0) montre les distributions du champ de vitesse dans le plan vertical (x,z) et la Figure [3.20](#page-76-0) dans le plan horizontal (x,y) passants par le centre du rotor pour des vitesses 10, 15 et 24 m/s. L'observation de ces champs de vitesse indique que le modèle du disque actuateur utilisé arrive à reproduire d'une manière satisfaisante le comportement du sillage en aval du rotor où on a constaté que nos résultats ne sont pas très différents des résultats obtenus par Nathan [\[61\]](#page-93-1) simulés par la méthode de la ligne active et cela pour les trois cas. On peut remarquer clairement que le déficit de vitesse diminue avec l'augmentation de cette dernière. Pour des vitesses d'entrée de 10 et 15 m/s, le déficit atteint son maximum aux alentours de la position axiale  $x = 1.5D$ . Cette zone de fort cisaillement s'étend jusqu'à 8 ou 10D. Pour le cas de 24 m/s, le déficit est plus faible que

pour les deux autres cas. Mais la zone de cisaillement s'étend jusqu'à la sortie du domaine.

Sur le plan vertical (Figure [3.19\)](#page-75-0), on observe un ralentissement de l'écoulement dans la partie adjacente au sol. En effet, une légère asymétrie est remarquée dans cette zone de fort cisaillement, due au profil de la CLA qui induit une distribution de vitesse non-uniforme.

Le plan horizontal (Figure [3.20\)](#page-76-0) quant à lui, montre que la distribution du champ de vitesse est plutôt symétrique avec une accélération de l'écoulement de part et d'autre du rotor, de sorte que les gradients de vitesse formés entre le flux principal et la zone de recirculation donnent forme à la zone de séparation du sillage.

<span id="page-75-0"></span>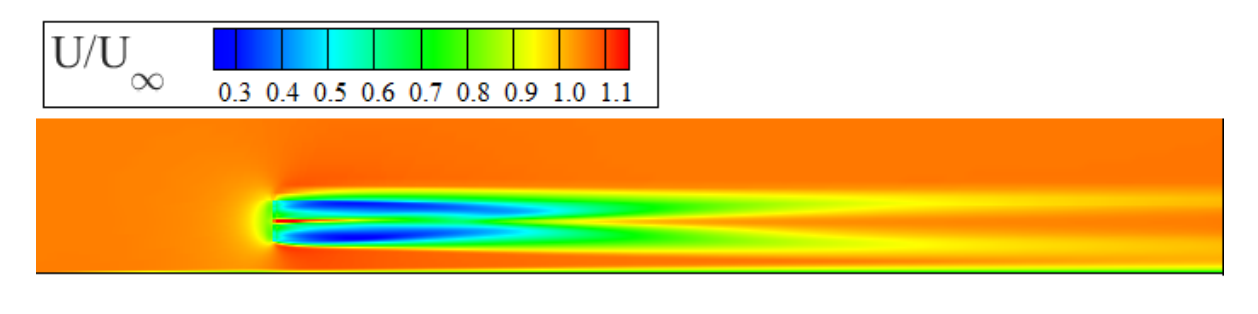

**(a)**

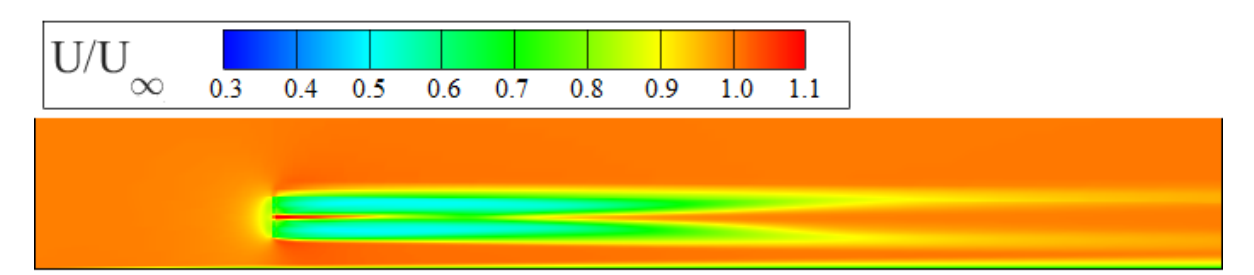

**(b)**

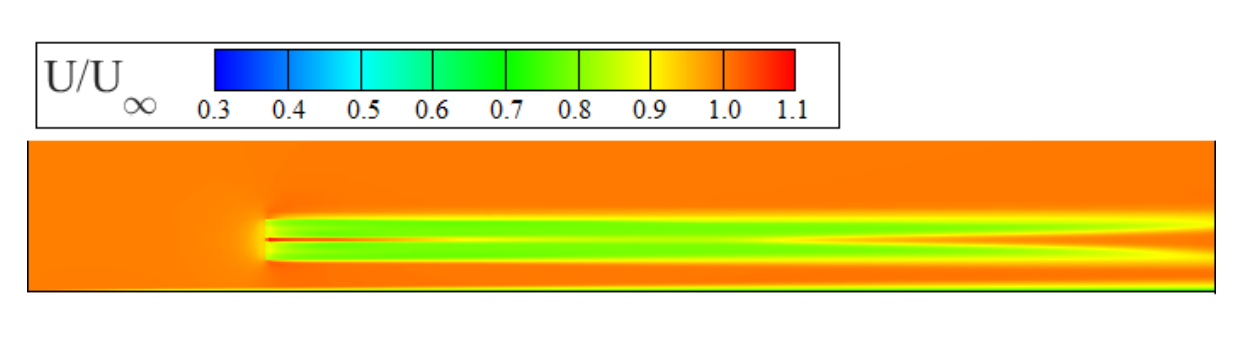

**(c)**

Figure 3.19 – Distributions du champ de vitesse dans le plan vertical (x,z) pour **(a)** :  $U_{\infty} = 10 \; m/s$  (**b**) :  $U_{\infty} = 15 \; m/s$  et (**c**) :  $U_{\infty} = 24 \; m/s$ .

<span id="page-76-0"></span>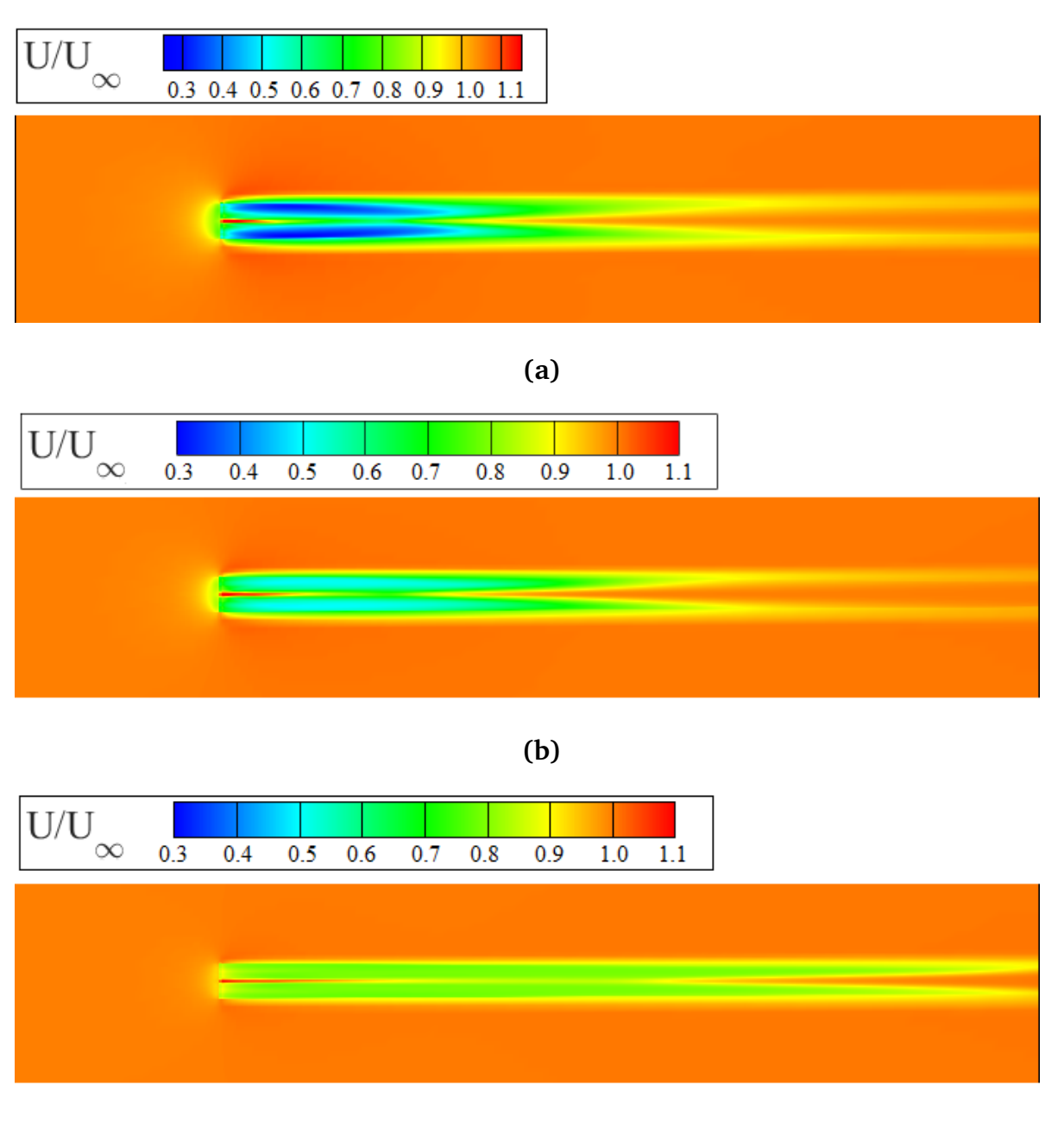

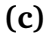

Figure 3.20 – Distributions du champ de vitesse dans le plan horizontal (x,y) pour **(a)** :  $U_{\infty} = 10 \; m/s$  **(b)** :  $U_{\infty} = 15 \; m/s$  et **(c)** :  $U_{\infty} = 24 \; m/s$ .

Les Figures [3.21,](#page-77-0) [3.22](#page-78-0) et [3.23](#page-79-0) donnent les vues latérales à différentes positions axiales de la distribution de la vitesse, suivant la direction de l'écoulement respectivement pour les vitesses 10, 15 et 24 m/s. Pour 10 et 15 m/s, Le déficit maximum est calculé au voisinage de la distance x=2.5D jusqu'à la distance x=5D qui représente une zone de transition. La variation de la vitesse évolue progressivement dans la direction de l'écoulement jusqu'à  $x=10D$  et  $x=15D$ . Au-delà, les perturbations commencent à se dissiper et l'écoulement redevient pleinement développé. Pour une vitesse de 24 m/s, le déficit persiste encore à la distance axiale de 20D.

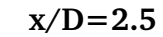

<span id="page-77-0"></span>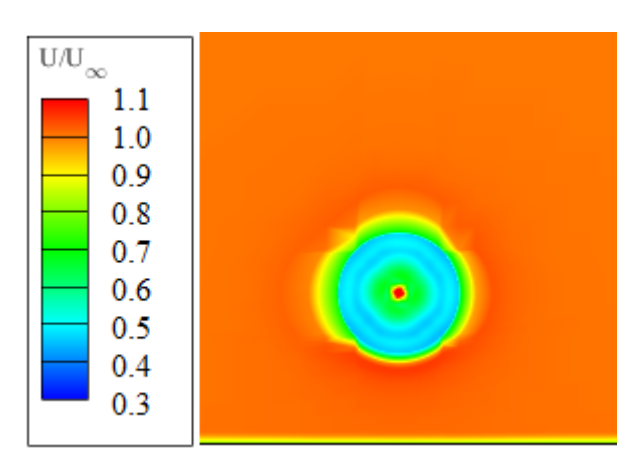

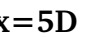

**x=5D x=10D**

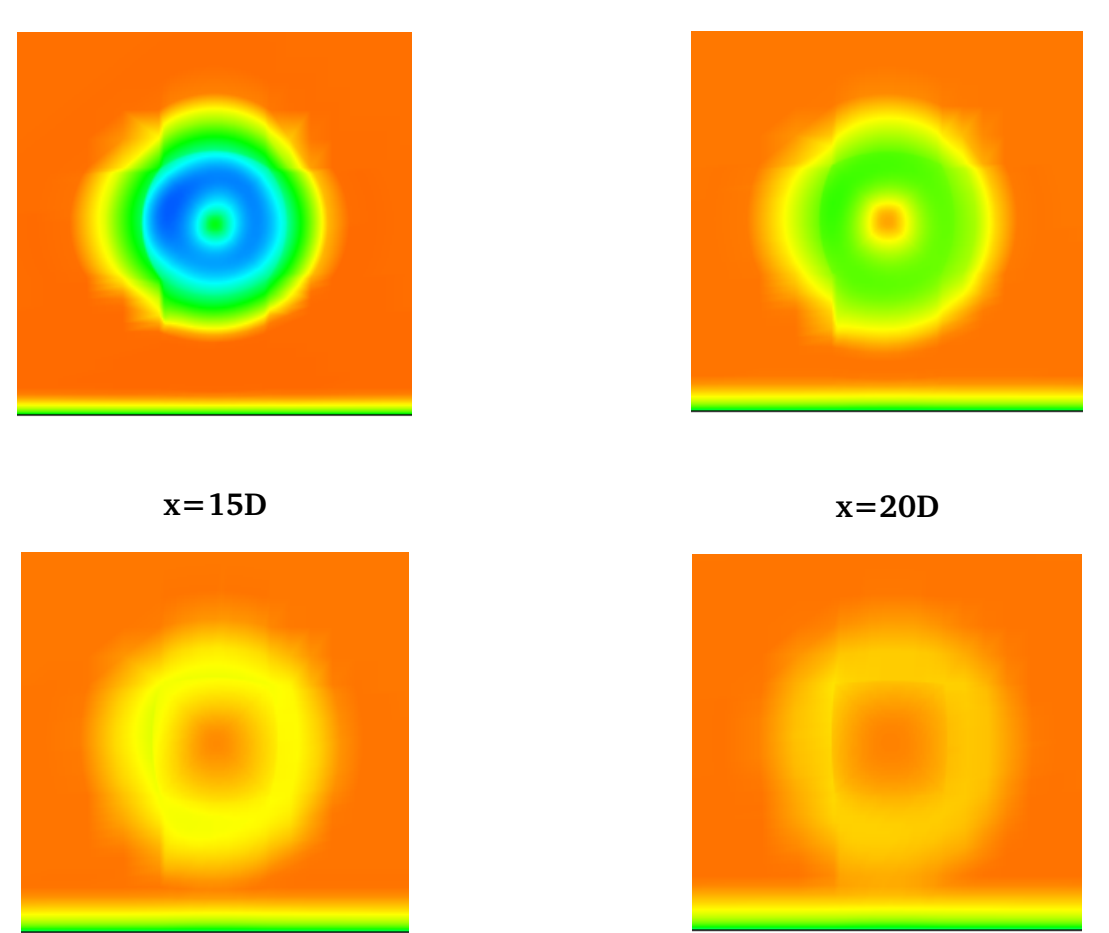

Figure 3.21 – Distribution des vitesses, dans la direction de l'écoulement à différentes positions de x dans le sillage pour  $U_{\infty} = 10 \ m/s$ .

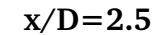

<span id="page-78-0"></span>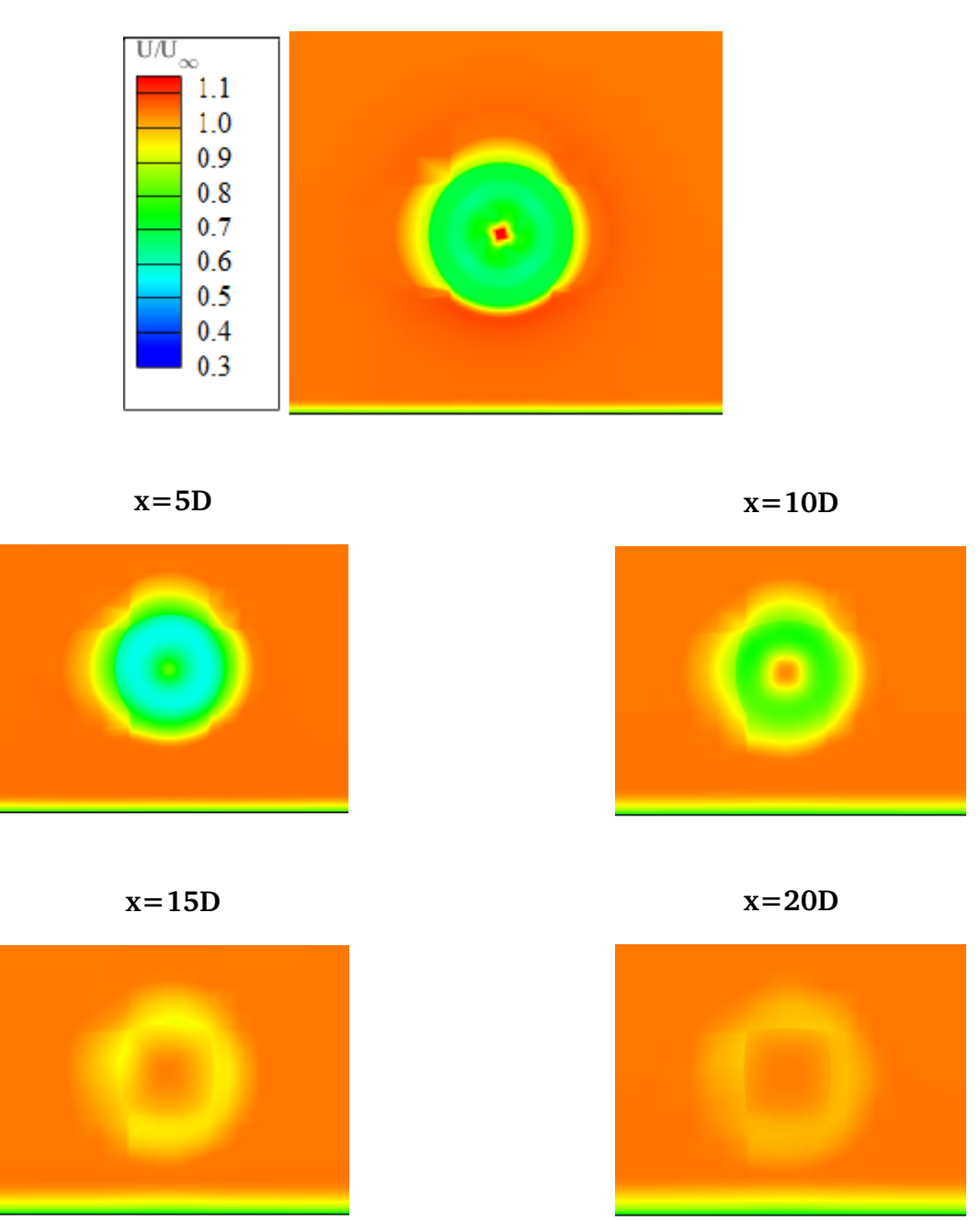

Figure 3.22 – Distribution des vitesses, dans la direction de l'écoulement à différentes positions de x dans le sillage pour  $U_{\infty} = 15 \ m/s$ .

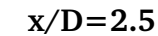

<span id="page-79-0"></span>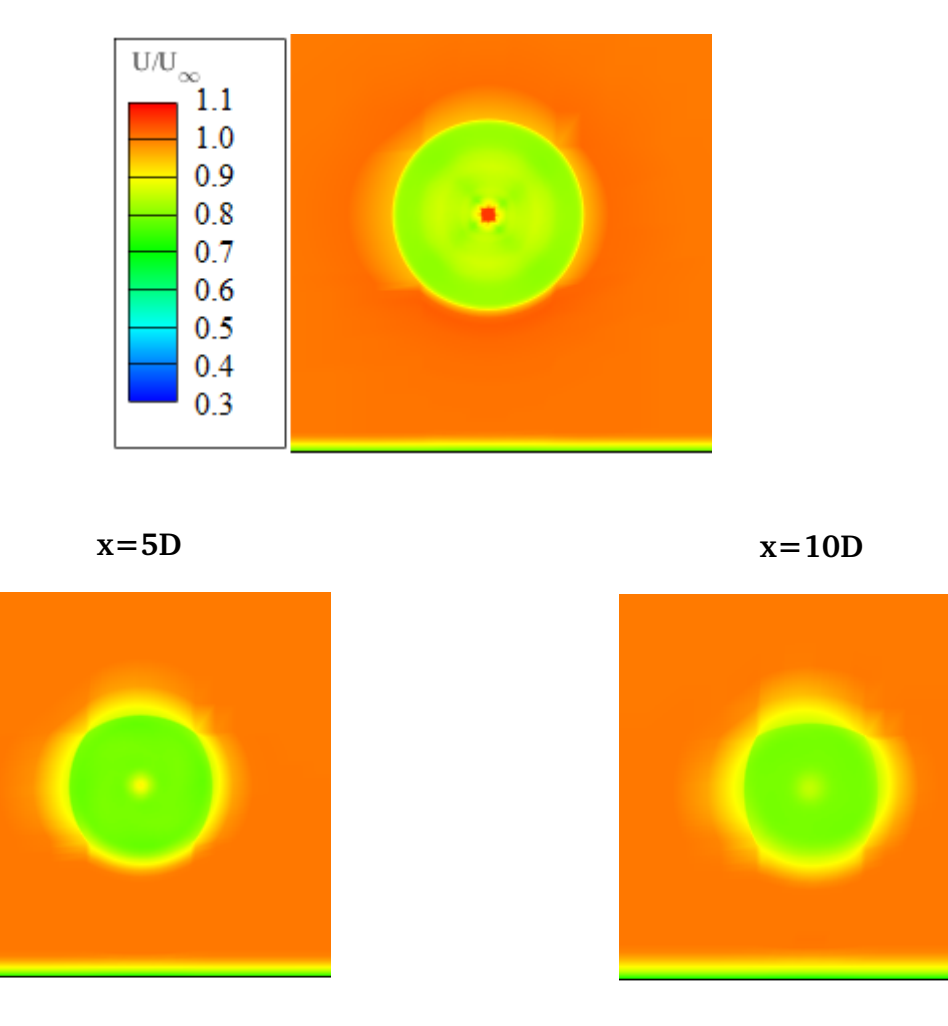

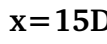

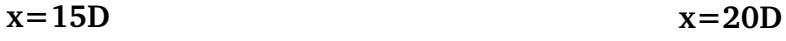

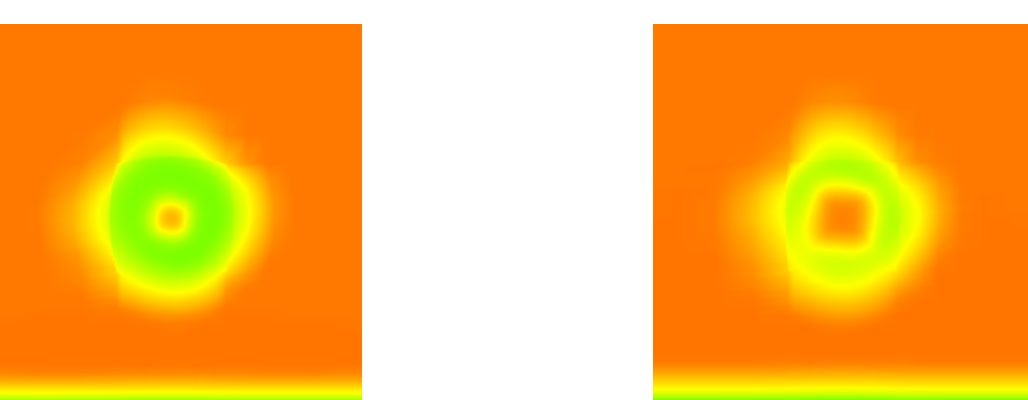

Figure 3.23 – Distribution des vitesses, dans la direction de l'écoulement à différentes positions de x dans le sillage pour  $U_{\infty} = 24 \ m/s$ .

### **3.10.2 Distribution de la pression**

La Figure [3.24](#page-80-0) montre la chute de pression au niveau du rotor et son retour à l'équilibre dans le sillage lointain. On remarque que plus la vitesse du vent est élevée plus le ∆P est grand avec des valeurs d'environ 40, 75 et 100 Pa respectivement pour

les vitesses 10, 15 et 24 m/s. On voit aussi que le rétablissement de la pression est plus lent avec l'augmentation de la vitesse.

La Figure [3.25](#page-81-0) illustre la distribution du champ de pression dans le plan vertical (x,z). La discontinuité du champ de pression en amont et en aval du rotor est clairement montrée. Le rotor est considéré comme un puits de quantité de mouvement qui simule l'action de l'éolienne dans l'écoulement. Le gradient de pression se transforme en une région de recirculation, délimitée par des maximas de vitesse passant par les extrémités du disque.

<span id="page-80-0"></span>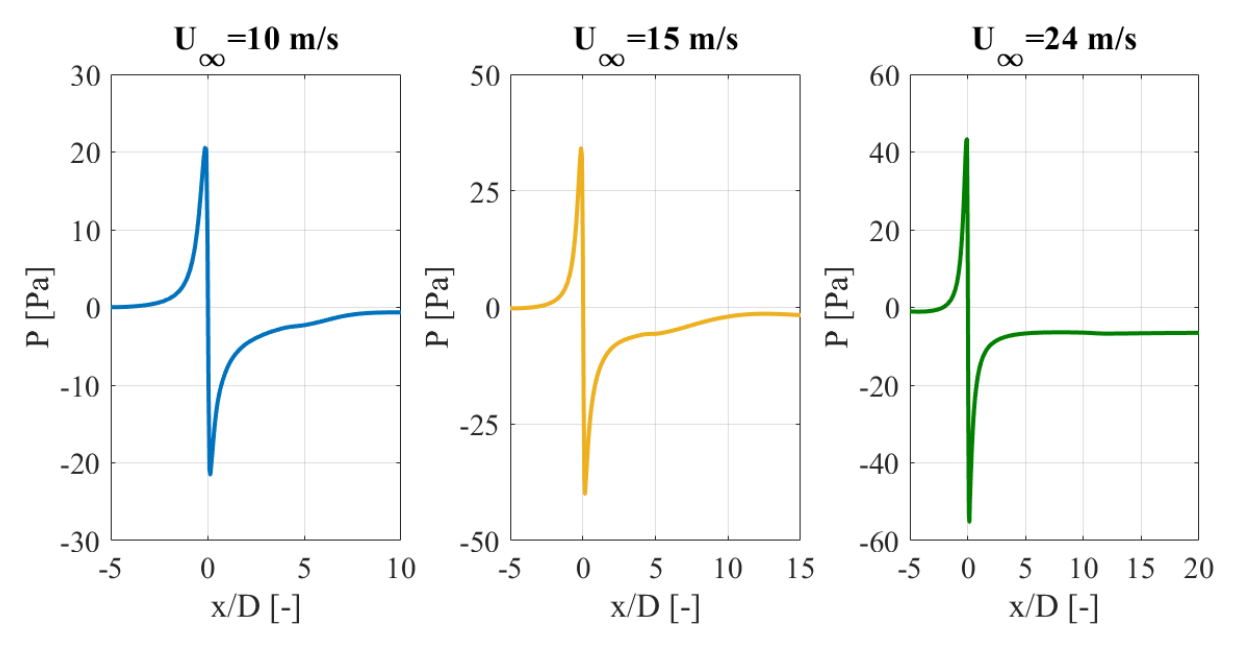

Figure 3.24 – Profil de la pression dans l'axe de l'écoulement au niveau du rotor pour les trois vitesses du vent 10, 15 et 24 m/s .

<span id="page-81-0"></span>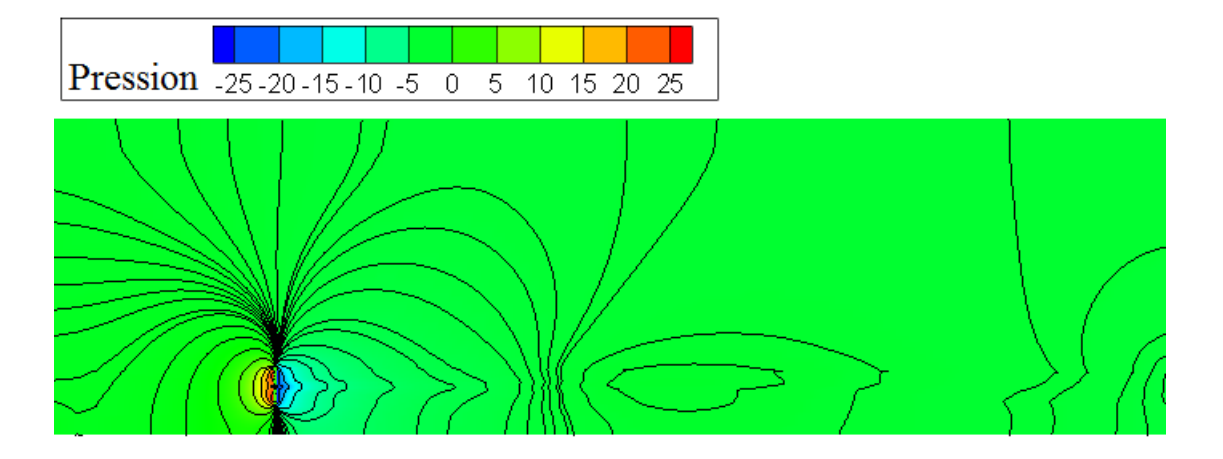

**(a)**

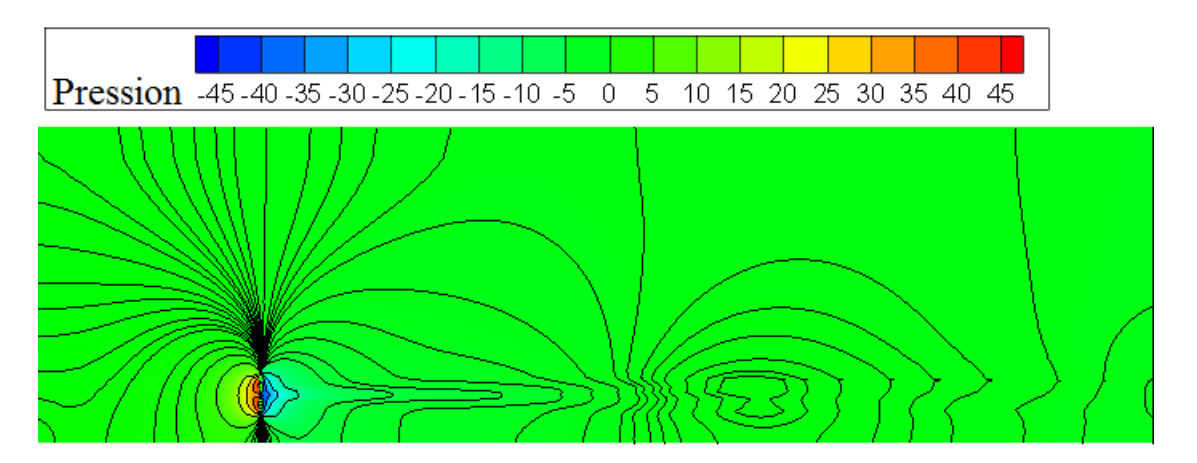

**(b)**

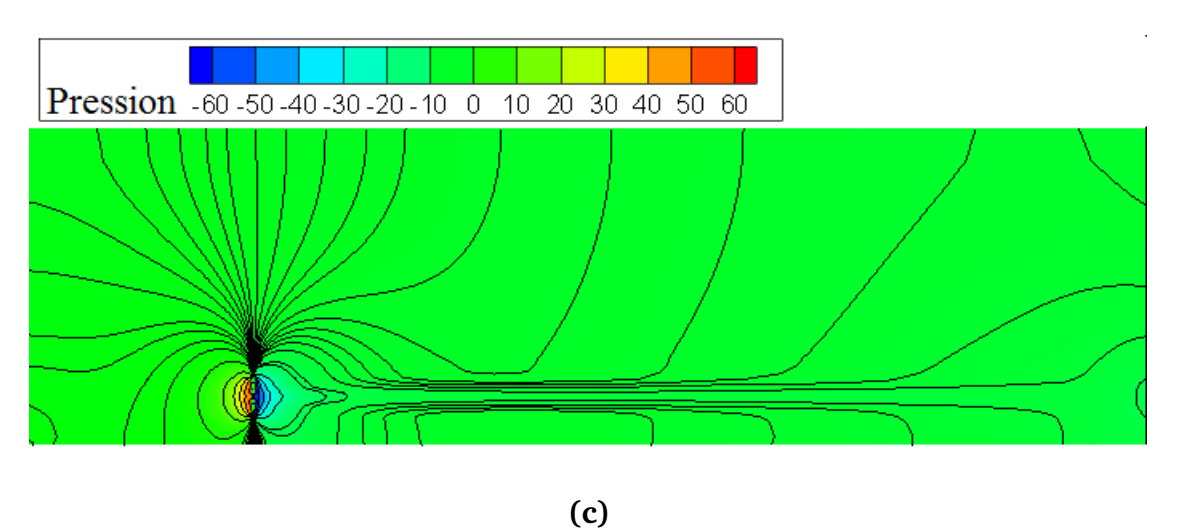

Figure 3.25 – Contours du champ de pression dans le plan vertical (x,z) pour **(a)** :  $U_{\infty} = 10 \; m/s$  (**b**) :  $U_{\infty} = 15 \; m/s$  et (**c**) :  $U_{\infty} = 24 \; m/s$ .

## **3.10.3 Énergie cinétique turbulente**

Le contour de l'énergie cinétique turbulente dans le plan vertical (x,z) est présenté dans la Figure [3.26](#page-83-0) (a), (b) et (c) pour des vitesses de 10, 15 et 24 m/s respectivement. Pour les cas des vitesses 10 et 15 m/s, on voit que la couche de cisaillement représente des maximas de part et d'autre de la zone du sillage proche, mais un pic de turbulence plus important est enregistré au niveau de la partie inférieure proche du sol qui peut être expliqué par le fait que la CLA est caractérisée par un taux de turbulence élevé dû aux forces de cisaillement générées à proximité du sol. Ce maximum de TKE se propage jusqu'à 3 à 4D en aval du rotor en formant une couche de cisaillement concentrée autour de l'axe de rotation, qui à son tour s'étend jusqu'à 12D. La différence de la distribution de l'énergie cinétique turbulente est causée par le caractère non-symétrique de l'écoulement incident de la CLA. Contrairement à ces deux cas, dans le cas de la vitesse d'entrée 24 m/s le maximum de la TKE est remarqué dans la partie supérieure du rotor.

Les Figures [3.27,](#page-84-0) [3.28](#page-84-1) représentent les tracés des profils de la TKE pour les vitesses d'entrée 10m/s et 15 m/s, respectivement, à trois positions axiales différentes. L'augmentation de l'énergie cinétique turbulente dans la région proche est très prononcée à la position x=5D où on remarque deux pics de chaque côté de l'axe de rotation, visiblement supérieur du côté bas du rotor. Pour la position x=10D, la turbulence est plus élevée au niveau de l'axe de rotation, cela est causé par les tourbillons marginaux à ce niveau là. L'énergie cinétique turbulente diminue progressivement dans le sillage lointain et s'approche des valeurs initiales vers la sortie du domaine.

<span id="page-83-0"></span>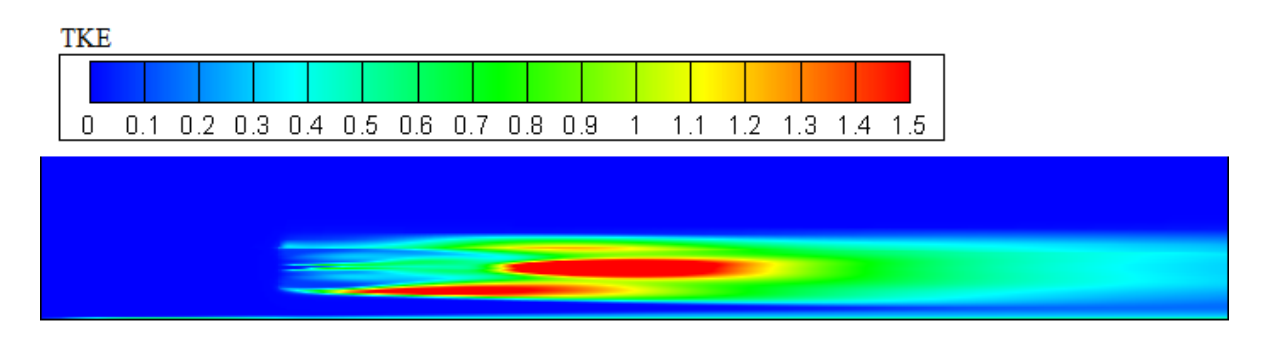

**(a)**

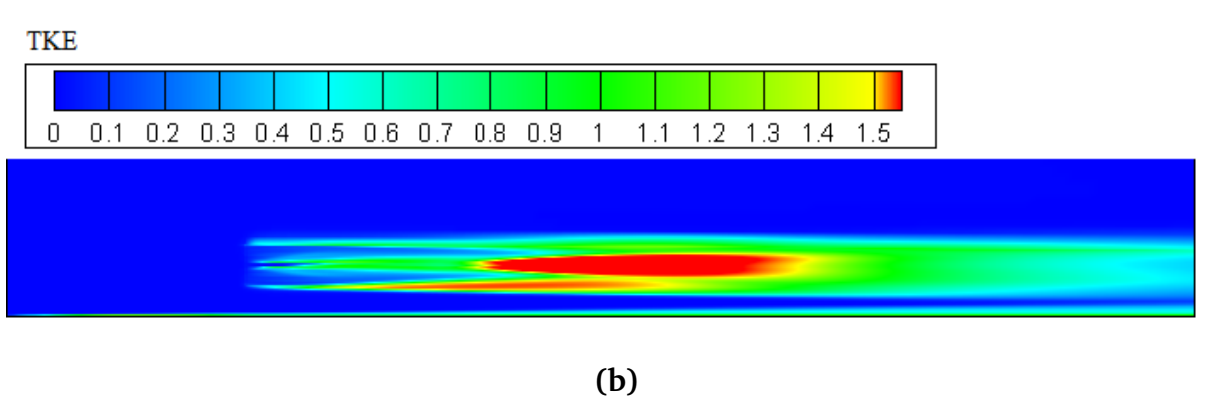

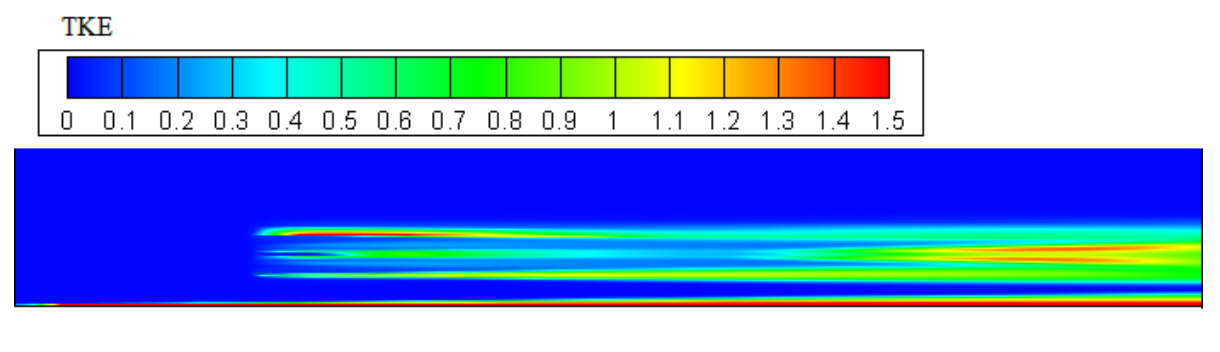

**(c)**

Figure 3.26 – Distribution spatiale de l'énergie cinétique turbulente dans le plan vertical  $(x, z)$  pour **(a)** :  $U_{\infty} = 10 \frac{m}{s}$  **(b)** :  $U_{\infty} = 15 \frac{m}{s}$  et **(c)** :  $U_{\infty} = 24 \frac{m}{s}$ .

<span id="page-84-0"></span>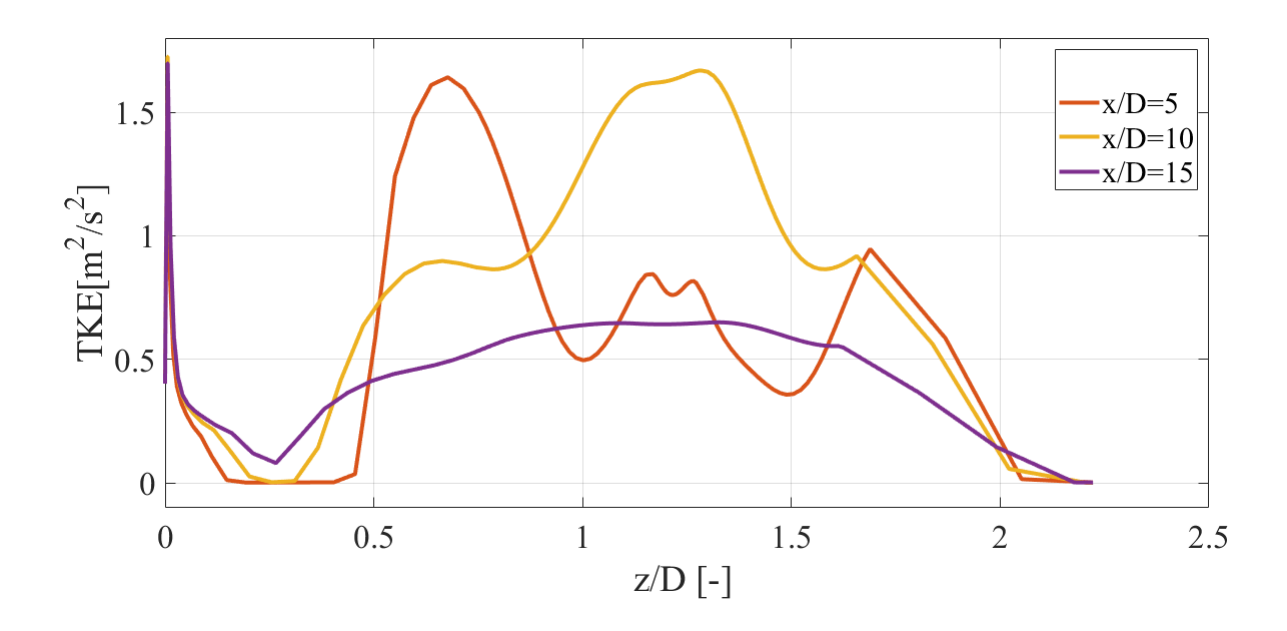

Figure 3.27 – Tracés des profils de l'énergie cinétique turbulente à différentes positions axiales pour  $U_{\infty} = 10 \ m/s$ .

<span id="page-84-1"></span>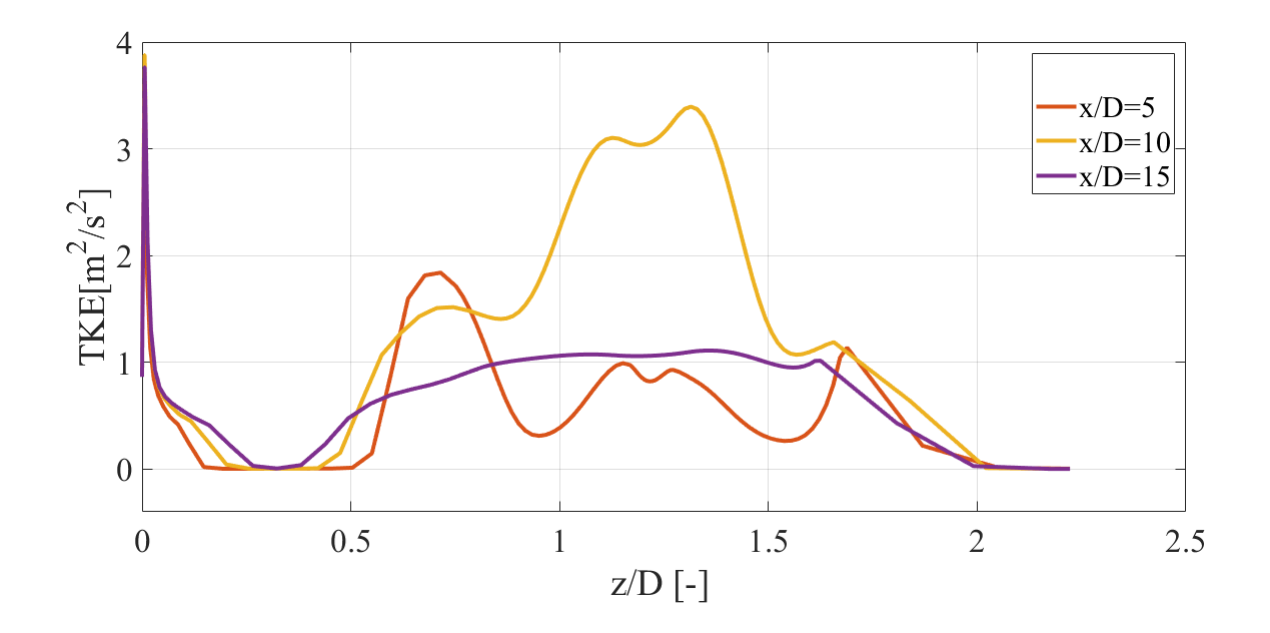

Figure 3.28 – Tracés des profils de l'énergie cinétique turbulente à différentes positions axiales pour  $U_{\infty} = 15$  m/s.

#### **3.10.4 Vorticité**

La Figure [3.29](#page-85-0) montre le contour de vorticité suivant z pour les trois cas de vitesses 10, 15 et 24 m/s. La présence de ces contours montrent qu'il ya une forte activité tourbillonnaire dans la partie du sillage proche. Dans cette région, on voit que de petits vortex contrarotatifs se déclenchent aux extrémités des pales, où les valeurs de vorticité alternées en négatives(bleu) et positive(rouge) de chaque coté du rotor montrent la formation d'une grande zone de recirculation. Cette zone s'étend jusqu'à 8D pour les cas de vitesses d'entrée de 10 et 15 m/s et arrive jusqu'à 15D pour une vitesse du vent de 24 m/s.

<span id="page-85-0"></span>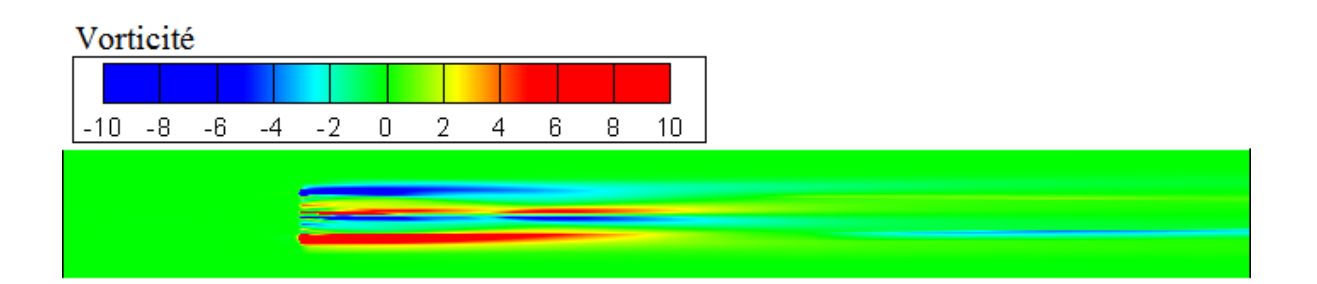

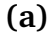

Vorticité  $-10$  $-8$  $-6$  $-4$  $-2$  $\begin{array}{c} \n\end{array}$  $\overline{2}$ 4 6 8  $10$ 

**(b)**

Vorticité  $-10 -8$  $-6$  $-4$  $-2$  $\overline{0}$  $\overline{2}$ 4 6 8  $10$ 

**(c)**

Figure 3.29 – Contour de vorticité suivant la direction de l'écoulement pour **(a)** :  $U_{\infty}$  = 10  $m/s$  **(b)** :  $U_{\infty} = 15$   $m/s$  **(c)** :  $U_{\infty} = 24$   $m/s$ 

## **3.11 Conclusion**

Dans ce travail, nous avons présenté un modèle hybride qui combine un rotor simplifié avec un solveur des équations de Navier-Stokes tridimensionnel. On a validé ce modèle sur l'éolienne MEXICO. Le rotor est représenté par un disque de diamètre égal au diamètre du rotor et d'épaisseur liée à la corde de la pale de l'éolienne. La validation se fait pour les forces axiales et tangentielles ainsi que pour le champ de vitesse en comparant les résultats obtenus avec les mesures expérimentales.

Pour les forces appliquées sur l'écoulement par le rotor, on trouve qu'il y a une forte corrélation entre les données expérimentales et les résultats obtenus par le modèle hybride pour toutes les valeurs des vitesses du vent utilisées. En effet, les résultats obtenus par le modèle hybride sont assez proches des données expérimentales pour les vitesses 10 et 15  $m/s$ . Cependant, pour la vitesse 24  $m/s$  une différence entre les valeurs déduites du modèle et les données expérimentales est remarquée.

Pour le champ de vitesse axiale dans le sillage, la validation est faite entre le champ de vitesse axiale obtenu par le modèle hybride et le champ mesuré dans la soufflerie GDWT. Certains résultats de la vitesse sont comparés aux résultats de Réthoré et al. [\[71\]](#page-93-0). On a déduit que les résultats sont assez proches et les différences notables sont près du rotor, car la géométrie réelle de la pale est complètement absente.

En conclusion, dans ce chapitre on a présenté les résultats obtenus par le modèle hybride basé sur le disque actuateur . Ces résultats sont comparables avec les données expérimentales pour les trois vitesses du vent entrant. La validation de ce modèle, avec les hypothèses appliquées, est considérée comme acquise.

**Conclusion générale**

L'objectif principal de notre travail est la modélisation et la simulation numérique de l'écoulement du vent dans le sillage éolien grâce à un modèle hybride. On a considéré que, dans cette modélisation, le rotor fonctionne dans une CLA neutre. Pour réaliser cette étude, on a travaillé sur un programme initialement conçu pour les rotors des hélicoptères et nous l'avons adapté à notre cas pour un rotor éolien. La méthode hybride du disque actuateur non-uniformément chargé utilisée, consiste à représenter le rotor par des forces axiales et tangentielles, couplées aux équations de mouvement à travers des termes sources avec une formulation RANS. La turbulence est représentée par le modèle  $k − ε$  standard. Nous avons utilisé la méthode des volumes finis, implémentée dans le solveur FLUENT, pour résoudre les équations de Navier-Stokes.

Le sillage éolien est généralement décrit par le déficit de vitesse en aval du rotor alors qu'en réalité le phénomène du sillage est bien plus complexe. Cette complexité est essentiellement causée par les taux élevés de turbulence en CLA. La revue bibliographique a montré que plusieurs études et approches ont été développées pour la modélisation du sillage et les techniques de la CFD sont les plus récentes pour l'étude de celui-ci.

Le modèle du disque actuateur permettant d'intégrer les forces axiales et tangentielles pour représenter les effets de la rotation de l'écoulement dans le sillage a été appliqué. Il a été démontré que le sillage est caractérisé par un déficit de vitesse important allant jusqu'à 40% et 60% de la vitesse initiale : ce déficit de vitesse et les forts gradients de turbulence sont plus importants dans la région proche du rotor dénotée par le sillage proche. Plus en aval l'écoulement reprend progressivement sont régime établi en passant évidement par la région du sillage lointain et la zone de transition. Les résultats obtenus par notre modèle de disque actuateur ont montrées aussi que :

- Pour une vitesse d'entrée 10 m/s et un TSR de 10, le déficit atteint 60% a certaines positions en aval. Les profils radiaux de vitesse ont été comparés avec les résultats de la littérature et ont montré une évolution quasi-identique.
- Les calculs étant effectués sur la base de décomposition de Reynolds des équations de Navier-Stokes RANS couplée à un modèle de disque actuateur , il a été constaté que les petites fluctuations enregistrées par les données expérimentales ne sont pas captées par l'écoulement moyen.
- Le modèle proposé à été validé par la comparaison avec les données expérimentales du projet MEXICO. La variation des forces ainsi que le déficit de vitesse ont montré une bonne concordance avec les valeurs expérimentales surtout pour les faibles vitesses. Tandis que pour les vitesses élevées, une légère différence a été remarquée. Toutefois, cette différence a été aussi prélevée dans plusieurs études relatives à la turbine MEXICO.

Pour résumer, les résultats obtenus de la simulation de l'écoulement autour du rotor se sont avérés satisfaisants. Donc la méthode hybride basée sur le disque actuateur représente une bonne méthode alternative, avec un coût et un temps beaucoup moins élevés. toutefois, ces résultats restent préliminaire et peuvent être améliorer.

#### **Perspectives**

— Il est pertinent d'évaluer les résultats pour un autre modèle de fermeture tel que le modèle  $k - \omega$  ou bien RSM et les comparer avec les résultats du modèle  $k - \varepsilon$ standard.

- Les calculs ont été effectués sur la base de décomposition de Reynolds des équations de Navier-Stokes RANS couplée à un modèle de disque actuateur . Il a été constaté que les petites fluctuations ne sont pas captées par l'écoulement moyen. Il serait intéressant de tester les modèles LES couplés au disque actuateur ou à la ligne active.
- Le programme UDF développé a été appliqué pour une seule turbine, une adaptation à plusieurs machines permettrait de faire une analyse pour une ferme composée d'un certain nombre de machines.

# **Bibliographie**

- [1] *Global Wind Report 2019*, GWEC, mars 2020.
- [2] *Wind Turbine Wake in Atmospheric Turbulence*, Ris∅ DTU, Aalborg at Aalborg, Denmark, 2009.
- [3] J. F. Ainslie. *Development of an Eddy-viscosity Mode1 for Wind Turbine Wakes*, 7th BWEA Conference, pp. 61 - 65, 1985.
- [4] J. F. Ainslie. *Calculating the flowfield in the wake of wind turbines* , Journal of Wind Engineering and Industrial Aerodynamics, 1988.
- [5] P.H. Alfredsson and J. A. Dahlberg. *A preliminary wind tunnel study of windmill wake dispersion in various flow conditions*, Technical Note AU- 1499, FFA : The Aeronautical Research Institute of Sweden, 1979.
- [6] C. Alinot. *Analyse aérodynamique des parcs éoliens immergés dans une couche limite terrestre ayant différentes conditions de Stabilité thermique*. PhD thesis, École de technologie supérieure, Montréal, 2003.
- [7] C. Alinot and C. Masson. *Aerodynamic simulations of wind turbines operating in atmospheric boundary layer with various thermal strati cations*, in A Collection of the 2002 ASME Wind Energy Symposium Technical Papers, pp. 206-215, 2002.
- [8] C. Alinot and C. Masson. *Aerodynamics of wind turbines in thermally strati ed turbulent atmospheric boundary layer*, in Proceedings of the 10th Annual Conference of the CFDSC, pp. 553-559, 2002.
- [9] I. Ammara, C. Leclerc, and C. Masson. *A Viscous Three Dimensional Differential/Actuator-Disk Method for the Aerodynamic Analysis of Wind Farms*, Journal of Solar Energy Engineering, vol. 124, pp. 345356, 2002,.
- [10] K. Badreddinne, H. Ali, and A. David. *Optimum project for horizontal axis wind turbines 'OPHWT'*, Renewable Energy, 2005.
- [11] A. Bechmann. *Large-Eddy Simulation of Atmospheric Flow over Complex Terrain*. PhD thesis, Technical University of Denmark, Roskilde, Denmark, 2006.
- [12] K. Boorsma and J. G. Schepers. *NewMEXICO experiment : Description of Experimental Setup*, ECN, 2015.
- [13] J. Boussinesq. *Théorie de l'écoulement tournillant*, Académie des Sciences de l'Institut de France ; 23 : 46–50, 1877.
- [14] D. Cabezon, J. Sanz, I. Marti, and A. Crespo. *CFD modelling of the interaction between the Surface Boundary Layer and rotor wake*, in EWEC 2009, (Marseille, France), pp. 17, 2009,.
- [15] C. E. Carcangiu. *CFD-RANS Study of Horizontal Axis Wind Turbines*. PhD thesis, Università degli Studi di Cagliari, Italy, January 2008.
- [16] A. Cerisola. *Numerical Analysis of Tidal Turbines using Virtual Blade Model and Single Rotating Reference Frame*, University of Washington, August 2012.
- [17] L. P. Chamorro and F. Porté-Agel. *A Wind-Tunnel Investigation of Wind- Turbine Wakes : Boundary-Layer Turbulence Effects*, Boundary-Layer Meteorology, vol. 132, pp. 129-149, 2009.
- [18] A. Choudhry. *Effects of Wake Interaction on Downstream Wind Turbines*. Technical report, School of Mechanical Engineering, The University of Adelaide, Australia, October 2014.
- [19] A. Choumane and O. Boukhari. *Énergie éolienne en Algérie : potentiel et réalisations*, Article, Université de Blida 2 : Lounici Ali, 2018.
- [20] J. Counihan. *An improved method of simulating an atmospheric boundary layer in a wind tunnel*, Atmospheric Environment, vol. 3, pp. 197-214, 1969.
- [21] A. Crespo, J. Hernändez, and S. Frandsen. *Survey of Modelling Methods for Wind Turbine Wakes and Wind Farms* , Wind energy, vol. 2, no. 1, pp. 1-24, 1999.
- [22] A. Crespo, F. Manuel, D. Moreno, E. Fraga, and J. Hernandez. *Numerical Analysis of Wind Turbine Wake*, Workshop on Wind Energy Applications, Delphi, Greece, 1985.
- [23] H. Daaou. *Étude aérodynamique de l'écoulement turbulent dans le sillage des éoliennes*. PhD thesis, Université des Sciences et de la Technologie Houari Boumediene, 2018.
- [24] A. Digraskar. *Simulation of flow over wind turbines*. Master's thesis, University of Massachusetts Amherst, May 2010.
- [25] I. Dobrev. Modèle hybride de surface active pour l'analyse du comportement aérodyna*mique des rotors éoliens à pales rigides ou déformables*. PhD thesis, l'École Nationale Supérieure d'Arts et Métiers, Décembre 2009.
- [26] A. El Kasmi and C. Masson. *An extended*  $k \varepsilon$  *model for turbulent flow through horizontal-axis wind turbines*, Journal of Wind Engineering and Industrial Aerodynamics, vol. 96, no. 1, pp. 103-122, 2008.
- [27] D. L. Elliott. *Status of wake and array loss research*, Wind Power 1991 Conference, Paci

c Northwest Lab. , Richland, WA (United States), 1991.

- [28] G. Espana, S. Aubrun, P. Devinant, L. Laporte, and E. Dupont. *Properties of the far wake of a wind turbine in an atmospheric boundary layer*, in International Workshop on Physical Modelling of Flow and Dispersion Phenomena, 2007.
- [29] A. Fadai-Ghotbi. *Modélisation de la turbulence par approches URANS et hybride RANS-LES. Prise en compte des effets de paroi par pondération elliptique*. PhD thesis, Université de Poitiers, Avril 2007.
- [30] O. Fakorede. *Étude numérique de l'anémométrie à la nacelle*. Master's thesis, Université du Québec à Rimouski, Avril 2012.
- [31] L. C. Forcier. *Conception d'une pale d'éolienne de grande envergure à l'aide de techniques d'optimisation structurale*. Master's thesis, École de Technologie Supérieure Université de Québec, Septembre 2010.
- [32] R. E. Froude. *On the part played in propulsion by differences of fluid pressure*, Trans. Inst. Naval Architects, 30 :390, 1889.
- [33] H. Glauert. *Airplane propellers*, In Aerodynamic theory, pages 169–360. Springer, 1935.
- [34] T. Göçmen, P. van der Laan, P.-E. Réthoré, A. P. Diaz, G. C. Larsen, and S. Ott. *Wind turbine wake models developed at the technical university of Denmark : A review*, Renew. Sustain. Energy Rev., vol. 60, pp. 752–769, Jul. 2016.
- [35] O. Guerri. *L'Énergie éolienne en Algérie : Un bref aperçu*, Bulletin des Énergies Renouvelables - N ˚21, CDER, 2011.
- [36] O. Guerri. *Compte rendu de la Journée sur l'Energie Eolienne en Algérie DZ-EOL*, CDER, 2015.
- [37] M. O. L. Hansen. *Aerodynamics of Wind Turbines*.
- [38] M. K. M. M Hasanin. *The Effect of Blade Geometry and Configuration on Horizontal Axis Wind Turbine Performance*. Master's thesis, Zagazig University, 2017.
- [39] A. Hyvärinen, G. Lacagnina, and A. Segalini. *A wind-tunnel study of the wake development behind wind turbines over sinusoidal hills* , Wind Energy 21, pp. 605- 617, 2018.
- [40] I. Issaoui. *Simulation par CFD d'une petite éolienne*. Master's thesis, 2016.
- [41] P. Jaohindy. *Modélisation des systèmes éoliens verticaux intégrés aux bâtiments : modélisation du couple production / Bâtiment*. PhD thesis, Université de La Réunion, Août 2012.
- [42] N. O. Jensen. *A note on Wind Generator Interaction*. Technical report, Riso National Laboratory, Roskilde, Denmark, 1984.
- [43] A. Jimenez, A. Crespo, E. Migoya, and J. Garcia. *Large-eddy simulation of spectral coherence in a wind turbine wake*, Environmental Research Letters, vol. 3, p. 015004, 2008.
- [44] A. Jimenez, A. Crespo, E. Migoya, J. Garcia, and F. Manuel. *Large eddy simulation of a wind turbine wake*, in EWEC 2006, vol. 3, 2006.
- [45] P. A. Joulin. *Modélisation à fine échelle des interactions entre parcs éoliens et météorologie locale*. PhD thesis, Institut National Polytechnique de Toulouse (Toulouse INP), Décembre 2019.
- [46] M. Jourieh. *Développement d'un modèle représentatif d'une éolienne afin d'étudier l'implantation de plusieurs machines sur un parc éolien*. PhD thesis, École Nationale Supérieure d'Arts et Métiers, Décembre 2007.
- [47] I. Katic, J. Hojstrup, and N. O. Jensen. *A simple model for cluster efficiency*, Proceedings of the EWEC, Vol. I, pages 407-410, Roma, ltaly, 1986.
- [48] M. P. Laan. *An improved k-*ε *model applied to a wind turbine wake in atmospheric turbulence*, Wind Energy, vol. 18, no. 5, pp. 889–907, May 2015.
- [49] B. Lange, H. P. Waldl, A. Guerrero, G. Heinemann, and R. J. Barthelmie. *Modelling of Offshore Wind Turbine Wakes with the Wind Farm Program FLaP*, Wind Energy, 6(1), p. 87–104, 2003.
- [50] B. E. Launder and D. B. Spalding. *The Numerical Computation of Turbulent Flows*, Computer Methods in Applied Mechanics and Engineering, 3 :269-289, 1974.
- [51] BE. Launder, G.J. Reece, and W. Rodi. *Progress in the development of a Reynolds-stress turbulent closure*, Journal of Fluid Mechanics ; 68 : 537–566, 1975.
- [52] P. B. S. Lissaman. *Energy effectiveness of arbitrary arrays of wind turbines*, Journal of Energy, 3 :323-328, 1979.
- [53] M. K. Liu, M. A. Yocke, and T. C. Myers. *Mathematical Model for the Analysis of Wind-Turbine Wakes*, Journal of Energy, Vol. 7, N ˚1, pp. 73 – 78, 1983.
- [54] C. B. Maalouf. *Étude des phénoménes tourbillonnaires dans le sillage éolien*. PhD thesis, École Nationale Supérieure d'Arts et Métiers, Octobre 2010.
- [55] A. Makridis. *Modelling of wind turbine wakes in complex terrain using Computational Fluid Dynamics*. PhD thesis, University of Edinburgh, 2012.
- [56] J. F. Manwell and J. G. McGowan. *Wind Energy Explained. Theory, Design and Application*, John Wiley & Sons Ltd., 2002.
- [57] C. Masson, A. Smaïli, and C. Leclerc. *Aerodynamic Analysis of HAWTs Operating in Unsteady Conditions*, Wind Energy, vol. 4, no. 1, pp. 1-22, 2001.
- [58] D. Medici. *Wind turbine wakes control and vortex shedding*. Technical report, KTH Mechanics, Royal Institute of Technology, Stockholm, Sweden, 2004.
- [59] A. A. Memon. *Développement d'un modèle de surface active pour améliorer la représentation des charges aérodynamiques sur une pale éolienne*. PhD thesis, École Nationale Supérieure d'Arts et Métiers, Mars 2012.
- [60] D. J. Milborrow. *Wind tunnel measurements on wind turbine clusters*, 1st BWEA Wind Energy Workshop, vol. 1, pp. 190-198, 1979.
- <span id="page-93-1"></span>[61] J. Nathan. *Application of Actuator Surface Concept in LES Simulations of the Near Wake of Wind Turbines*. PhD thesis, École de technologie supérieure Université du Québec, March 2018.
- [62] K. Nilsson, W. Z. Shen, J. N. SØrensen, S.-P. Breton, and S. Ivanell. Validation of the actuator line method using near wake measurements of the mexico rotor.
- [63] S.V. Patankar. *Numerical Heat Transferand Fluid Flow*, McGraw-Hill, 1980.
- [64] F. Porté-Agel, H. Lu, and Y. T. Wu. *A large-eddy simulation framework for wind energy applications*, in Fifth International Symposium on Com- putational Wind Engineering (CWE2010), 2010.
- [65] F. Porté-Agel and Y. T. Wu. *Large-Eddy Simulation of Wind-Turbine Wakes : Evaluation of Turbine Parametrisations*, Boundary-Layer Meteo- rology, vol. 138, no. 3, pp. 345-366, 2011.
- [66] J. M. Prospathopoulos, E. S. Politis, P. K. Chaviaropoulos, and K. G. Rados. *Enhanced CFD Modelling of Wind Turbine Wakes*, in Euromech Colloquium 508 on Wind Turbine Wakes, (Madrid, Spain), 2009.
- [67] J. M. Prospathopoulos, E. S. Politis, K. G. Rados, and P. K. Chaviaropoulos. *Evaluation of the effects of turbulence model enhancements on wind turbine wake predictions*, Wind Energy, vol. 14, no. 2, pp. 285-300, 2011.
- [68] D. C. Quarton and J. F. Ainslie. *Turbulence in Wind Turbine Wakes*, Wind Engineering, 1990.
- [69] G. Quint. *Implémentation d'une méthode hybride RANS/LES dans le code elsA*. Master's thesis, École Polytechnique de l'Universit d'Orléans, 2009.
- [70] W. J. Rankine. *On the mechanical principles of the action of propellers*, Trans. Inst. Naval Architects, 6 :13–39, 1865.
- <span id="page-93-0"></span>[71] SØrensen N. N. Réthoré, P. E., F. Zahle, A. Bechmann, and H. A. Madsen. *MEXICO Wind Tunnel and Wind Turbine modelled in CFD*, Wind Energy Department, Risø DTU, Roskilde, 4000, Denmark, 2011.
- [72] B. Sanderse. *Aerodynamics of wind turbine wakes* , Literature review ECN-E-09-016, ECN, 2009.
- [73] A. Sargsyan. *Simulation and modeling of flow filed around a horizontal axis wind turbine using RANS method* . Master's thesis, Florida Atlantic University, Boca Raton, Florida, December 2010.
- [74] J. Schepers and K. Boorsma. *Final report of IEA Task 29, Mexnext (Phase 1) Analysis of Mexico wind tunnel measurements*. Technical report, 2012.
- [75] J. Schepers and K. Boorsma. *"Final report of IEA Wind Task 29 : Mexnext (Phase 2)*. Technical report, 2014.
- [76] W. Z. Shen, W. J. Zhu, and J. N. SØrensen. *Actuator line/Navier-Stokes computations for the mexico rotor : comparison with detailed measurements*, Wind Energy, 15 : 811–825, 2012.
- [77] N. Simisiroglou, S. Sarmast, S.-P. Breton, and S. Ivanell. *Validation of the actuator disc approach in PHOENICS using small scale model wind turbines*, J. Physics : Conference Series 753, 2016.
- [78] D. Smith and G. J. Taylor. *Further analysis of turbine wake development and interaction data*, in Proceedings of the 13th BWEA Wind Energy Conference, pp. 325-331, 1991.
- [79] N. N. SØrensen and J. Johansen. *UPWIND , Aerodynamics and aeroelasticity Rotor aerodynamics in atmospheric shear flow*, in European Wind Energy Conference, (Milan, Italy), 2007.
- [80] N. N. SØrensen, K. Nilsson, S. Ivanell, H. Asmuth, and R. Mikkelsen. *Analytical body forces in numerical actuator disc model of wind turbines*, Renewable Energy, 2019.
- [81] J. Tangler and G. Bir. *Evaluation of RCAS inflow models for wind turbine analysis*, NREL/TP-500-35109, 2004.
- [82] W. Tian, A. Ozbay, W. Yuan, P. Sarakar, and H. Hu. *An Experimental Study on the Performances of Wind Turbines over Complex Terrain* , In 51st Am Inst Aeronaut Astronaut Aerospace Sci. Mtg, 2013.
- [83] P. van der Laan, N. N. SØrensen, P.-E. Réthoré, J. Mann, M.C. Kelly, and N. Troldborg. *The*  $k - \varepsilon - f_p$  *model applied to double wind turbine wakes using different actuator disk force methods*, Wind Energy vol. 18, pp. 2065-2084, 2015.
- [84] L. J. Vermeer. *A review of wind turbine wake research*, AIAA paper p.30. TU Delft, 2001.
- [85] L. J. Vermeer, J. N. SØrensen, and A. Crespo. *Wind turbine wake aerodynamics*, Progress in Aerospace Sciences, vol. 39, no. 6-7, pp. 467-510, 2003.
- [86] L. J. Vermeer, J. N. SØrensen, and A. Crespo. *Wind turbine wake aerodynamics*, Progress in Aerospace Sciences,2003.
- [87] S. G. Voutsinas, K. G. Rados, and A. Zervos. *On the analysis of wake effects in wind parks* , Wind Engng, 1990.
- [88] F. Zahle, N. N. SØrensen, and J. Johansen. *Rotor Aerodynamics in Atmospheric Shear Flow*, in European Wind Energy Conference, (Brussels, Belgium), 2008.